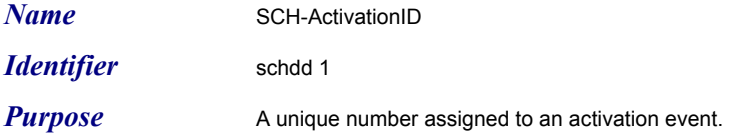

*Usage*

*Definition* IDENL

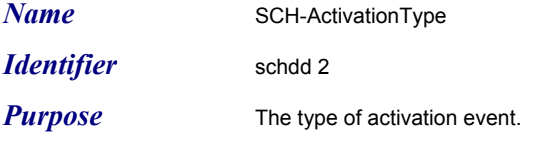

#### *Usage*

#### *Definition* ENUMERATED

{ annTrigger(1), -- announcement trigger routeAdhOverride(2), -- route adherence override signChange(3), -- sign change msgTrigger(4), -- driver message trigger/paddle (relief point) fareZone (5), -- fare zone radioZone (6), -- radio zone reliefTrigger (7), -- relief trigger beginLayover (8), -- Begin Layover endLayover (9), -- End Layover beginTrip (10), -- Begin Trip endTrip (11), -- End Trip beginDeadhead (12), -- Begin Deadhead endDeadhead (13), -- End Deadhead routeAdhOverrideEnd (14) -- 15-149 reserved -- 150-255 local use ... -- # LOCAL\_CONTENT }

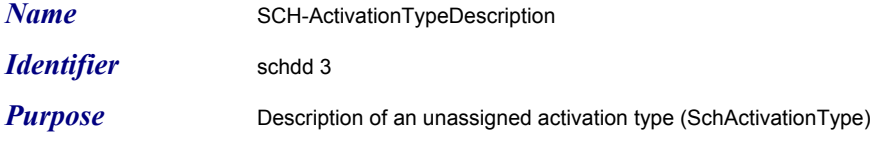

*Usage*

**Definition** FOOTNOTE

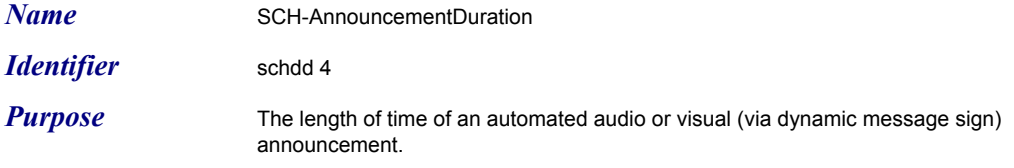

**Usage** The units are in seconds.

*Definition* **DURTIME** 

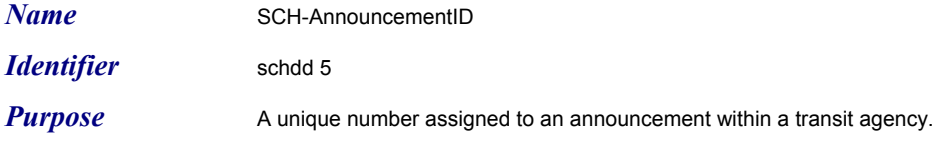

*Usage*

*Definition* IDENS

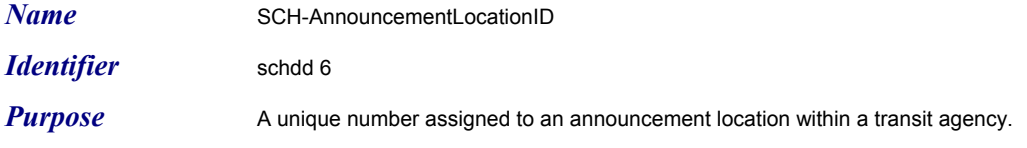

*Usage*

*Definition* UBYTE

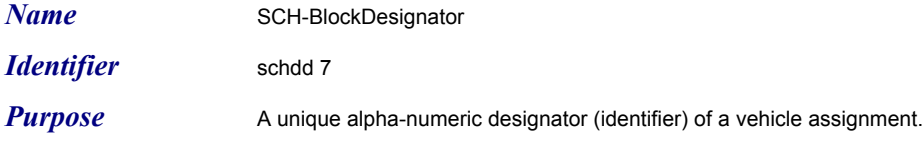

*Usage*

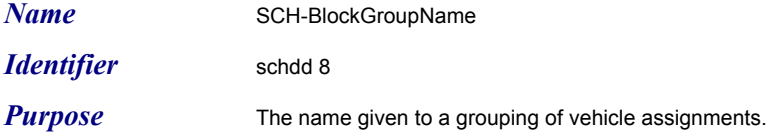

*Usage*

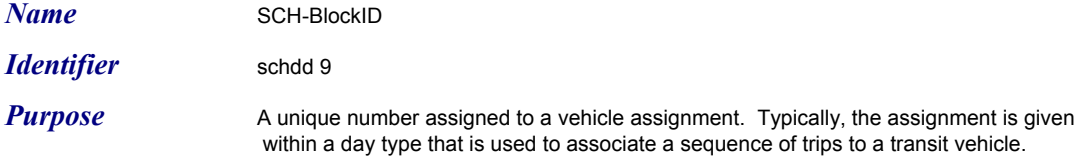

*Usage*

*Definition* IDENL

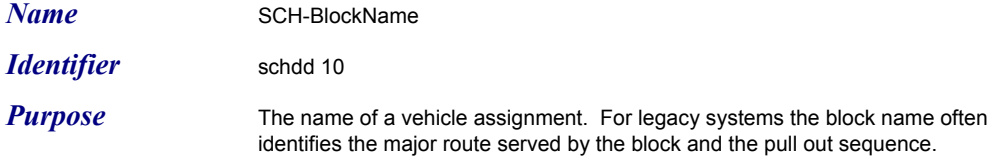

*Usage*

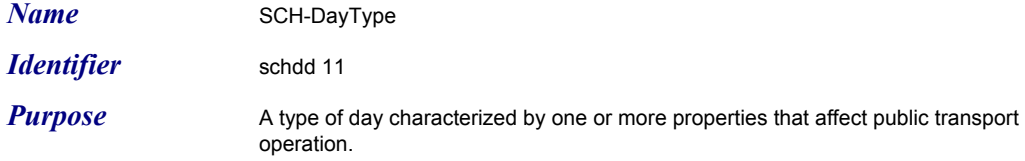

#### *Usage*

#### *Definition* ENUMERATED

{ sunday (1), -- Sunday monday (2), -- Monday tuesday (3), -- Tuesday wednesday (4), -- Wednesday thursday (5), -- Thursday friday (6), -- Friday saturday (7), -- Saturday holiday (8), -- Holiday weekday (9), -- Weekday weekend (10), -- Weekend weekdaySchoolClosed (11) -- Weekday, school closed -- 12-149 reserved -- 150-255 local use … -- # LOCAL\_CONTENT }

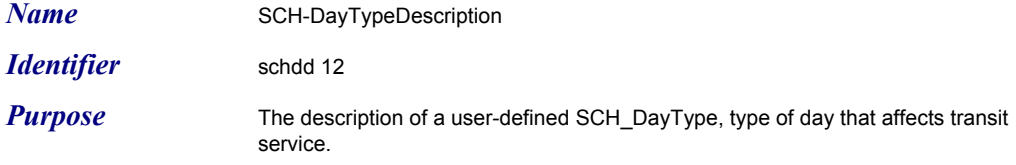

*Usage*

**Definition** FOOTNOTE

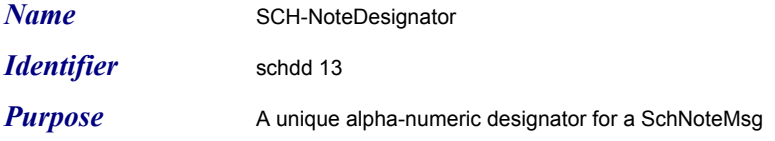

*Usage*

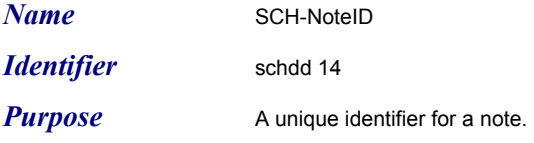

#### *Usage*

*Definition* IDENS

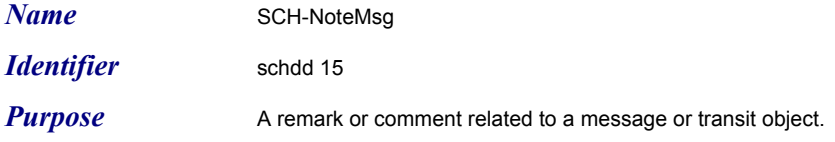

*Usage*

**Definition** FOOTNOTE

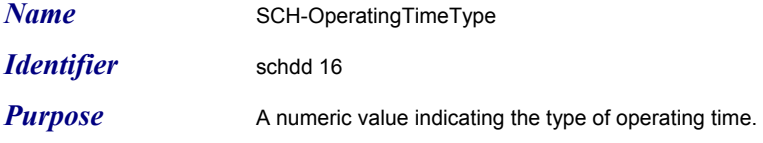

#### *Usage*

#### *Definition* ENUMERATED

{

 deadhead(1), -- Deadhead Time dwell(2), -- Dwell Time layover(3), -- Layover Time makeUp (4), -- Make Up Time overtime (5), -- Overtime pullIn (6), -- PullIn Time pullOut (7), -- PullOut Time spread (8), -- Spread Time travel (9), -- Travel Time turnInAllowance (10), -- TurnInAllowance report (11), -- Report Time platform (12), -- Platform Time break (13), -- Break Time mealBreak (14) -- Meal Break Time -- 15-149 reserved -- 150-255 local use … -- # LOCAL\_CONTENT }

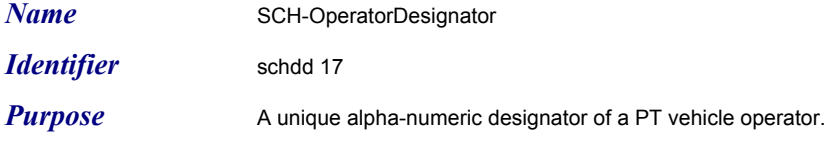

*Usage*

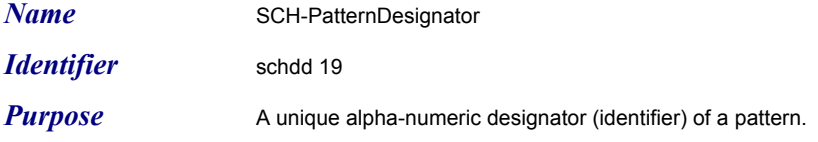

*Usage*

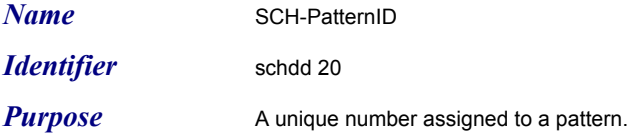

#### *Usage*

*Definition* IDENS

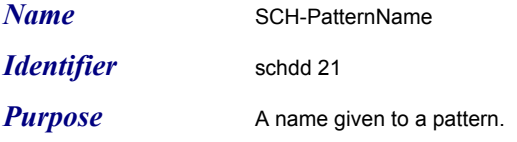

#### *Usage*

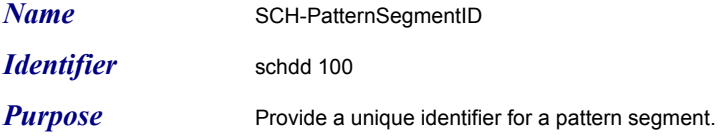

*Usage*

*Definition* IDENL

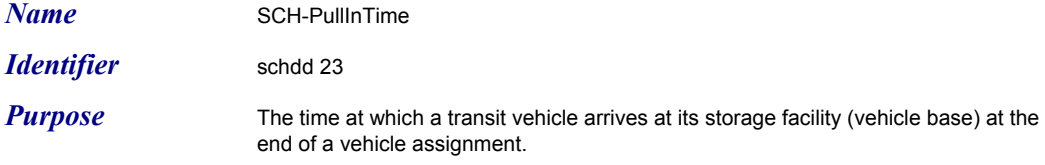

**Usage** Units are in seconds.

*Definition* SCHTIME

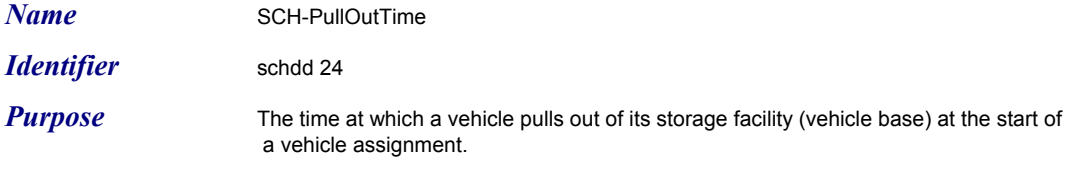

**Usage** Units are in seconds.

*Definition* SCHTIME

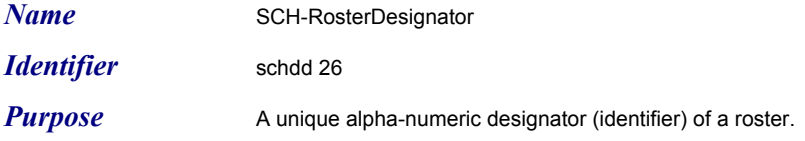

*Usage*

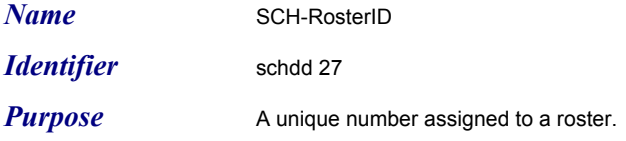

#### *Usage*

*Definition* IDENS

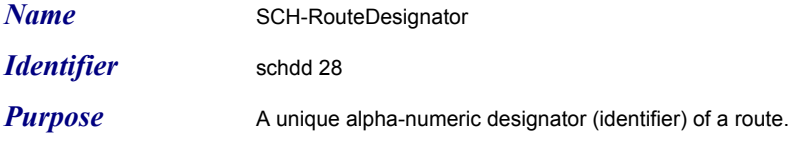

*Usage*

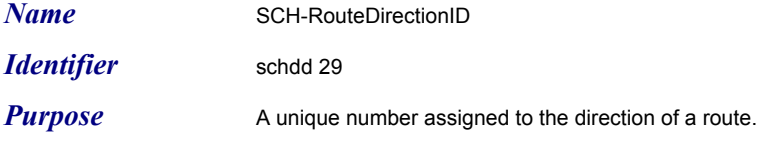

*Usage*

*Definition* IDENS

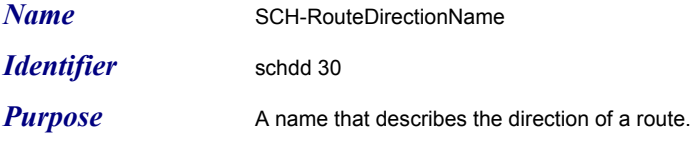

#### *Usage*

#### *Definition* ENUMERATED

{ north (1), -- North south (2), -- South east (3), -- East  $west(4)$ , -- West sw (5), -- Southwest se (6), -- Southeast nw (7), -- Northwest ne (8), -- Northeast in (9), -- Inbound out (10), -- Outbound circ (11), -- Circular dest (12), -- Destination clockwise(13), -- Clockwise counterClock (14), -- Counter-Clockwise name (15) -- defined by name of route -- 16-149 reserved<br>-- 16-149 reserved<br>-- 150-255 local use -- 150-255 local use … -- # LOCAL\_CONTENT }

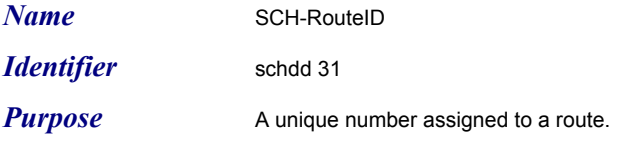

#### *Usage*

*Definition* IDENS

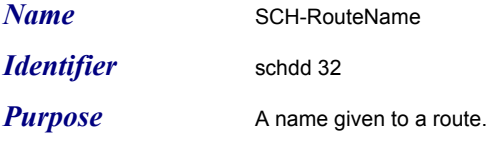

#### *Usage*

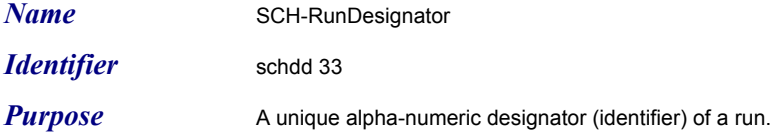

*Usage*

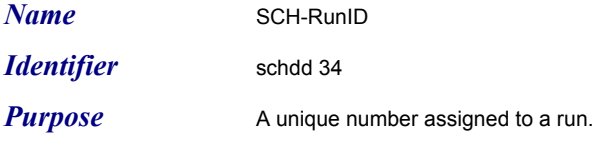

#### *Usage*

*Definition* IDENS

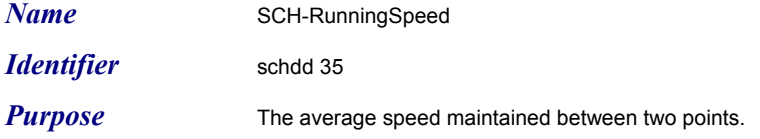

*Usage* The valid range is 0 - 500 kph. The speed is measured in kilometers per hour (kph).

*Definition* USHORT

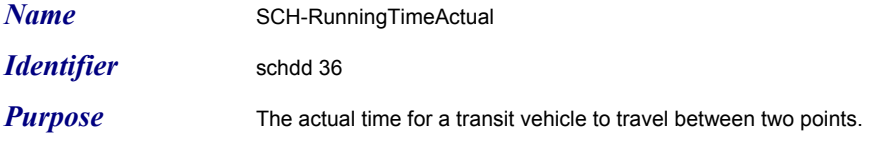

**Usage** The units are in seconds.

**Definition DURTIME** 

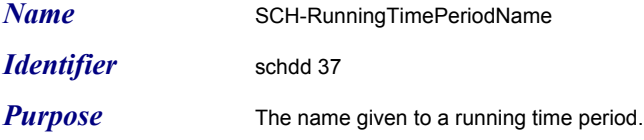

*Usage*

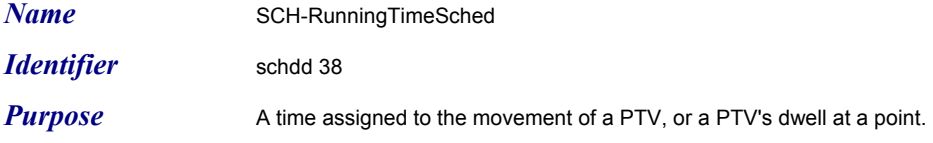

*Usage*

**Definition DURTIME**
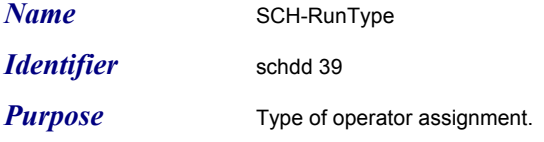

### *Usage*

### *Definition* ENUMERATED

{ amStraigtht (1), -- AM Straight, midStraight (2), -- Midday Straight, pmStraight (3), -- PM Straight, straight (4), -- Straight, cleanup (5), -- Cleanup, owl (6), -- Owl, regular (7), -- Regular, relief  $(8)$ , -- Relief, split (9), -- Split, threePiece (10), -- Three Piece (including swing), tripper (11), -- Tripper, twoPiece(12) -- Two Piece (including swing) -- 13-149 reserved<br>-- 150-255 local use -- 150-255 local use ... -- # LOCAL\_CONTENT }

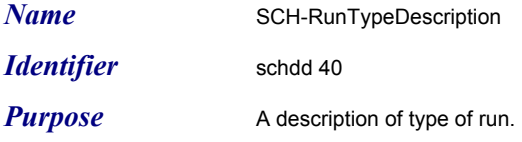

### *Usage*

**Definition** FOOTNOTE

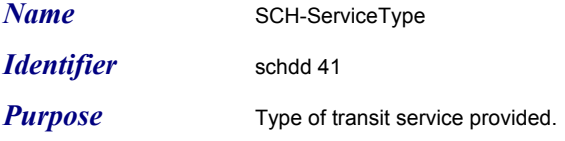

### *Usage*

### *Definition* ENUMERATED

{ regular (1), -- Regular, express (2), -- Express, circular(3), -- Circular, radial (4), -- Radial, feeder (5), -- Feeder, jitney  $(6)$ , -- Jitney, limited (7), -- Limited, nonRevenue (8), -- Non-revenue, unknown (9), -- Unknown, charter (10), -- Charter Service, school (11), -- School Service, special (12), -- Special Service, operatorTraining (13), -- Operator Training, maintenance (14), -- Maintenance Service, noService (15), -- No Service, standBy (16), -- Stand-by,  $extra(17) - Extra,$  -- 18-149 reserved -- 150-255 local use … -- # LOCAL\_CONTENT }

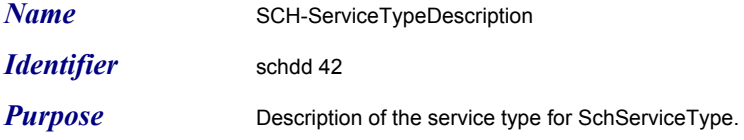

*Usage*

**Definition** FOOTNOTE

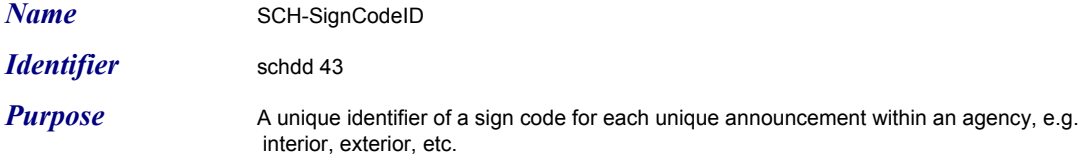

*Usage*

*Definition* IDENS

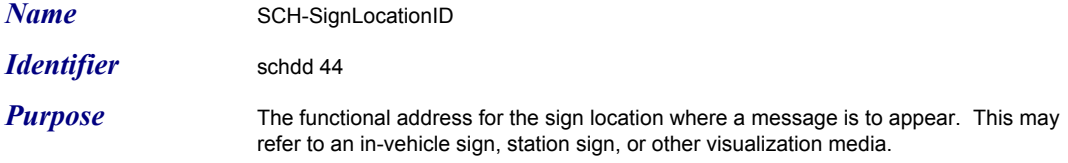

*Usage*

*Definition* UBYTE

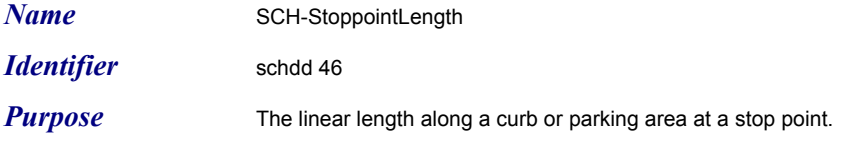

*Usage* Units are meters.

*Definition* USHORT

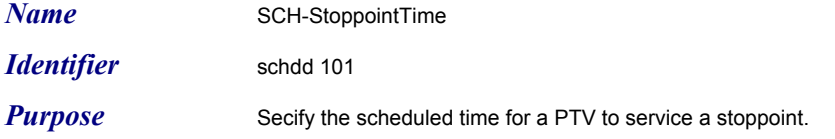

*Usage* Transit agencies normally do not assign a stop point time for each stop, this data element is primarily intended for use in specifying transfers.

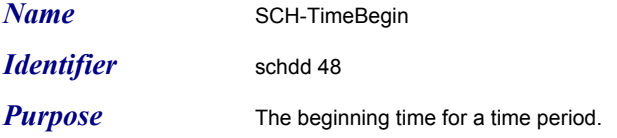

Usage **IEEE/ASTM SI 10-1997** time (second) The units are in seconds.

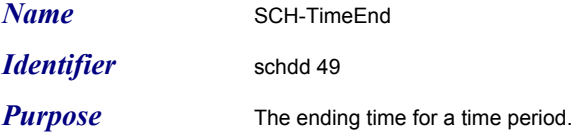

Usage **IEEE/ASTM SI10-1997** time (second) The units are in seconds.

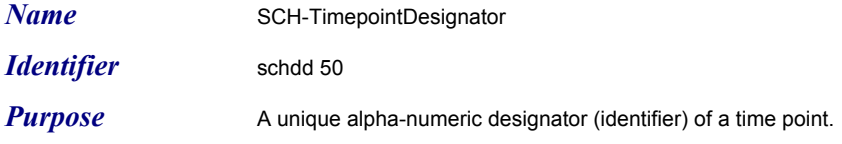

**Usage** UCS

*Definition* NAME8

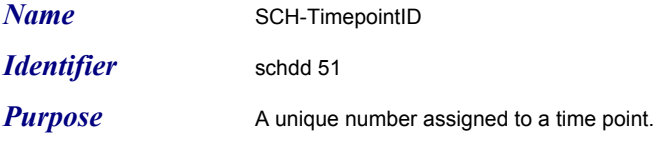

*Usage*

*Definition* IDENS

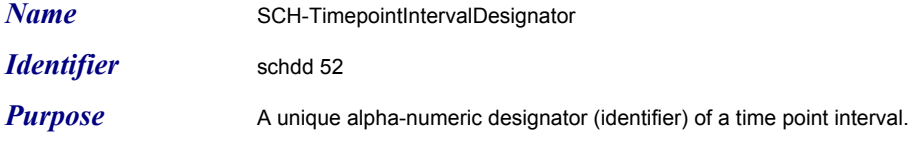

*Usage*

*Definition* NAME8

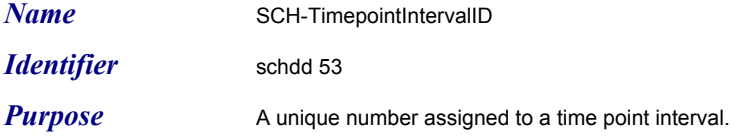

*Usage*

*Definition* IDENS

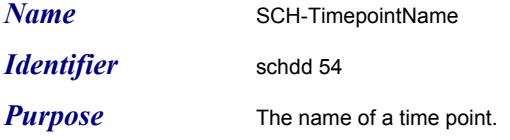

### *Usage*

*Definition* NAME40

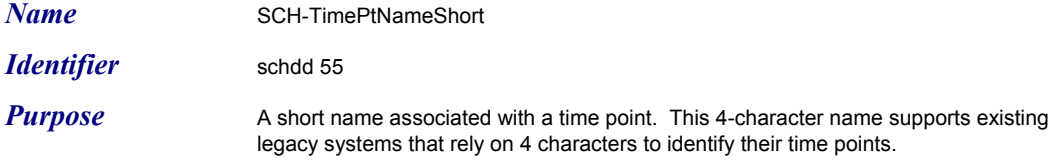

*Usage*

*Definition* NAME4

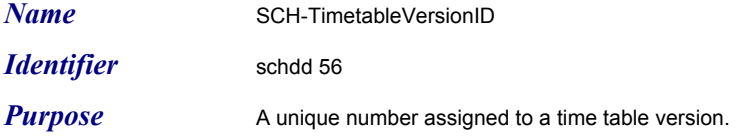

*Usage*

*Definition* IDENS

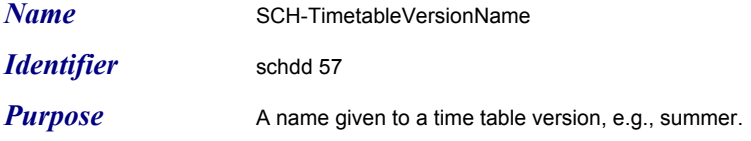

*Usage*

*Definition* NAME8

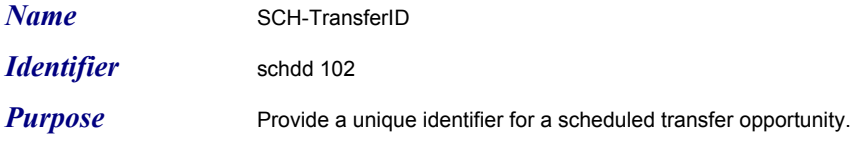

*Usage*

*Definition* IDENL

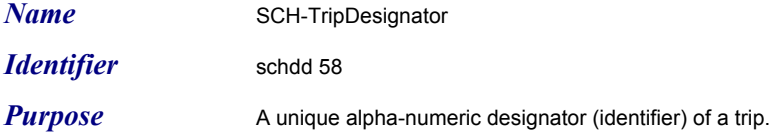

*Usage*

*Definition* NAME8

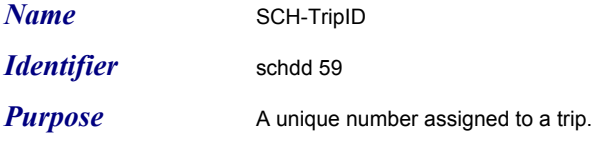

### *Usage*

*Definition* IDENS

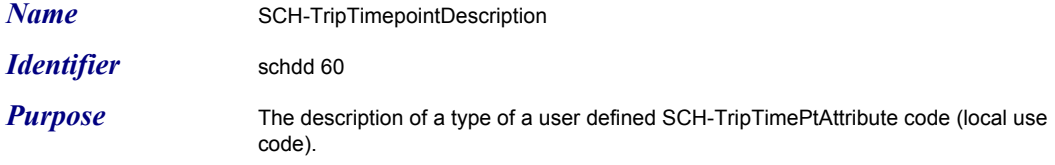

*Usage*

**Definition** FOOTNOTE

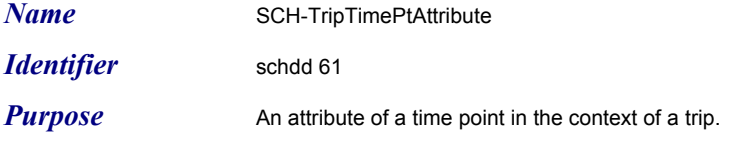

### *Usage*

### *Definition* ENUMERATED

{ layover (1), -- Layover relief  $(2)$ ,  $-$  Relief control (3), -- Control transfer (4), -- Transfer recovery (5), -- Recovery pullln  $(6)$ , -- Pull in pullOut (7), -- Pull out maxLoadPt (8), -- Maximum load point arrive (9), -- Arrive depart (10), -- Depart schedAdhOn (11), -- Schedule Adherence On schedAdhOff (12), -- Schedule Adherence Off rtAdhOn (13), -- Route Adherence On rtAdhOff (14) -- Route Adherence Off -- 15-149 reserved<br>-- 150-255 local use -- 150-255 local use ... -- # LOCAL\_CONTENT }

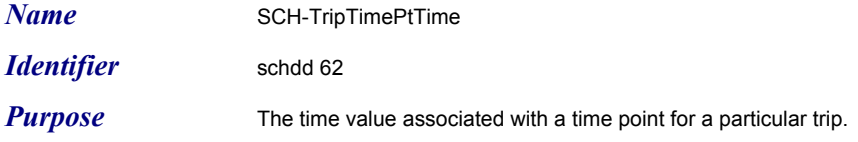

*Usage*

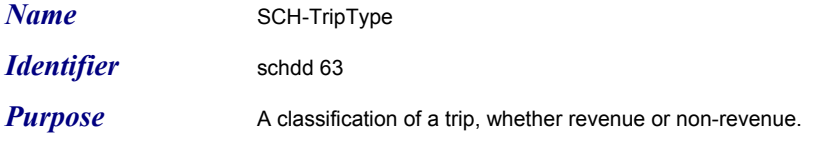

#### *Usage*

### *Definition* ENUMERATED

{ revenue (1) , -- Revenue pullIn (2), -- Pull In (from vehicle base) pullOut (3), -- Pull Out (to vehicle base) deadhead (4), -- Deadhead extra (5), -- Extra standby (6), -- Standby garTransfer (7), -- Garage transfer roadCall (8), -- Road call roadCallReturn (9), -- Road call return roadTest (10), -- Road test invalidMovement (11) -- Invalid movement -- 14-149 reserved -- 150-255 local use  $\ldots$  -- # LOCAL\_CONTENT }

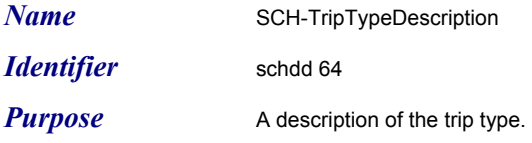

### *Usage*

**Definition** FOOTNOTE

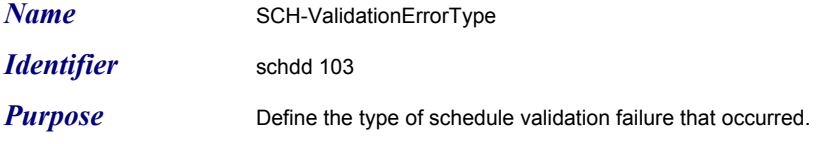

*Usage* The "inc" in the enumerated values indicates 'inconsistent'. 'Geo' indicates geographic definition of a pattern, or pattern segment, 'runs' regers to operator assignments, and 'blocks' refers to vehicle assignements.

#### *Definition* ENUMERATED

{ timepointPatternInc (1), timepointPatternSegmentInc (2), timepointRunningTimeInc (3), timepointMissing (4), stoppointPatternInc (5), stoppointPatternSegmentInc (6), stoppointMissing (7), transfersTripsInc (8), transfersStoppointsInc (9), transfersPatternInc (10), transfersPatternSegmentInc (11), transfersNotesMissing (12), patternsNotesMissing (13), tripsNotesMissing (14), timpointsNotesMissing (15), stoppointsNotesMissing (16), runsTripsInc (17), blocksTripsInc (18), patternsTripsInc (19), patternSegmentsTripsInc (20), patternGeoInc (21), patternSegmentGeoInc (22), stoppointInactive (23), timepointInactive (24), patternInactive (25), patternSegmentInactive (26), patternVersionUnavailable (27), routeVersionUnavailable (28), timepointVersionUnavailable (29), stoppointVersionUnavailable (30), transfersUnavailable (40), runsUnavailable (41), blocksUnavailable (42) -- # LOCAL\_CONTENT }

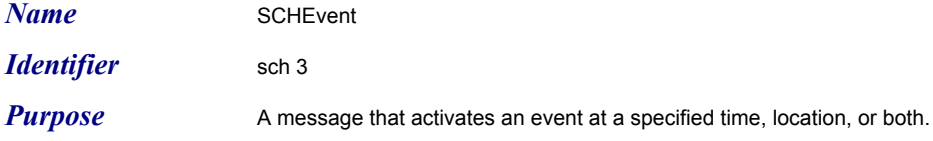

*Usage* Events may be associated with a pattern, a pattern segment or a trip. If an event is associated with a pattern segment, it is inherited by using patterns and trips. Events associated with a pattern are inherited by using trips.

*Definition* SEQUENCE { activation-id SEQUENCE (SIZE(1..10)) OF SCH-ActivationID, time-begin SCH-TimeBegin OPTIONAL, point LRMS.GeoLocation OPTIONAL, activation-type SEQUENCE (SIZE(1..10)) OF SCH-ActivationType,<br>fare-zone-id CPT-FareZoneID OPTIONAL, fare-zone-id CPT-FareZoneID OPTIONAL, radio-zone-id CPT-RadioZoneID OPTIONAL }

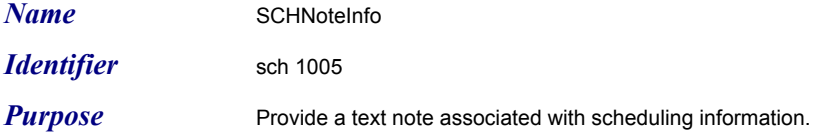

*Usage* Provides the text associated with a note-id. Note-ids are included in various scheduling messages as links to the associated text.

*Definition* SEQUENCE { note-designator<br>note-text }

note-id SCH-NoteID, note-designator SCH-NoteDesignator OPTIONAL,<br>SCH-NoteMsg

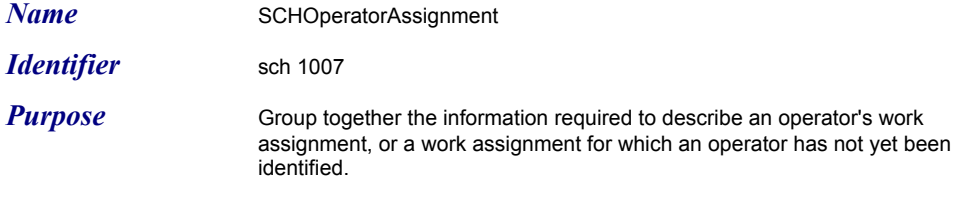

**Usage** The fields :beginTime, endTime, beginLocation, endLocation, agency, operatorbase, and vehicle-base are optional and available to meet individual agencies' needs.

> Additional information about the trips referenced in the trips field can be obtained using the Subscribe Route Schedule, and/or Subscribe Trip Detail dialogs.

Multiple operator assignments that share the same run-id are part of the same assigned run. This allows for operator work assignments that span multiple routes. The begin-timepoint field is used if an operator is assigned to take over (relieve another operator) in the middle of a trip at a designated timepoint. Similarly endtimepoint is used only if the operator assignment ends in the middle of a trip at the designated timepoint.

The other-employees field specifies other transit employees that are scheduled to accompany the operator on the PTV. This may include conductors fare verifiers or other agency-defined jobs.

*Definition* SEQUENCE { operator-num CPT-OperatorID OPTIONAL, operator-des CPT-OperatorDesignator OPTIONAL, other-employees SEQUENCE (SIZE(1..10)) OF CPT-EmployeeID OPTIONAL, vehicle CPT-VehicleID OPTIONAL, route SCH-RouteID, route-version SCH-TimetableVersionID, date CPT-ActivationDate, beginTime CPT-ActivationTime OPTIONAL, endTime CPT-DeactivationTime OPTIONAL, beginLocation LRMS.GeoLocation OPTIONAL, endLocation LRMS.GeoLocation OPTIONAL, agency CPT-AgencyID OPTIONAL, vehicle-base CPT-TransitFacilityID OPTIONAL, operator-base CPT-TransitFacilityID OPTIONAL, trips SEQUENCE (SIZE(1..20)) OF SCH-TripID,<br>begin-timepoint SCH-TimepointID SCH-TimepointID OPTIONAL,<br>SCH-TimepointID OPTIONAL, end-timepoint SCH-TimepointID run-designator SCH-RunDesignator OPTIONAL, run-id-short CC-RunIDShort OPTIONAL, run-type SCH-RunType, day-type SCH-DayType, note SCH-NoteID OPTIONAL, mode CPT-Mode OPTIONAL, run-id SCH-RunID,<br>blocks SEQUENCE (SIZE(1..10)) OF SCH-BlockID OPTIONAL SEQUENCE (SIZE(1..10)) OF SCH-BlockID }

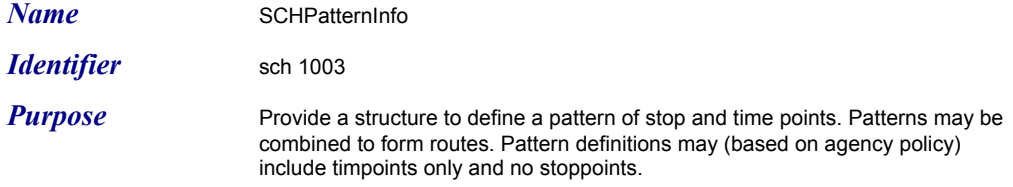

*Usage* The pattern-designator and pattern-name provide optional fields to include alternative identifiers for the pattern. The pattern-id must be present whether or not a pattern-designator or pattern-name is present.

> The pattern notes field provides an optional capability to provide a reference to a text notes about the pattern.

> The triggers field provides an optional capability to identify events to be triggered during the execution of the pattern.

> The mode field provides an optional capability to specify a mode for the pattern.For example a street with bus and light rail service might have two similar patterns with different stoppoints and modes.

**Definition** SEQUENCE {<br>patternID patternID SCH-PatternID,<br>pattern-designator SCH-PatternDe }

SCH-PatternDesignator OPTIONAL,<br>SCH-PatternName OPTIONAL, pattern-name SCH-PatternName<br>pattern-notes SEQUENCE (SIZE pattern-notes SEQUENCE (SIZE(1..100)) OF SCH-NoteID OPTIONAL,<br>triggers SEQUENCE (SIZE(1..200)) OF SCH-ActivationID OPTIONAL, SEQUENCE (SIZE(1..200)) OF SCH-ActivationID OPTIONAL, mode CPT-Mode CPT-Mode OPTIONAL,<br>segments SEQUENCE (SIZE(1..100)) OF SCH-PatternSegmer segments SEQUENCE (SIZE(1..100)) OF SCH-PatternSegmentID, SEQUENCE (SIZE(1..100)) OF CPTRadioZone OPTIONAL, events SEQUENCE (SIZE(1..200)) OF SCHEvent OPTIONAL

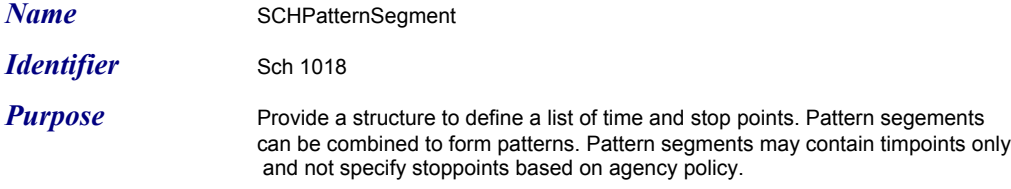

Usage A required wait (dwell) at a stoppoint can be defined by including a timepoint twice along with a colocated stopoint between the two timpoint instances. The times assigned to the two instances are used to reflect scheduled arrival and departure times at the bracketed stoppoint. The trace-points field provides a sequence of geographical points that can be used to map the shape of the route segment.

**Definition** SEQUENCE { segment-id SCH-PatternSegmentID,<br>segment-name SCH-PatternName OPT segment-name SCH-PatternName OPTIONAL,<br>segment-notes SEQUENCE (SIZE(1..20)) OF S segment-notes SEQUENCE (SIZE(1..20)) OF SCH-NoteID OPTIONAL, timeStoppoints SEQUENCE (SIZE(1..1000)) OF SCHTimeStoppoint , trace-points SEQUENCE (SIZE(1..1000)) OF<br>LRMS.GeoLocation OPTIONAL, LRMS.GeoLocation<br>activation-date activation-date CPT-ActivationDate OPTIONAL,<br>deactivation-date CPT-DeactivationDate OPTIONAL CPT-DeactivationDate }

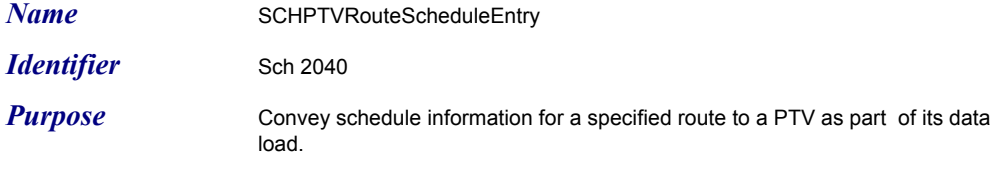

*Usage* Agencies may elect to load all routes to a vehicle, only routes the vehicle is expected to service or only routes serviced by the vehilcle's garage. Similarly agencies may elect to include all schedule trips for a route, or only trips to which the PTV has been assigned.

> The mode, route-designator, and route-idshort fields provide additional information which may be useful for some agencies but are not required to achieve the schedule unload. The defaultpatterns field defines the movement patterns normally associated with this route. All of the patterns normally used in one direction of the route (A) should be listed in the order traversed, followed by all of the patterns (B) normally used in the opposite direction of the route. Optional fields direction-A, and direction-B allow the directions described in the paragraph to be named with standard names (e.g. N, NW, S, SE, Counterclockwise). Some agencies vary the patterns on a route from trip to trip or by time of day. Trips which execute a series of patterns other than the default patterns (for the A or B direction), should include trip patterns in the trip-info block defining the trip.

#### *Definition* SEQUENCE {

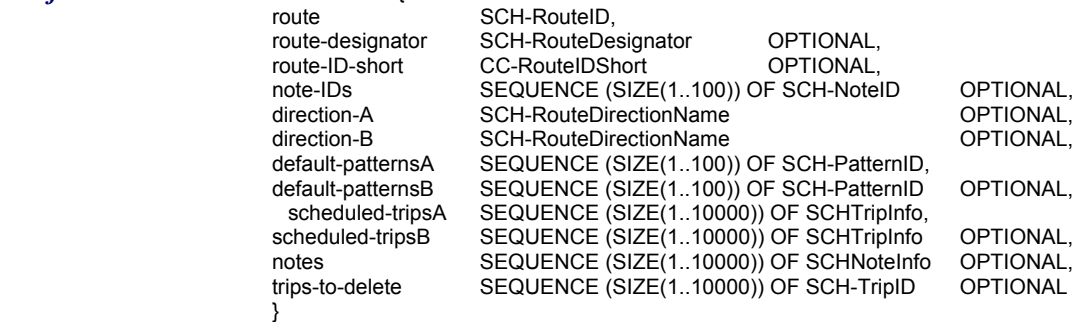

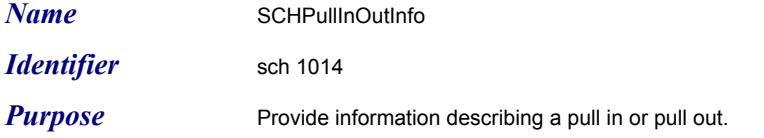

*Usage* The pull-in field indicates whether the block instance represents a pull in or pull out. If true the information describes a pull-in, if false the information describes a pull out.

The garage field identifies the garage where the pull in or pull out occurs.

The vehicle field identifies the vehicle to pull in or out.

The operator-ID field or the operator-des field identifies the operator involved in the pull in or pull out. At least one of these fields must be present. Both may optionally be present.

The date and time fields indicate when the pull in or pull out is scheduled to occur.

The note field provides an optional capability to associate a text message with the pull in or pull out. Text messages can be retrieved using the Subscribe Note List dialog.

The trip field provides an optional capability to associate the pull in or pull out with a trip. For a pull out, the trip represents the first assigned trip after the pull out.

**Definition** SEQUENCE { pull-in CPT-Boolean,<br>garage CPT-TransitFa trip SCH-TripID 3 }

garage CPT-TransitFacilityID,<br>vehicle CPT-VehicleID, CPT-VehicleID, operator-ID CPT-OperatorID OPTIONAL,<br>
operator-des CPT-OperatorDesignator OPTIONAL, operator-des CPT-OperatorDesignator<br>date CPT-ActivationDate, date CPT-ActivationDate,<br>time CPT-ActivationTime. CPT-ActivationTime, note SCH-NoteID OPTIONAL,

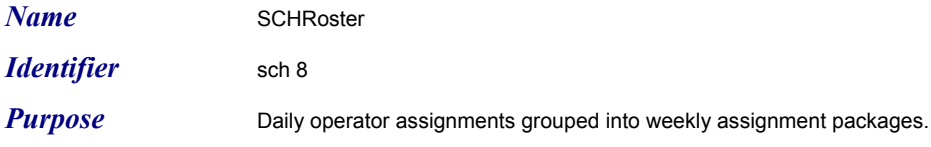

### *Usage*

*Definition* SEQUENCE { roster-id SCH-RosterID,<br>roster-designator SCH-RosterDes roster-designator SCH-RosterDesignator, runs SEQUENCE (SIZE(1..50)) OF SCH-RunID, days SEQUENCE (SIZE(1..7)) OF CPT-DayofWeek, activationDate CPT-ActivationDate, days<br>days SEQUENCE (SIZE(1...<br>activationDate CPT-ActivationDate deactivationDate CPT-DeactivationDate }

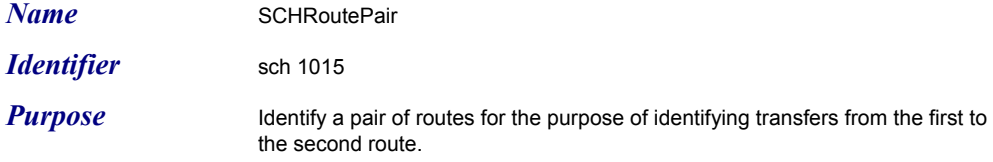

*Usage* Identify a pair of routes for the purpose of identifying transfers from the first to the second route.

**Definition** SEQUENCE {<br>drop-route drop-route-name<br>pickup-route<br>pickup-route-name }

SCH-RouteID, SCH-RouteName OPTIONAL,<br>SCH-RouteID, SCH-RouteName OPTIONAL
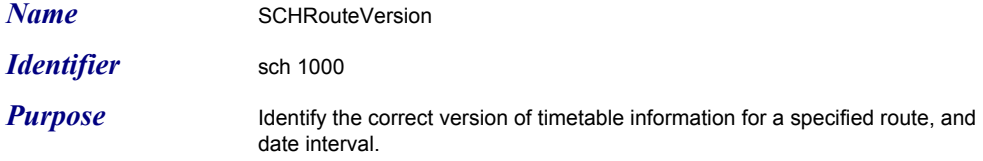

*Usage* Route version indicates a version number assigned to the route and associated trips.

> Pattern version indicates a version number assigned to the stop pattern and timepoint lists used in creating the schedule for the route.

Start date and end date indicate the effective period for the indicated schedule.

 The route update, pattern update, timepoint update and stoppoint update fields are used to signify the time of the last "row" update to each artifact. Row update times are used to triger queries for updates to previously stored versions of an artifact.

**Definition** SEQUENCE { route SCH-RouteID,<br>startDate SCH-RouteID, stoppointUpdate }

startDate CPT-ActivationDate,<br>endDate CPT-DeactivationDa CPT-DeactivationDate, routeVersion SCH-TimetableVersionID,<br>patternVersion SCH-TimetableVersionID. patternVersion SCH-TimetableVersionID,<br>
timepointVersion SCH-TimetableVersionID, timepointVersion SCH-TimetableVersionID,<br>stoppointVersion CPT-StoppointVersion, stoppointVersion CPT-StoppointVersion,<br>
routeUpdate CPT-DateTime OPTIONAL, CPT-DateTime OPTIONAL,<br>CPT-DateTime OPTIONAL, patternUpdate CPT-DateTime OPTIONAL,<br>timepointUpdate CPT-DateTime OPTIONAL, timepointUpdate CPT-DateTime OPTIONAL,<br>stoppointUpdate CPT-DateTime OPTIONAL

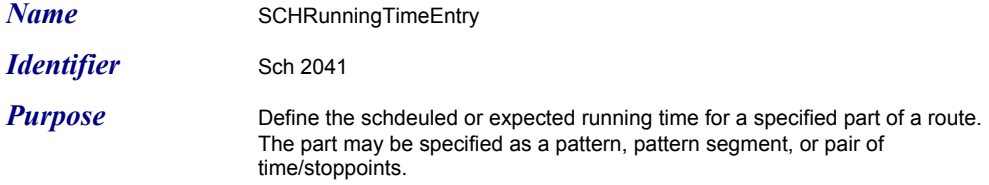

*Usage* The service-types, earliest-time, latest-time, and conditions and weather fields (if present) specify constraints that must be met for the running time to be valid.

> The running time is specified for an intreval specified by stoppoint A to stoppoint B, or timepointA to timepointB or for a pattern, or pattern segment.

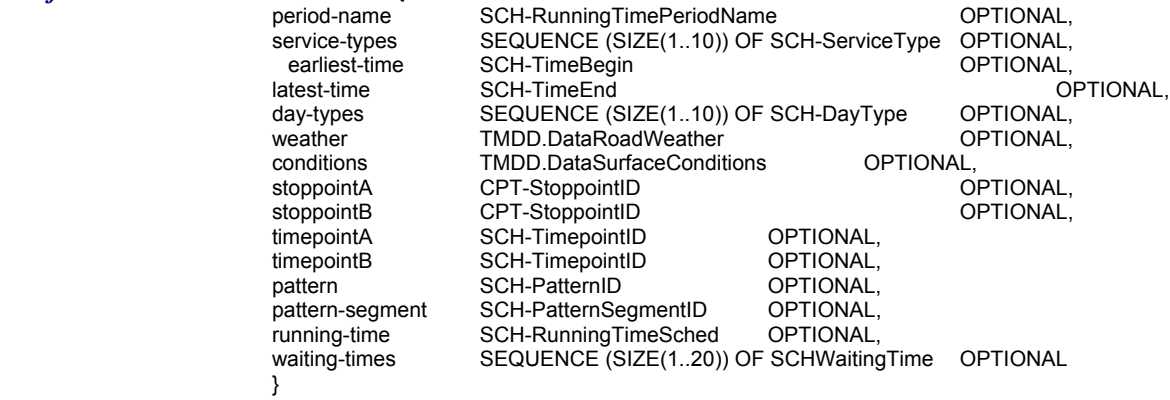

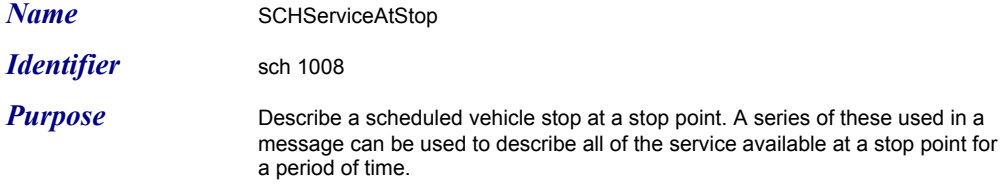

*Usage* Route, route direction, and optionally route name describe the route and direction that the vehicle is scheduled to be on when it makes the stop.

> The route-version field defines the version of the timetable for the route that schedules the vehicle to make this stop.

The stop-id and optionally the stop-name field describe the stoppoint at which the vehicle is scheduled to stop.

The trip-id identifies the trip that includes the scheduled stop.

The time and date field indicate when the vehicle is scheduled to stop at the stop point.

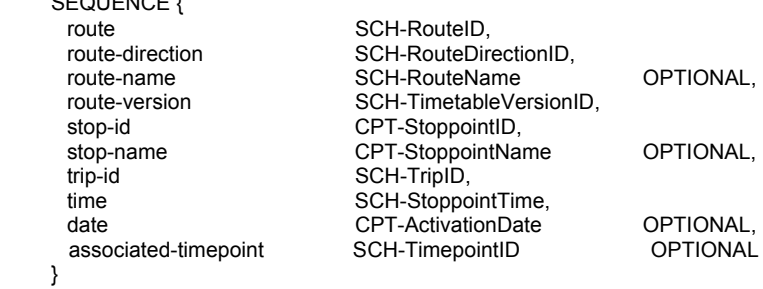

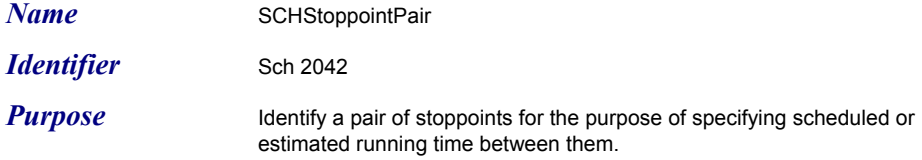

*Usage*

*Definition* SEQUENCE { }

stoppointA CPT-StoppointID CPTIONAL, stoppointB CPT-StoppointID OPTIONAL

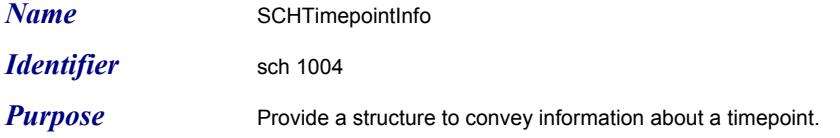

*Usage* The timepoint-designator, timepoint-name-short, and timepoint-name provide optional fields to include alternative identifiers for the timepoint. The timepoint-id must be present whether or not a timepoint-designator, timepoint-name-short, or timepoint-name is present.

> The timepoint-notes field provides an optional capability to provide a reference to a text note about the timepoint. The note's contents can be obtained using the Subscribe Note List dialog.

The mode field provides an optional capability to specify a mode for the timepoint. For example a street with bus and light rail service might have two similar patterns with different timepoints points for each mode.

*Definition* SEQUENCE {<br>timepoint-id timepoint-location LRMS.GeoLocation,<br>timepoint-designator SCH-TimepointDesignator }

SCH-TimepointID, timepoint-designator SCH-TimepointDesignator OPTIONAL,<br>timepoint-name SCH-TimepointName OPTIONAL, timepoint-name SCH-TimepointName OPTIONAL,<br>timepoint-name-short SCH-TimePtNameShort OPTIONAL, timepoint-name-short SCH-TimePtNameShort<br>timepoint-notes SEQUENCE (SIZE(1..50 SEQUENCE (SIZE(1..500)) OF SCH-NoteID OPTIONAL,<br>CPT-Mode OPTIONAL, timepoint-mode CPT-Mode CPT-Mode OPTIONAL,<br>activation-date CPT-ActivationDate OPTIONAL, activation-date CPT-ActivationDate OPTIONAL,<br>deactivation-date CPT-DeactivationDate OPTIONAL CPT-DeactivationDate

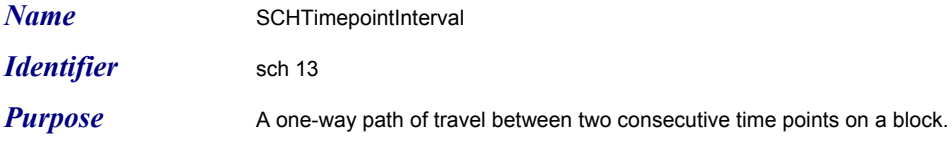

#### *Usage*

*Definition* SEQUENCE { }

tpi-id SCH-TimepointIntervalID OPTIONAL,<br>tpi-designator SCH-TimepointIntervalDesignator OPTIONAL,<br>startPointID SCH-TimepointID, --terminus of interval tpi-designator SCH-TimepointIntervalDesignator OPTIONAL, startPointID SCH-TimepointID, --terminus of interval endPointID SCH-TimepointID, --terminus of interval location LRMS.RouteLocation OPTIONAL,<br>mode CPT-Mode OPTIONAL CPT-Mode OPTIONAL

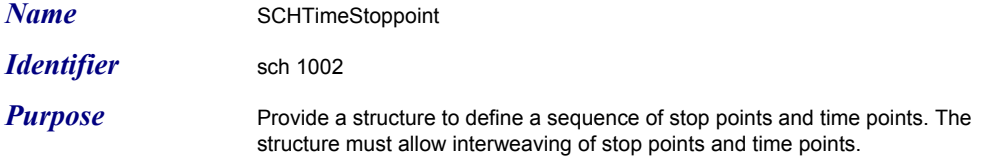

*Usage* Each instance of this structure must include either a timepoint-id or a stoppoint id, but not both. If isAStop is TRUE, then the stoppoint-id must be present and the timepoint-id must be absent. If isAStop is FALSE, then the timepoint-id must be present and the stoppoint-id must be absent. Agencies may elect to

include ONLY timepoints in their pattern definitions.

*Definition* SEQUENCE { isAStop CPT-Boolean, timepoint-id SCH-TimepointID OPTIONAL, stoppoint-id CPT-StoppointID OPTIONAL<br>
{\text{\text{\text{\text{\text{\text{\text{\text{\text{\text{\text{\text{\text{\text{\text{\text{\text{\text{\text{\text{\text{\text{\text{\text{\text{\text{\text{\text{\text{\text{\t  $\{W\}$  (WITH COMPONENTS  $\{...,$ time-point-id PRESENT $\}$ COMPONENTS {…, stop-point-id PRESENT})

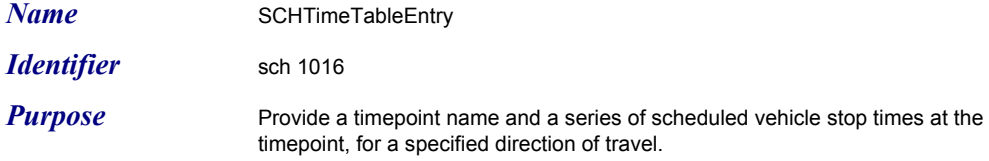

*Usage* Direction of travel is specified externally in the PiXMLTimetable data frame.

*Definition*<br>
SEQUENCE {<br>
timepointlD<br>
timepointlyame<br>
times }

timepointID SCH-TimepointID, timepointName SCH-TimepointName, times SEQUENCE (SIZE(1..1000)) OF SCH-TripTimePtTime

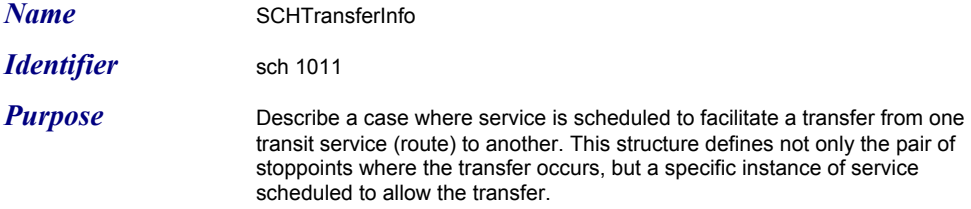

*Usage* The drop-off field describes the scheduled vehicle stop where the passenger would alight for the transfer, and the pick-up field describes the scheduled vehicle stop where the passenger would board the vehicle to leave the transfer.

> Note that the structure allows the drop off and pick up to occur at different stoppoints. This is necessary to allow for transfers between routes at intersecting streets. Local agency policy determines whether two stoppoints are sufficiently close to be considered a valid transfer.

 The minimum-wait field is used to support connection protection. The isProtected field indicates that the departing PTV should be held according to local policies if the arriving PTV is late.

*Definition* SEQUENCE {

}

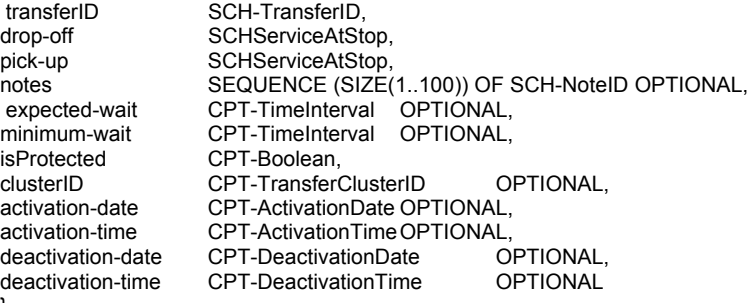

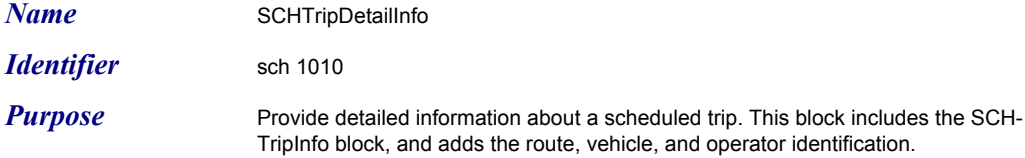

*Usage* Either the operator-id or the operator-des field is required to identify the operator. Both may optionally be included. The operator's name may optionally be included as well. The other-employees field optionally lists other

employees (besides the operator) that are assigned to accompany the trip on the PTV.

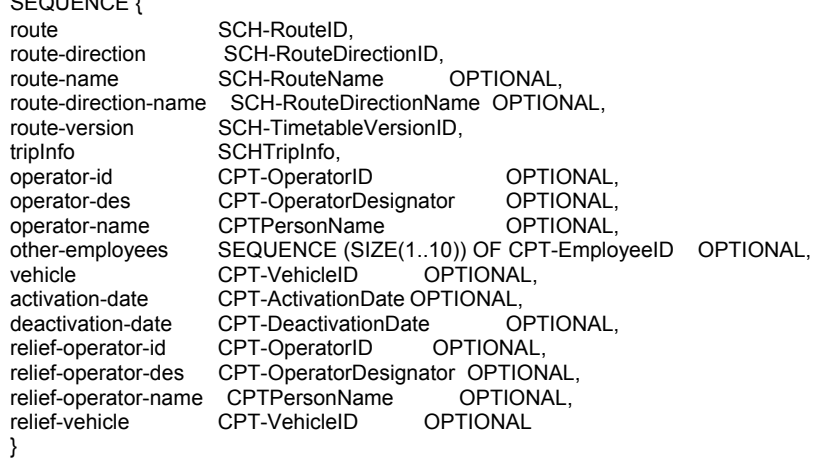

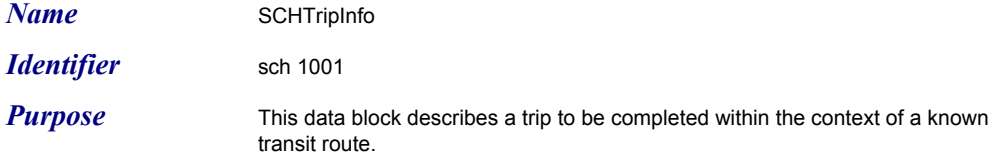

*Usage* The patterns field should be present for any trip that does not run the default sequence of patterns for the route and direction intended for the trip.

> The run-id and block-id fields allow an agency to provide additional information, in the event that the trip-id is not sufficient identification.

TripTypeName is required (according to the definition of SCH-TripType) in any case where the trip-type is locally defined.

The event-list field allows the server to include required event information in the trip info. The optional timetable-version field within SchEvent structure should not be used inside of the SCH-TripInfo block.

The note-ids field provides a mechanism to refer to text notes that are relevant to particular trip. The text notes referred to by this field can be obtained by the subscriber using the Subscribe Note List dialog.

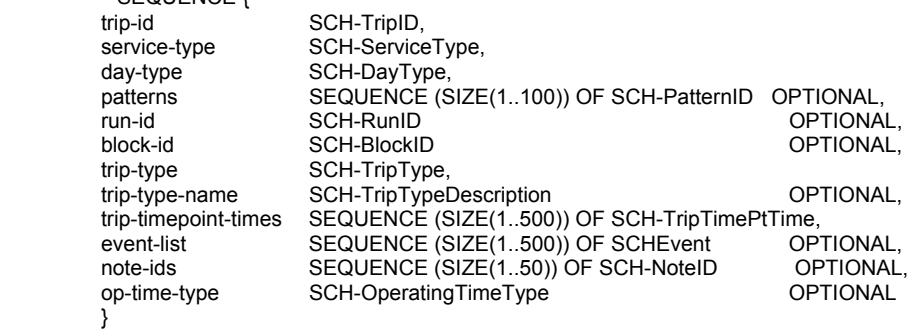

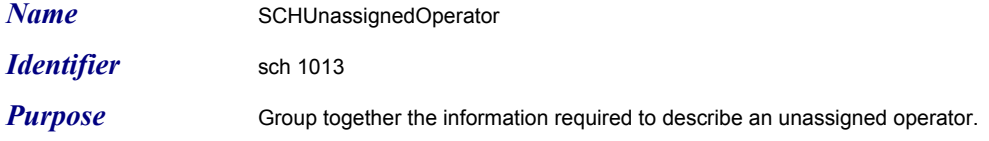

*Usage* The operator must be identified by either the operator-num or the operator-des based on the agency's practice. Optionally both may be used.

> If the operator is assigned for a portion of the day, then begin-time is used to specify the beginning of the unassigned period, and end-time is used to specify the end of the unassigned period. If begin-time is not present, the operator is unassigned at the beginning of the day, if the end time is not present the operator is unassigned through the end of the day. If both fields are absent, the operator is unassigned for the entire day.

> The agency and operator-base fields are optional and available for use if needed by an individual agency.

**Definition** SEQUENCE {<br>operator-num }

CPT-OperatorID OPTIONAL, operator-des CPT-OperatorDesignator OPTIONAL,<br>
unassigned-date CPT-DeactivationDate, unassigned-date CPT-DeactivationDate,<br>
begin-time CPT-DeactivationTime begin-time CPT-DeactivationTime OPTIONAL,<br>end-time CPT-ActivationTime OPTIONAL, CPT-ActivationTime OPTIONAL,<br>CPT-AgencyID OPTIONAL, agency CPT-AgencyID OPTIONAL, CPT-TransitFacilityID

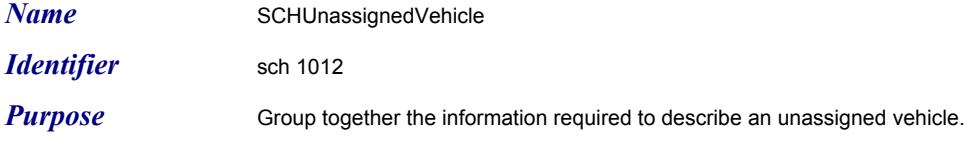

*Usage* If the vehicle is assigned for a portion of the day, then begin-time is used to specify the beginning of the unassigned period, and end-time is used to specify the end of the unassigned period. If begin-time is not present, the vehicle is unassigned at the beginning of the day, if the end time is not present the vehicle is unassigned through the end of the day. If both fields are absent, the vehicle is unassigned for the entire day.

> The agency and vehicle-base fields are optional and available for use if needed by an individual agency.

**Definition** SEQUENCE { vehicle<br>
unassigned-date<br>
CPT-Deactivation<br>
CPT-Deactivation }

unassigned-date CPT-DeactivationDate,<br>begin-time CPT-DeactivationTime begin-time CPT-DeactivationTime OPTIONAL,<br>end-time CPT-ActivationTime OPTIONAL, CPT-ActivationTime OPTIONAL,<br>CPT-AgencyID OPTIONAL, agency CPT-AgencyID OPTIONAL, CPT-TransitFacilityID

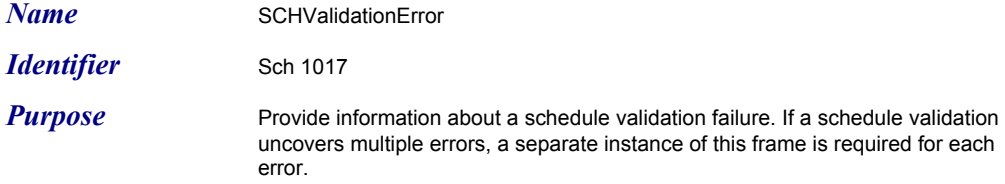

Usage the 'affected' fields are not intended to list all indirectly impacted artifacts, but to identify the artifacts most closely associated with the generated error to facilitate troubleshooting.

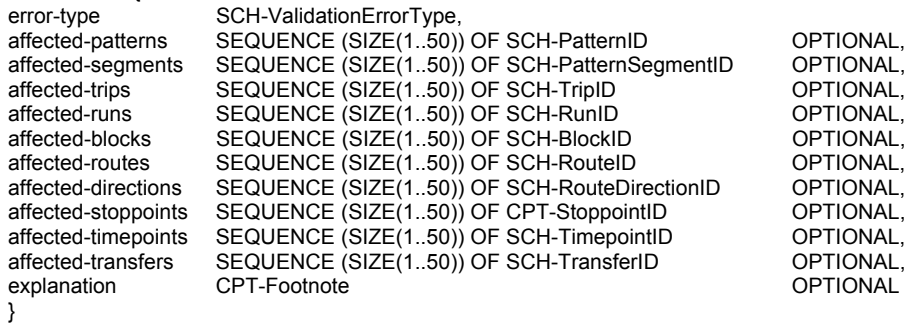

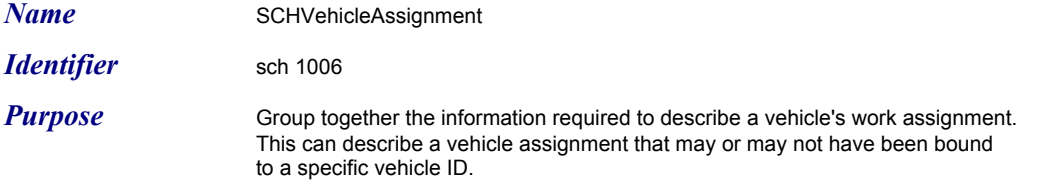

*Usage* The fields :pulloutTime, pullInTime, pulloutLocation, pullInLocation, agency, and vehicle-base are optional and available to meet individual agencies' needs.

> Additional information about the trips referenced in the trips field can be obtained using the Subscribe Route Schedule, and/or Subscribe Trip Detail dialogs. If a block involves more than one route, a separate SchVehicleAssignment data block is required for each, in such cases the SchVehicleAssignemnts share the same block-id. The begin-timepoint field is used to a vehicle is assigned to begin a trip in the middle at the designated timepoint. Similarly end-timepoint is used only if the vehicle assignment ends in the middle of a trip at the designated timepoint.

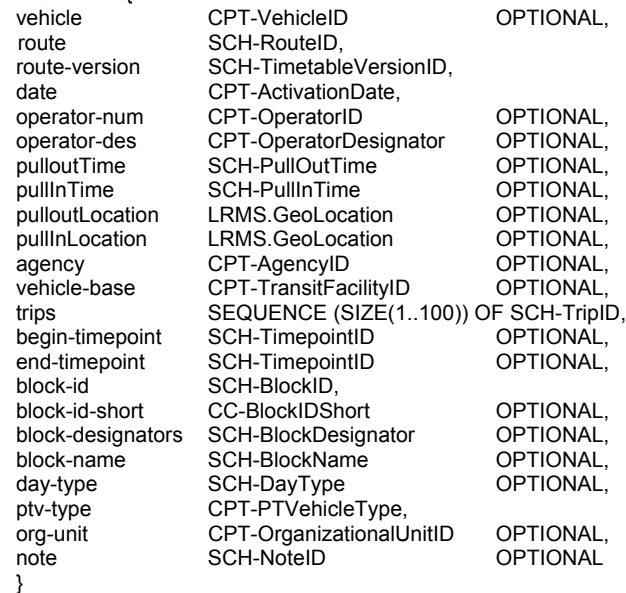

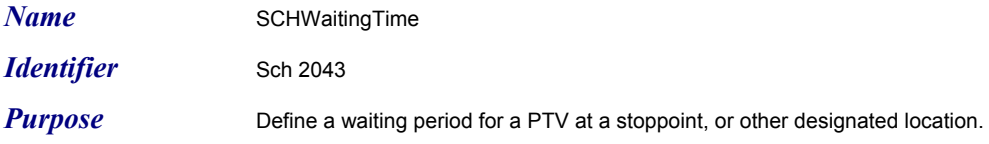

*Usage*

*Definition* SEQUENCE { }

stoppoint CPT-StoppointID CPTIONAL, other-location LRMS.GeoLocation OPTIONAL, wait-time SCH-RunningTimeSched

(WITH COMPONENTS {stoppoint/other-location PRESENT})

*Message* 

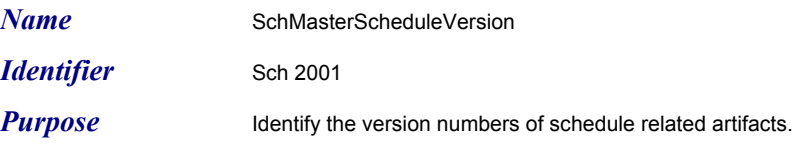

*Definition*<br>
SEQUENCE {<br>
subscriptionInfo<br>
beginDate<br>
endDate<br>
routes }

subscriptionInfo CPTSubscriptionHeader, beginDate CPT-ActivationDate, endDate **CPT-DeactivationDate**, routes SEQUENCE (SIZE(1..500)) OF SCH-RouteID, versionInfo SEQUENCE (SIZE(1..100)) OF SCHRouteVersion

# *Message*

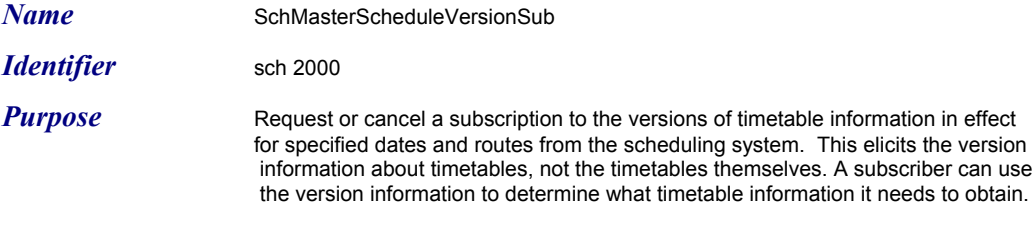

The elicited message is SchMasterScheduleVersion.

#### *Usage*

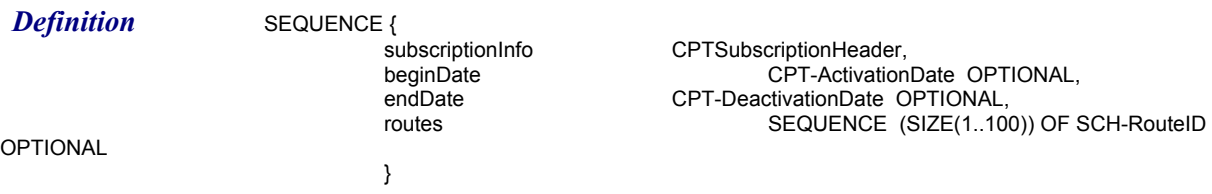

*Message* 

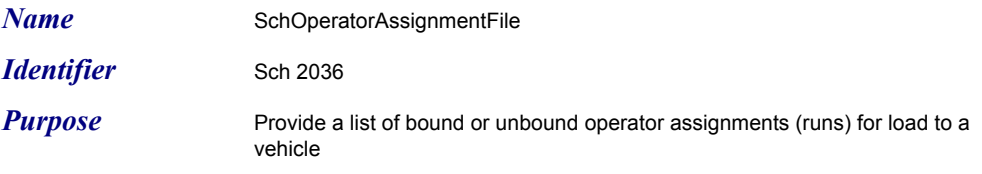

*Definition* SEQUENCE { SEQUENCE<br>fileHeader<br>assignments<br>}

fileHeader CPTLoadFileHeader, assignments SEQUENCE (SIZE(1..10000)) OF SCHOperatorAssignment

*Message* 

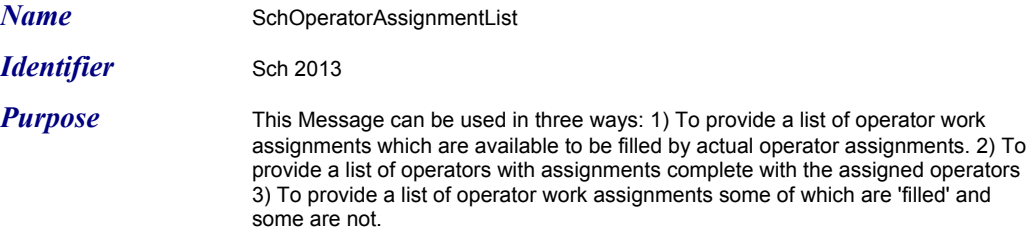

**Definition** SEQUENCE {<br>subscriptionInfo OPTIONAL,<br>specific-operatorDes OPTIONAL<br>specific-routes OPTIONAL, }

subscriptionInfo CPTSubscriptionHeader,<br>
beginDate CPT-ActivationDate, beginDate CPT-ActivationDate,<br>beginTime CPT-ActivationTime, CPT-ActivationTime, endDate CPT-DeactivationDate,<br>endTime CPT-DeactivationTime. endTime CPT-DeactivationTime,<br>update-since CPT-DateTime date-since CPT-DateTime OPTIONAL,<br>specific-operatorIDs SEQUENCE (SIZE(1..25000)) OF CPT-Op SEQUENCE (SIZE(1..25000)) OF CPT-OperatorID

SEQUENCE (SIZE(1..25000)) OF CPT-OperatorDesignator

specific-routes SEQUENCE (SIZE(1.500)) OF SCH-RouteID OPTIONAL,<br>specific-garages SEQUENCE (SIZE(1..100)) OF CPT-TransitFacilityID SEQUENCE (SIZE(1..100)) OF CPT-TransitFacilityID

assignments SEQUENCE (SIZE(1..100000)) OF SCHOperatorAssignment

*Message* 

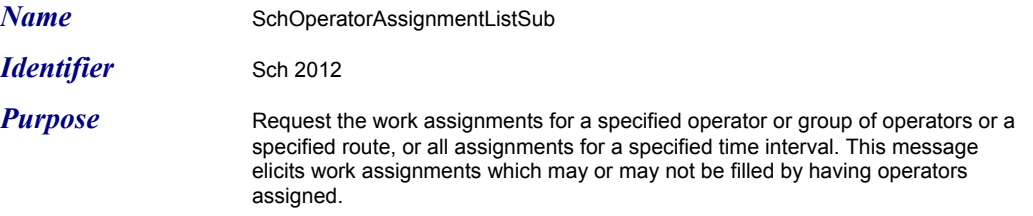

**Definition** SEQUENCE {<br>subscriptionInfo specific-operatorIDs<br>OPTIONAL,<br>specific-operatorDes OPTIONAL<br>specific-routes

subscriptionInfo CPTSubscriptionHeader,<br>beginDate CPT-ActivationDate, beginDate CPT-ActivationDate,<br>beginTime CPT-ActivationTime, beginTime CPT-ActivationTime,<br>endDate CPT-DeactivationDat endDate CPT-DeactivationDate,<br>
endTime CPT-DeactivationTime, endTime CPT-DeactivationTime,<br>update-since CPT-DateTime OPTIONAL, CPT-DateTime SEQUENCE (SIZE(1..25000)) OF CPT-OperatorID

SEQUENCE (SIZE(1..25000)) OF CPT-OperatorDesignator

specific-routes SEQUENCE (SIZE(1..500)) OF SCH-RouteID OPTIONAL,<br>specific-garages SEQUENCE (SIZE(1..100)) OF CPT-TransitFacilityID OPT SEQUENCE (SIZE(1..100)) OF CPT-TransitFacilityID OPTIONAL

}

*Message* 

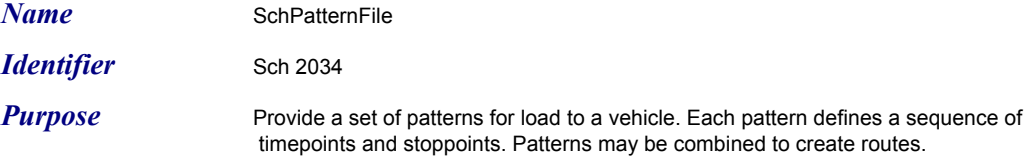

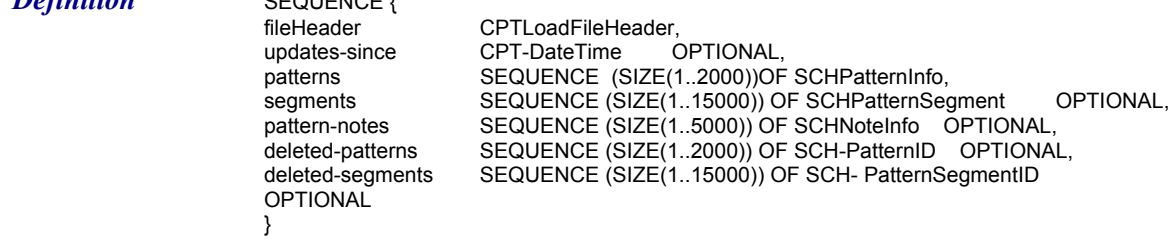

*Message* 

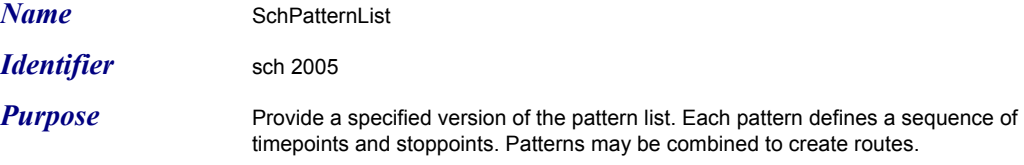

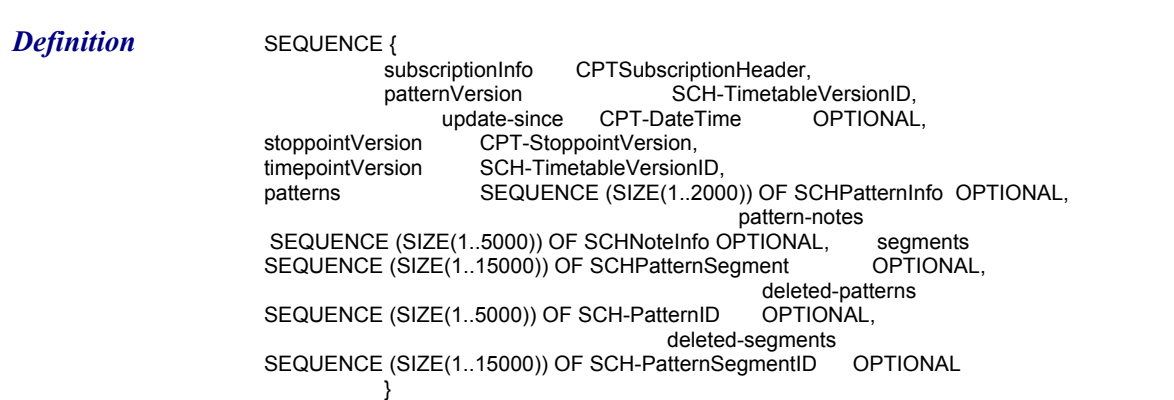

*Message* 

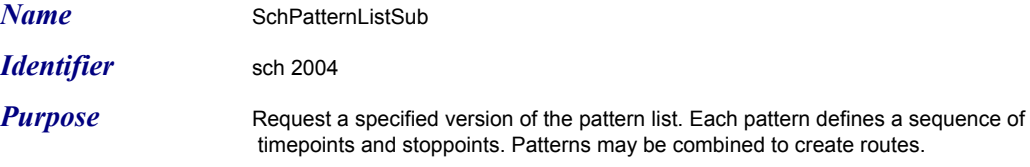

*Definition* SEQUENCE { subscriptionInfo CPTSubscriptionHeader, patternVersion SCH-TimetableVersionID, updated-since CPT-DateTime OPTIONAL }

*Message* 

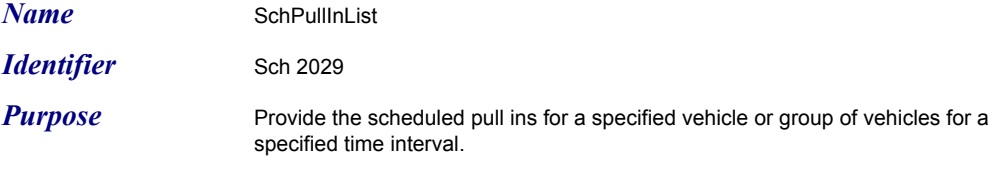

**Definition** SEQUENCE {<br>subscriptionInfo specific-routes<br>specific-garages<br>OPTIONAL, pull-ins<br>}

subscriptionInfo CPTSubscriptionHeader,<br>beginDate CPT-Activation beginDate CPT-ActivationDate,<br>beginTime CPT-ActivationTime,<br>endDate CPT-DeactivationDate, CPT-ActivationTime, endDate CPT-DeactivationDate,<br>endTime CPT-DeactivationTime, endTime CPT-DeactivationTime, specific-vehicles SEQUENCE (SIZE(1..25000)) OF CPT-VehicleID OPTIONAL, specific-routes SEQUENCE (SIZE(1..500)) OF SCH-RouteID OPTIONAL, specific-garages SEQUENCE (SZIE(1..100)) OF CPT-TransitFacilityID

SEQUENCE (SIZE(1..25000)) OF SCHPullInOutInfo

*Message* 

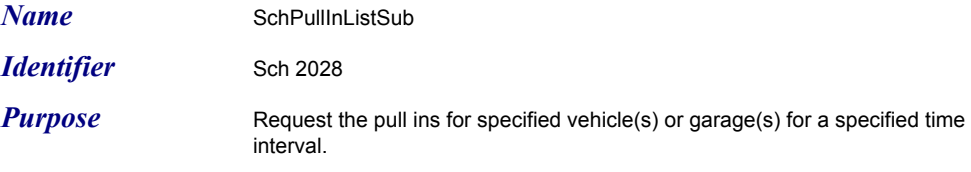

**Definition** SEQUENCE {<br>subscriptionInfo<br>beginDate specific-routes<br>specific-garages<br>OPTIONAL }

CPTSubscriptionHeader, beginDate CPT-ActivationDate,<br>beginTime CPT-ActivationDate,<br>endDate CPT-DeactivationDate, beginTime CPT-ActivationTime, endDate CPT-DeactivationDate, endTime CPT-DeactivationTime, specific-vehicles SEQUENCE (SIZE(1..25000)) OF CPT-VehicleID OPTIONAL, specific-routes SEQUENCE (SIZE(1..100)) OF SCH-RouteID OPTIONAL, specific-garages SEQUENCE (SIZE(1..100)) OF CPT-TransitFacilityID

*Message* 

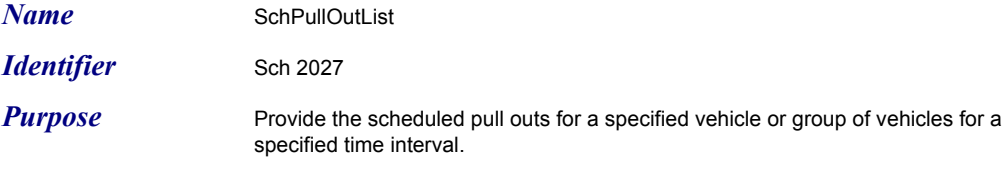

**Definition** SEQUENCE {<br>subscriptionInfo specific-routes<br>specific-garages<br>OPTIONAL, pull-outs<br>}

subscriptionInfo CPTSubscriptionHeader,<br>beginDate CPT-Activation beginDate CPT-ActivationDate,<br>beginTime CPT-ActivationTime,<br>endDate CPT-DeactivationDate, CPT-ActivationTime, endDate CPT-DeactivationDate,<br>endTime CPT-DeactivationTime, endTime CPT-DeactivationTime, specific-vehicles SEQUENCE (SIZE(1..25000)) OF CPT-VehicleID OPTIONAL, specific-routes SEQUENCE (SIZE(1..500)) OF SCH-RouteID OPTIONAL, specific-garages SEQUENCE (SIZE(1..100)) OF CPT-TransitFacilityID

SEQUENCE (SIZE(1..25000)) OF SCHPullInOutInfo

*Message* 

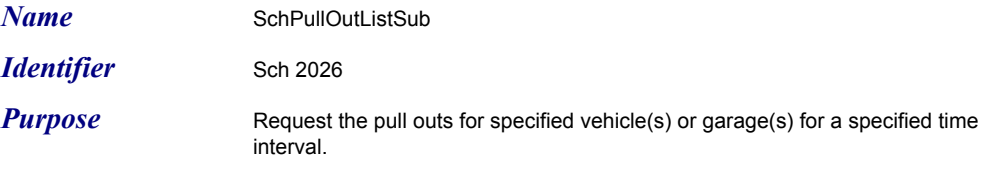

**Definition** SEQUENCE {<br>subscriptionInfo specific-routes<br>specific-garages<br>OPTIONAL }

subscriptionInfo CPTSubscriptionHeader,<br>beginDate CPT-Activation beginDate CPT-ActivationDate,<br>beginTime CPT-ActivationTime,<br>endDate CPT-DeactivationDate, CPT-ActivationTime, endDate CPT-DeactivationDate,<br>endTime CPT-DeactivationTime, endTime CPT-DeactivationTime, specific-vehicles SEQUENCE (SIZE(1..25000)) OF CPT-VehicleID OPTIONAL, specific-routes SEQUENCE (SIZE(1..100)) OF SCH-RouteID OPTIONAL, specific-garages SEQUENCE (SIZE(1..100)) OF CPT-TransitFacilityID

*Message* 

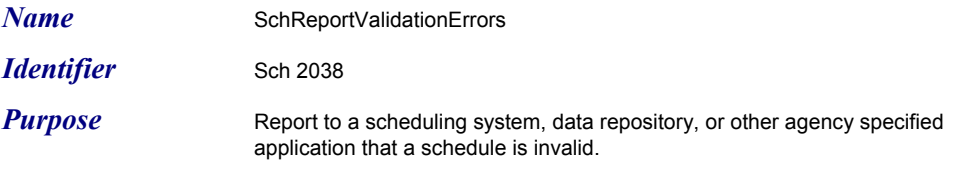

*Definition* SEQUENCE {

originator CPT-ApplicationID, version-used SCHRouteVersion, time-failed CPT-DateTime OPTIONAL, errors-found SEQUENCE (SIZE(1..300)) OF SCHValidationError }

*Message* 

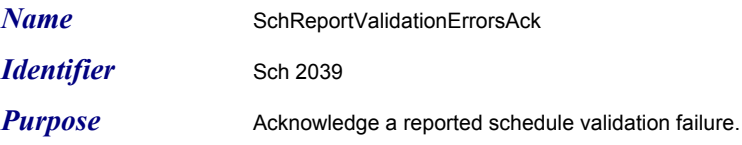

*Definition* SEQUENCE {

originator CPT-ApplicationID, --refers to the application detecting the failure version-used SCHRouteVersion }

*Message* 

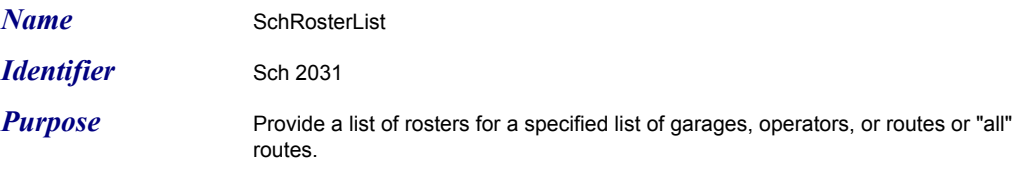

 $Definition$ 

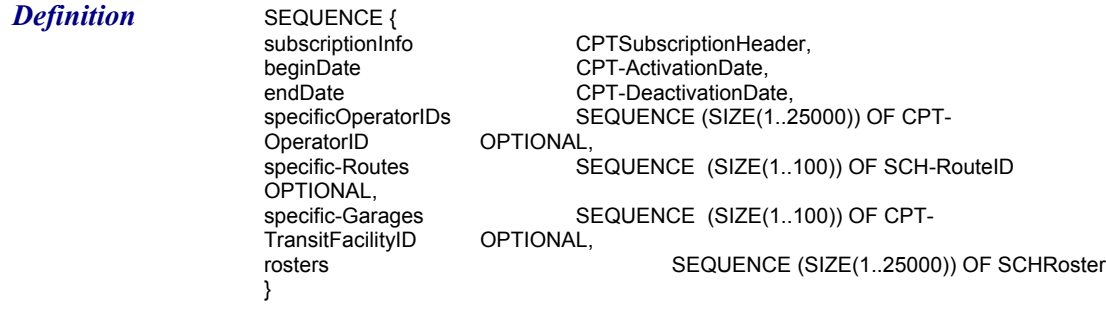

*Message* 

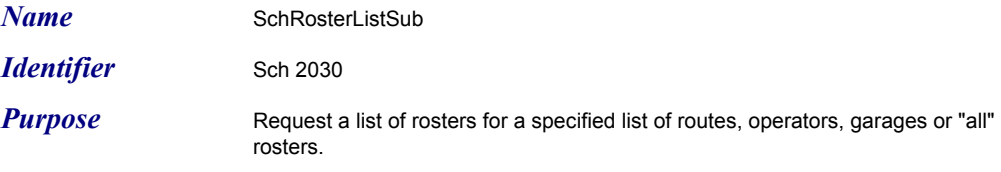

**Definition** SEQUENCE {<br>subscriptionInfo<br>beginDate subscriptionInfo CPTSubscriptionHeader, beginDate CPT-ActivationDate, endDate CPT-DeactivationDate, specificOperatorIDs SEQUENCE (SIZE(1..25000)) OF CPT-OperatorID OPTIONAL, OPTIONAL,<br>SEQUENCE (SIZE(1..500)) OF SCH-RouteID **OPTIONAL,** SEQUENCE (SIZE(1..100)) OF CPT-<br>OPTIONAL } TransitFacilityID OPTIONAL }

*Message* 

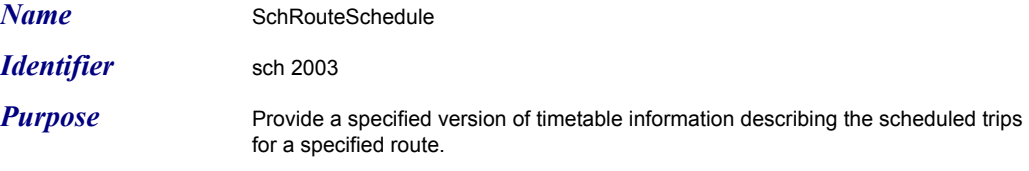

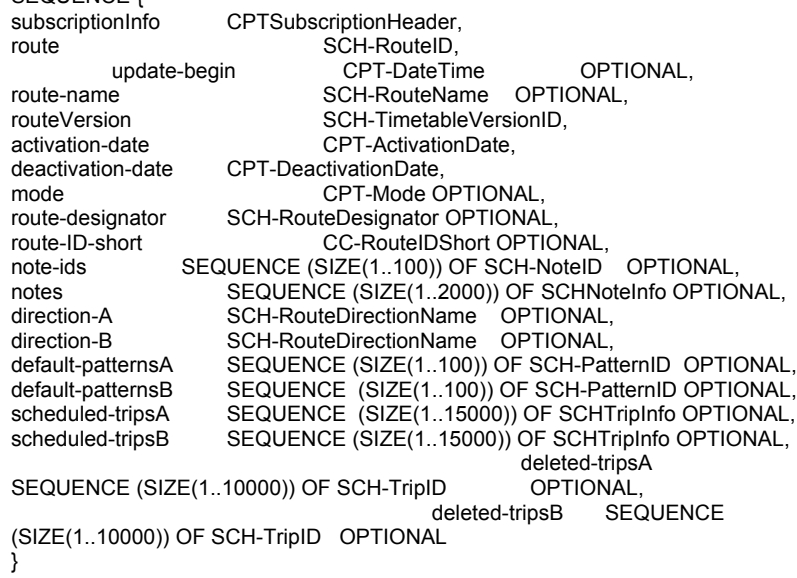

*Message* 

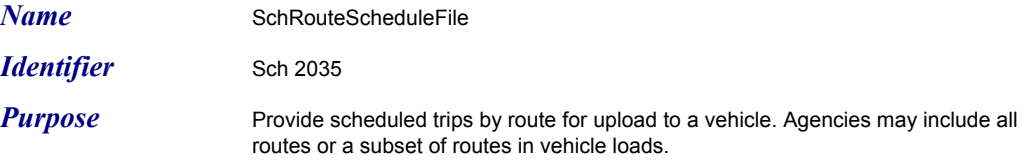

*Definition* SEQUENCE { reference alongs<br>
optional,<br>
optional,<br>
optional,<br>
optional, }

fileHeader CPTLoadFileHeader, update-begin CPT-DateTime OPTIONAL, route-schedules SEQUENCE (SIZE(1..500)) OF SCHPTVRouteScheduleEntry SEQUENCE (SIZE(1..500)) OF SCH-RouteID OPTIONAL

*Message* 

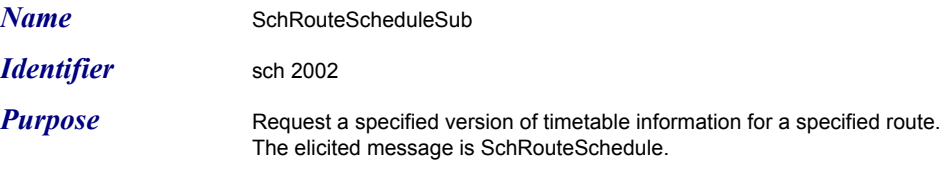

**Definition** SEQUENCE {<br>subscriptionInfo }

 subscriptionInfo CPTSubscriptionHeader, route SCH-RouteID, update-begin CPT-DateTime OPTIONAL, routeVersion SCH-TimetableVersionID, include<br>
coute SCH-RouteID,<br>
update-begin CPT-DateTime OI<br>
routeVersion SCH-Timetabl<br>
include-events CPT-Boolean

*Message* 

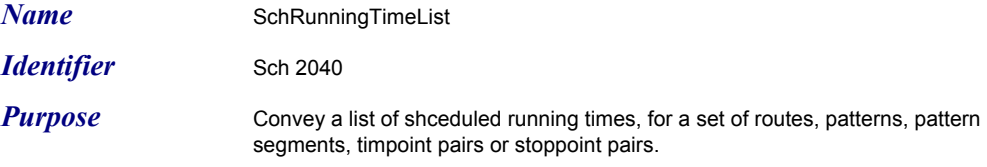

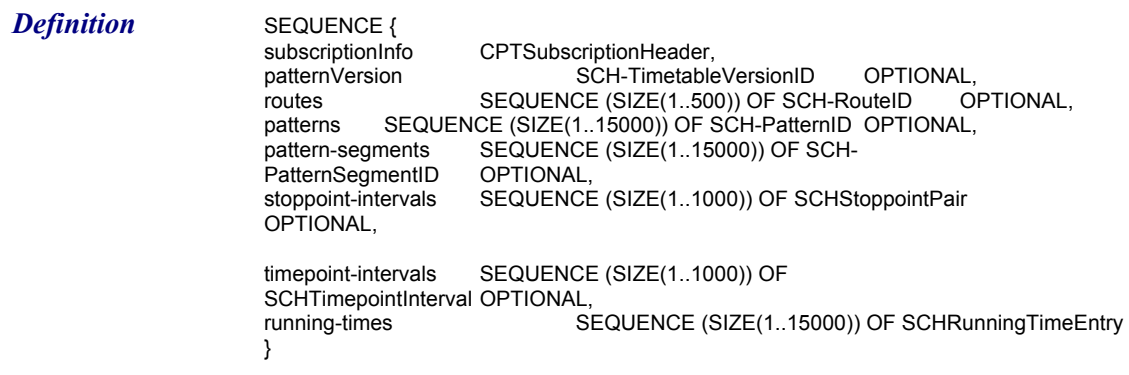
*Message* 

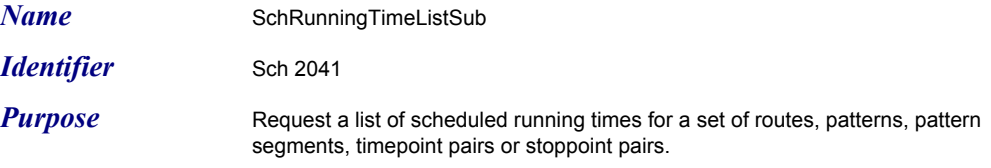

**Definition** SEQUENCE {<br>subscriptionInfo subscriptionInfo CPTSubscriptionHeader,<br>patternVersion SCH-Timetable patternVersion SCH-TimetableVersionID OPTIONAL,<br>routes SEQUENCE (SIZE(1..500)) OF SCH-RouteID OPTIONAL, routes SEQUENCE (SIZE(1..500)) OF SCH-RouteID OPTIONAL, patterns SEQUENCE (SIZE(1..5000)) OF SCH-PatternID OPTIONAL, SEQUENCE (SIZE(1..15000)) OF SCH-<br>OPTIONAL, pattern-segments<br>PatternSegmentID<br>stoppoint-intervals<br>SCHStoppointPair stoppoint-intervals SEQUENCE (SIZE(1..15000)) OF SCHStoppointPair **OPTIONAL**, timepoint-intervals SEQUENCE (SIZE(1..1000)) OF SCHTimepointInterval OPTIONAL }

*Message* 

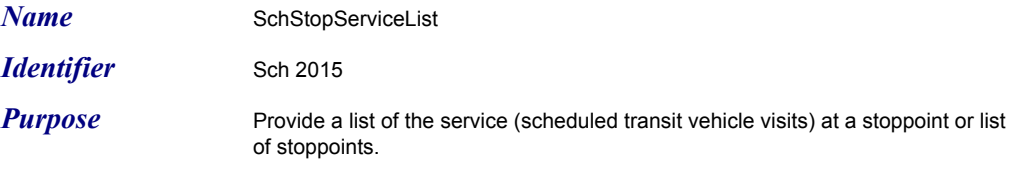

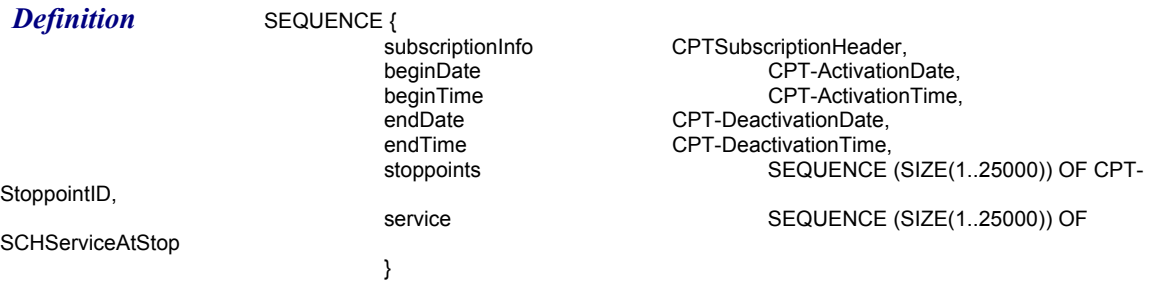

*Message* 

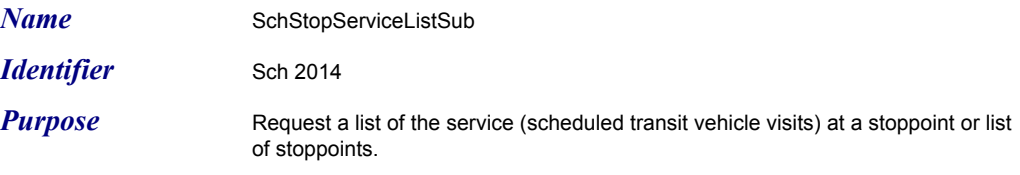

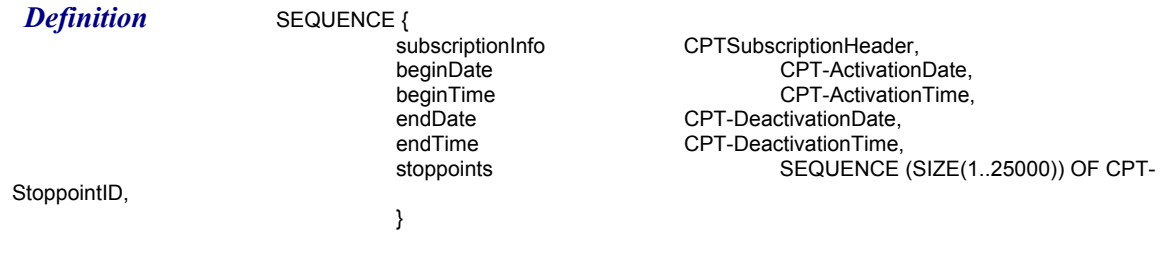

*Message* 

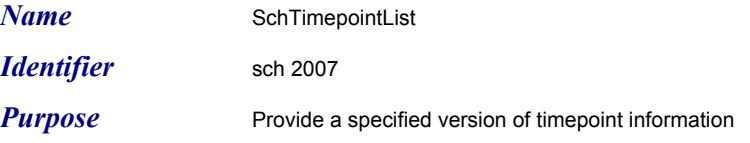

**Definition** SEQUENCE {<br>subscriptionInfo subscriptionInfo CPTSubscriptionHeader,<br>update-begin CPT-DateTime OPTIONAL, update-begin CPT-DateTime OPTIONAL, timepointVersion SCH-TimetableVersionID, timepoints SEQUENCE (SIZE(1..10000)) OF SCHTimepointInfo, timepoint-notes SEQUENCE (SIZE(1..15000)) OF SCHNoteInfo OPTIONAL, deleted-timepoints SEQUENCE (SIZE(1..25000)) OF SCH-TimepointID OPTIONAL }

*Message* 

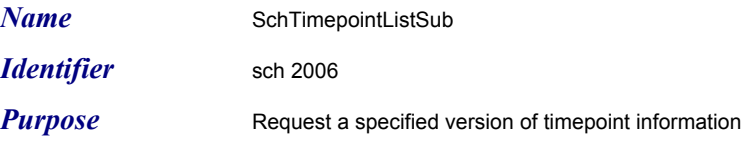

*Definition* SEQUENCE {<br>subscriptionInfo<br>timepointVersion subscriptionInfo CPTSubscriptionHeader, timepointVersion SCH-TimetableVersionID, update-begin CPT-DateTime OPTIONAL, }

*Message* 

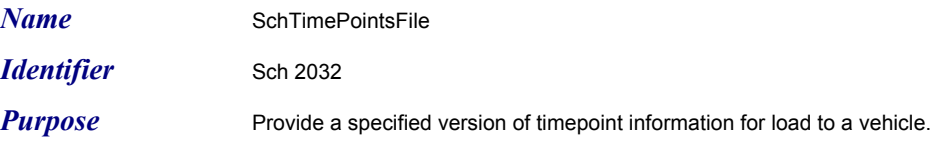

*Definition* SEQUENCE { fileHeader CPTLoadFileHeader,<br>updates-since CPT-DateTi updates-since CPT-DateTime OPTIONAL, timepoints SEQUENCE (SIZE(1..25000)) OF SCHTimepointInfo, timepoint-notes SEQUENCE (SIZE(1..15000)) OF SCHNoteInfo timepoints<br>timepoint-notes<br>OPTIONAL,<br>deleted-timepoints SEQUENCE (SIZE(1..25000)) OF SCH-TimepointID OPTIONAL }

*Message* 

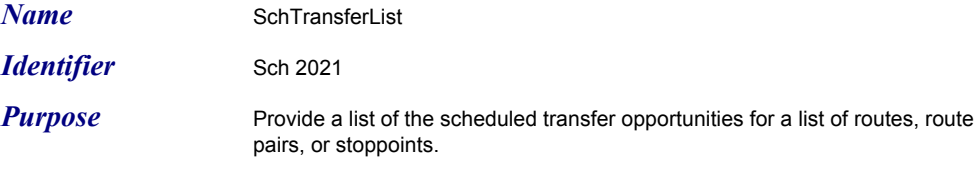

*Definition* SEQUENCE {

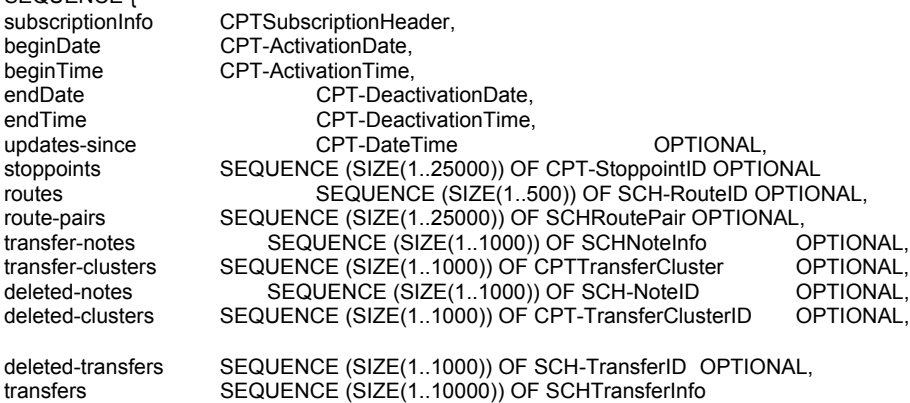

 $\big\}$ 

*Message* 

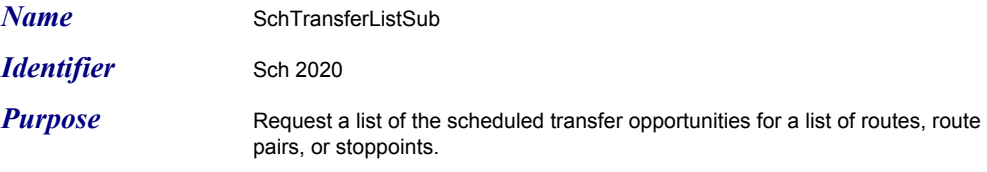

}

**Definition**<br>
SEQUENCE {<br>
subscriptionInfo<br>
beginDate<br>
beginTime<br>
endDate CPTSubscriptionHeader, CPT-ActivationDate, beginTime CPT-ActivationTime, endDate CPT-DeactivationDate, endTime CPT-DeactivationTime,<br>updates-since CPT-DateTime updates-since CPT-DateTime CPT-DeteTime OPTIONAL, stoppoints SEQUENCE (SIZE(1..25000)) OF CPT-StoppointID OPTIONAL, routes SEQUENCE (SIZE(1..500)) OF SCH-RouteID OPTIONAL, route-pairs SEQUENCE (SIZE(1..25000)) OF SCHRoutePair OPTIONAL

*Message* 

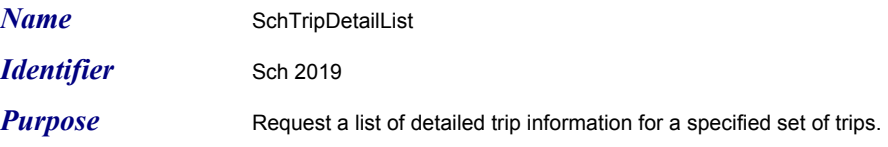

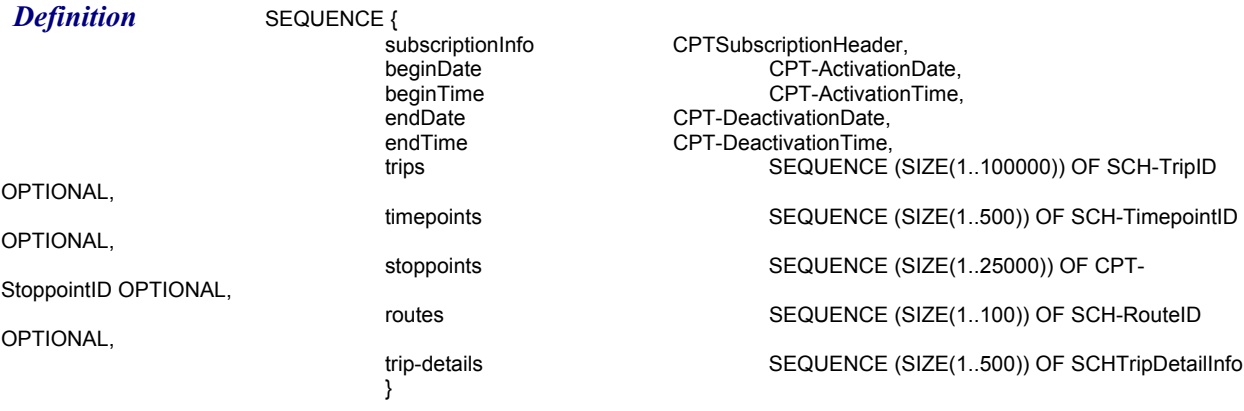

*Message* 

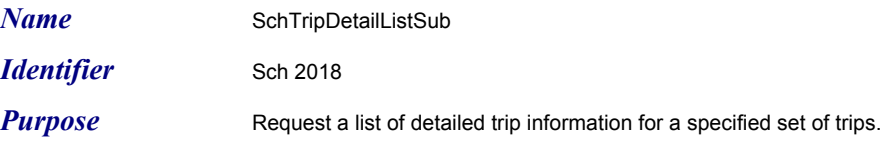

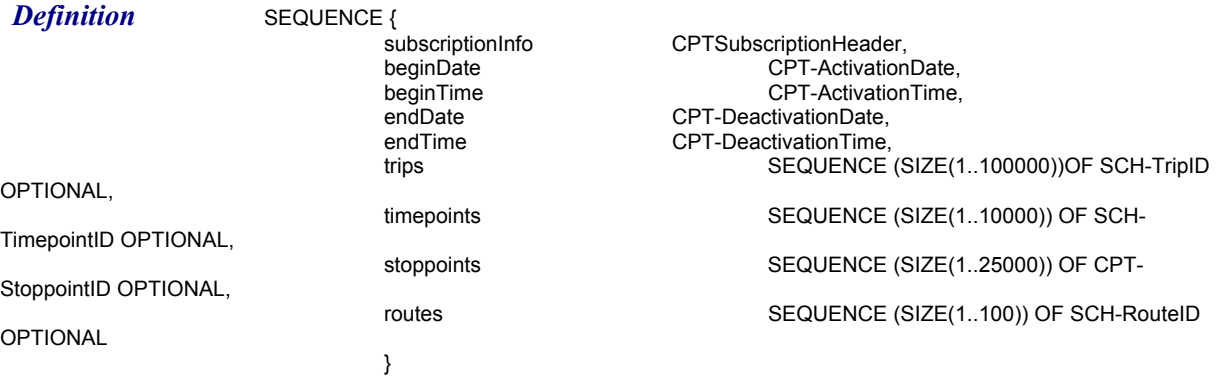

*Message* 

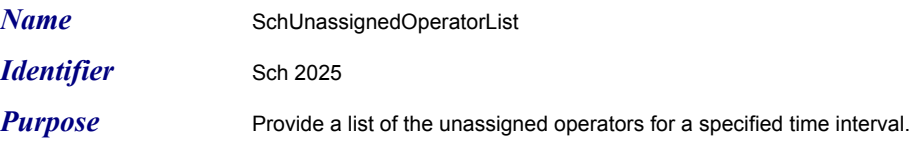

**Definition** SEQUENCE {<br>subscriptionInfo endTime CPT-DeactivationTime,<br>specific-operatorIDs SEQUENCE (SIZE(1..2 OPTIONAL,<br>specific-operatorDes OPTIONAL,<br>specific-bases OPTIONAL,<br>unassigned-operators

}

subscriptionInfo CPTSubscriptionHeader,<br>beginDate CPT-Activation beginDate CPT-ActivationDate,<br>beginTime CPT-ActivationTime, beginTime CPT-ActivationTime,<br>endDate CPT-DeactivationDate, endDate CPT-DeactivationDate,<br>endTime CPT-DeactivationTime. SEQUENCE (SIZE(1..25000)) OF CPT-OperatorID

> SEQUENCE (SIZE(1..25000)) OF CPT-OperatorDesignator SEQUENCE (SIZE(1..100)) OF CPT-TransitFacilityID SEQUENCE (SIZE(1..25000)) OF SCHUnassignedOperator

*Message* 

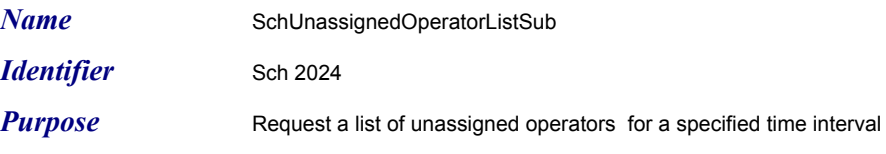

**Definition** SEQUENCE {<br>subscriptionInfo endTime CPT-DeactivationTime,<br>specific-operatorIDs SEQUENCE (SIZE(1..2 OPTIONAL,<br>specific-operatorDes OPTIONAL, OPTIONAL }

subscriptionInfo CPTSubscriptionHeader,<br>beginDate CPT-Activation beginDate communication CPT-ActivationDate, beginTime CPT-ActivationTime, beginTime CPT-Activatic<br>endDate CPT-DeactivationDate,<br>endTime CPT-DeactivationTime, SEQUENCE (SIZE(1..25000)) OF CPT-OperatorID

SEQUENCE (SIZE(1..25000)) OF CPT-OperatorDesignator

SEQUENCE (SIZE(1..100)) OF CPT-TransitFacilityID

*Message* 

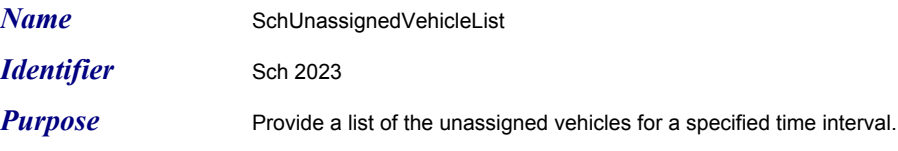

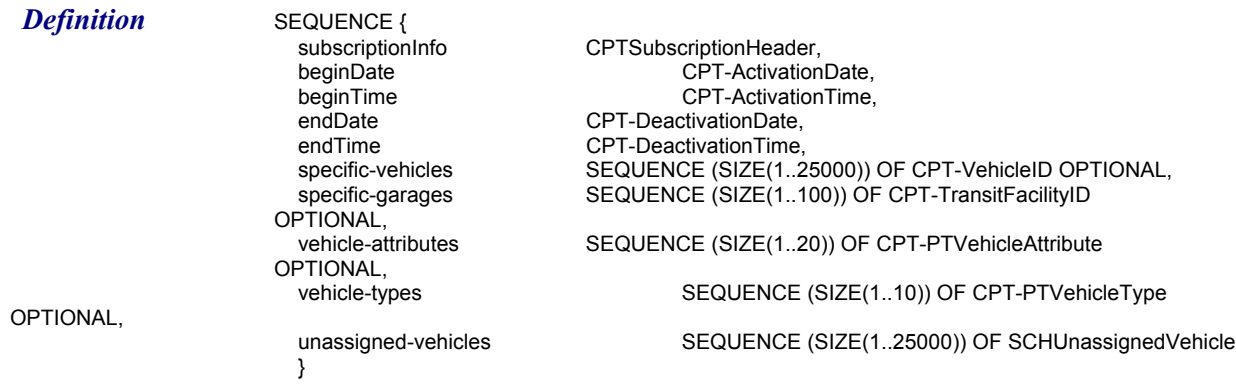

*Message* 

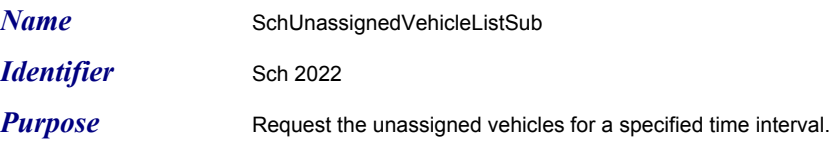

*Definition* SEQUENCE {<br>subscriptionInfo specific-garages<br>OPTIONAL, vehicle-attributes<br>OPTIONAL,<br>vehicle-types

}

subscriptionInfo CPTSubscriptionHeader,<br>beginDate CPT-Activation beginDate communication CPT-ActivationDate, beginTime CPT-ActivationTime, endDate CPT-DeactivationDate,<br>endDate CPT-DeactivationDate,<br>endTime CPT-DeactivationTime, endTime CPT-DeactivationTime,<br>specific-vehicles SEQUENCE (SIZE(1..2 SEQUENCE (SIZE(1..25000)) OF CPT-VehicleID OPTIONAL, SEQUENCE (SIZE(1..100)) OF CPT-TransitFacilityID

SEQUENCE (SIZE(1..20)) OF CPT-PTVehicleAttribute

SEQUENCE (SIZE(1..10)) OF CPT-PTVehicleType

OPTIONAL

*Message* 

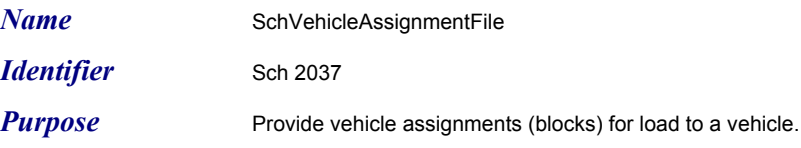

*Definition* SEQUENCE { <sub>'</sub>"eneader<br>assignments<br>}

fileHeader CPTLoadFileHeader, assignments SEQUENCE (SIZE(1..25000)) OF SCHVehicleAssignment

*Message* 

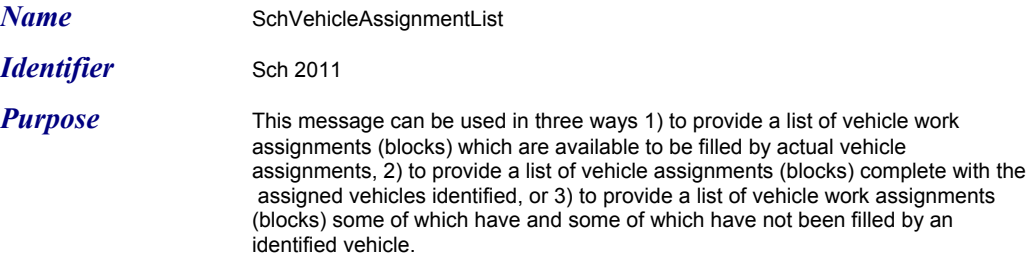

**Definition** SEQUENCE {<br>subscriptionInfo dateSince CPT-DateTime<br>specific-vehicles SEQU specific-garages<br>OPTIONAL,<br>assignments }

subscriptionInfo CPTSubscriptionHeader,<br>beginDate CPT-Activation<br>beginTime CPT-Activation CPT-ActivationDate, beginTime CPT-ActivationTime,<br>endDate CPT-DeactivationDate, endDate CPT-DeactivationDate,<br>endTime CPT-DeactivationTime, endTime CPT-DeactivationTime,<br>updateSince CPT-DateTime OPTIONAL, specific-vehicles SEQUENCE (SIZE(1..25000)) OF CPT-VehicleID OPTIONAL,<br>SEQUENCE (SIZE(1..500)) OF SCH-RouteID OPTIONAL, specific-routes SEQUENCE (SIZE(1..500)) OF SCH-RouteID OPTIONAL, specific-garages SEQUENCE (SIZE(1..100)) OF CPT-TransitFacilityID

SEQUENCE (SIZE(1..25000)) OF SCHVehicleAssignment

*Message* 

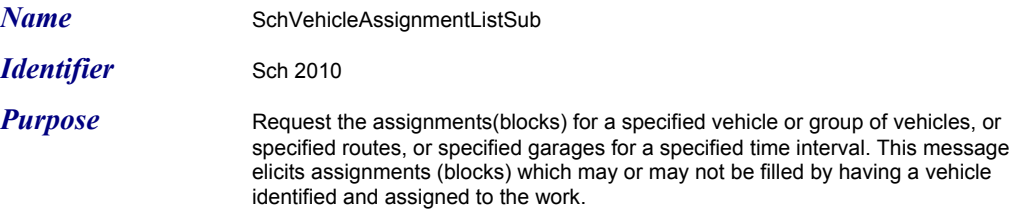

**Definition** SEQUENCE {<br>subscriptionInfo

}

subscriptionInfo CPTSubscriptionHeader,<br>beginDate CPT-Activation beginDate CPT-ActivationDate,<br>beginTime CPT-ActivationTime, beginTime CPT-ActivationTime,<br>endDate CPT-DeactivationDate, endDate CPT-DeactivationDate,<br>endTime CPT-DeactivationTime, endTime CPT-DeactivationTime,<br>updateSince CPT-DateTime OPTIONAL, updateSince CPT-DateTime OPTIONAL, specific-vehicles SEQUENCE (SIZE(1..25000)) OF CPT-VehicleID OPTIONAL, specific-routes SEQUENCE(SIZE(1..500)) OF SCH-RouteID OPTIONAL, specific-garages SEQUENCE(SIZE(1..100)) OF CPT-TransitFacilityID OPTIONAL

#### **Subscribe Master Schedule Version**

**TCIP Dialog Definition Page 1** 

**Dialog Name:** Subscribe Master Schedule Version

**Business Area:** Sch

**Dialog Pattern:** Subscription

**Purpose:** Allows a subscriber to determine the currently available schedules {by route(s) and date(s)} from the scheduling system. Based on this information the subscriber can elicit the information that is available and required using other dialogs.

#### **Assumptions:**

- 1. By default this is assumed to be an event driven subscription.
- 2. The publisher side determines what internal event triggers a new schedule to become available. For example users may be editing schedules for future use without making them available to subscribers.
- 3. The publisher may be a Scheduling System (SCH) or a Data Repository (DR).
- 4. The subscriber may be any Authorized Business System (ABS), Traveler Information System (TRV), CAD/AVL System (CAD), Customer Service System (CSS), Personnel Management System (PER), Garage Operations System (GOS), Maintenance Management System (MM), Data Repository (DR), or Fare System (FAR).

#### **Narrative:**

1.The subscriber determines the routes (or all routes), and the date range of interest, length of subscription, and prepares a subscription request, and sends it to the publisher.

2. The scheduling system (or alternate schedule repository) ("Publisher") validates the request and determines:

 A. The request is invalid, unauthorized or cannot be serviced. The publisher then generates a CptSubErrorNotice to the subscriber and the dialog ends.

 B. The request can be serviced in part. For example the subscription may be downgraded to expire sooner than what the subscriber requested, or a subset of the requested routes can be serviced, or a narrower date range of schedules are available than requested. The publisher may either service the part of the request that is possible, or generate a CptSubErrorNotice as described in A above. If the Publisher elects to service the part of the request the remaining processing treats the serviceable portion as if it were the entire request.

 C. The request can be serviced. The publisher prepares a SchMasterScheduleVersion message in response to the subscription request.

3. Assuming the subscription is an event subscription, the publisher waits for the list of available, subscribed schedules to change, and notifies the subscriber using a SchMasterScheduleVersion message.

4. The dialog ends if the publisher generates a CptSubErrorNotice at any time for the subscription request, or if the subscription expires, or if the subscriber sends a SchMasterScheduleVersionSub message with a request identifier matching the original request and a request type of cancel.

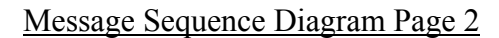

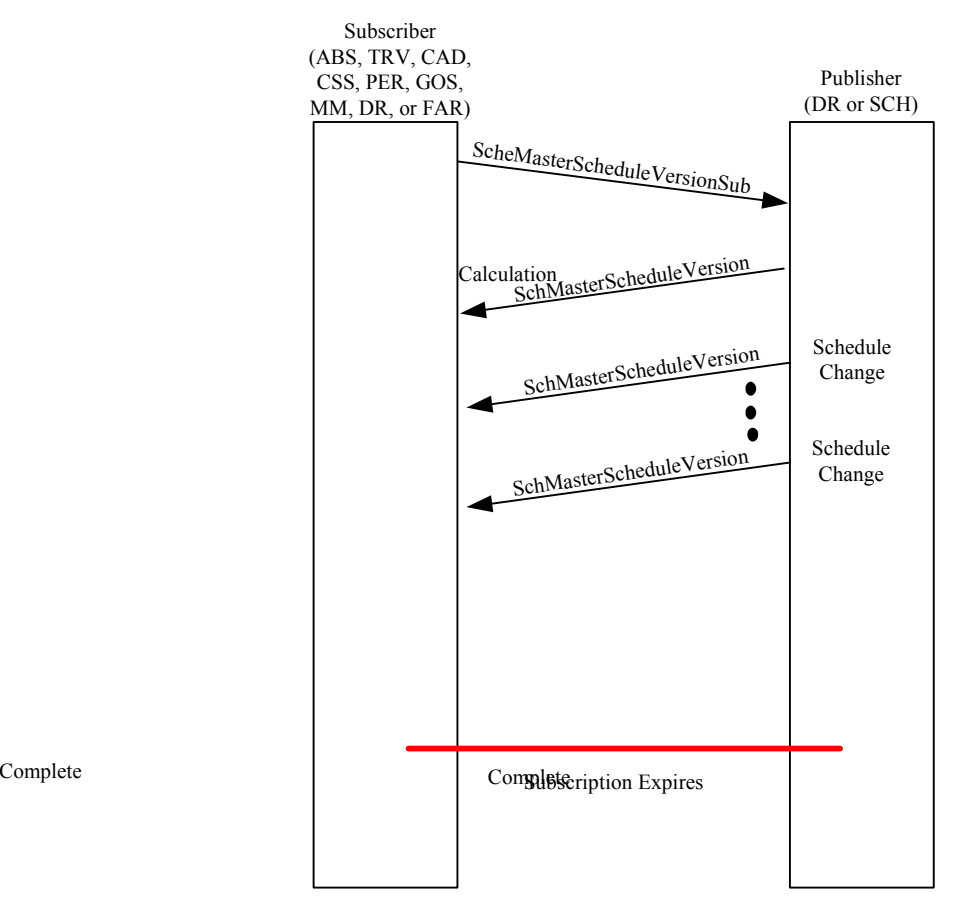

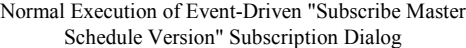

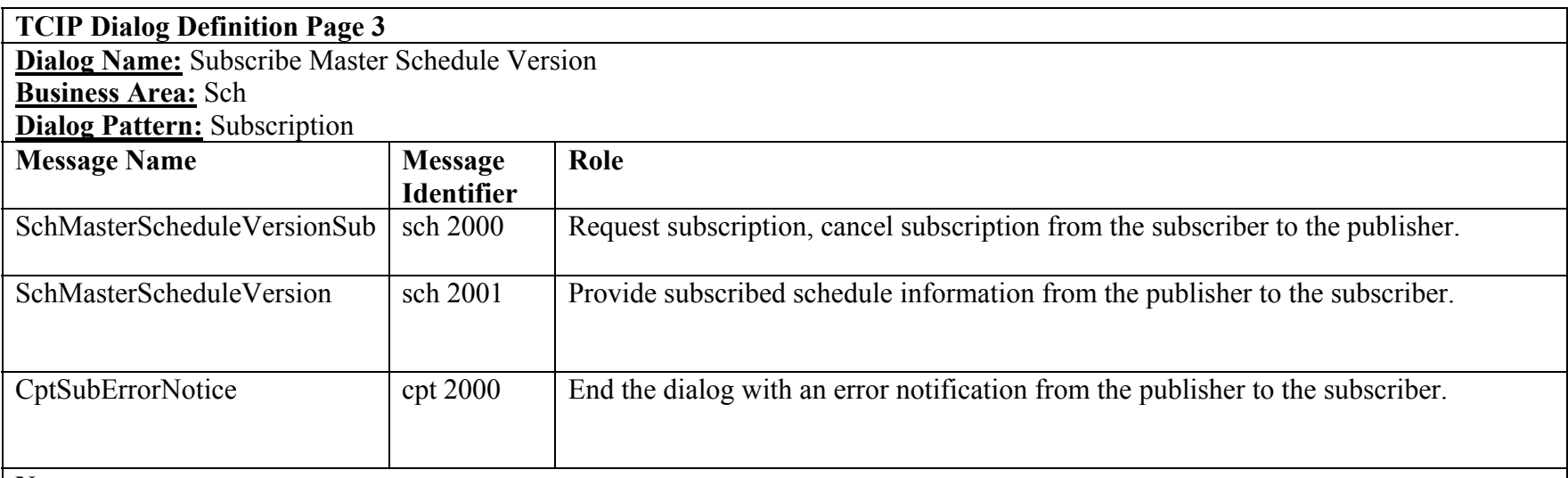

**Notes:**

## **Subscribe Operator Assignments**

**TCIP Dialog Definition Page 1** 

**Dialog Name:** Subscribe Operator Assignments

**Business Area:** Sch

**Dialog Pattern:** Subscription

**Purpose:** Allows a subscriber to obtain operator work assignments for a specified time interval for specified operators, routes or garages. The subscriber can obtain assignments for the specified interval for all operators by not specifying a list of operators, garages, or routes. Work Assignments may be "unbound" (no operator assigned to the work) or "bound" (with an assigned operator).

#### **Assumptions:**

- 1. May be a query or event-driven subscription.
- 2. This dialog may be used with a schedule repository (other than the scheduling/runcutting system) as the publisher.
- 3. The publisher may be a Personnel Management System (PER), Data Repository (DR), or a Scheduling System (SCH).
- 4. The subscriber may be a CAD/AVL System (CAD), Garage Operations System (GOS), Data Repository (DR), Authorized Business System (ABS) or a Personnel Management System (PER).
- 5. The update-since field in the SchOperatorAssignmentsList and SchOperatorAssignmentsListSub messages can be used to request and obtain updates since a specific date/time. In the event driven subscription the publisher has the options to only send updates after the initial provision of the list.

#### **Narrative:**

1.The subscriber determines the operators, garages routes, required (or all). The subscriber sends a SchOperatorAssignmentListSub message to the publisher with the subscription type indicating query, or event-driven.

2. The scheduling system (or alternate schedule repository) ("Publisher") validates the request and determines:

 A. The request is invalid, unauthorized or cannot be serviced. The publisher then generates a CptSubErrorNotice to the subscriber and the dialog ends.

 B. The request can be serviced. The publisher prepares a SchOperatorAssignmentList message in response to the subscription request.

C. If the request is event-driven, the publisher provides updates as work assignments are bound to operators or changed.

3. The dialog ends after the publisher generates a CptSubErrorNotice for the subscription request or a SchOperatorAssignmentList in response to the request, if the subscription type is query. The dialog ends after the publisher generates a CptSubErrorNotice, or the subscription expires, or the subscriber sends a cancellation request if the subscription type is event-driven.

#### Message Sequence Diagram Page 2

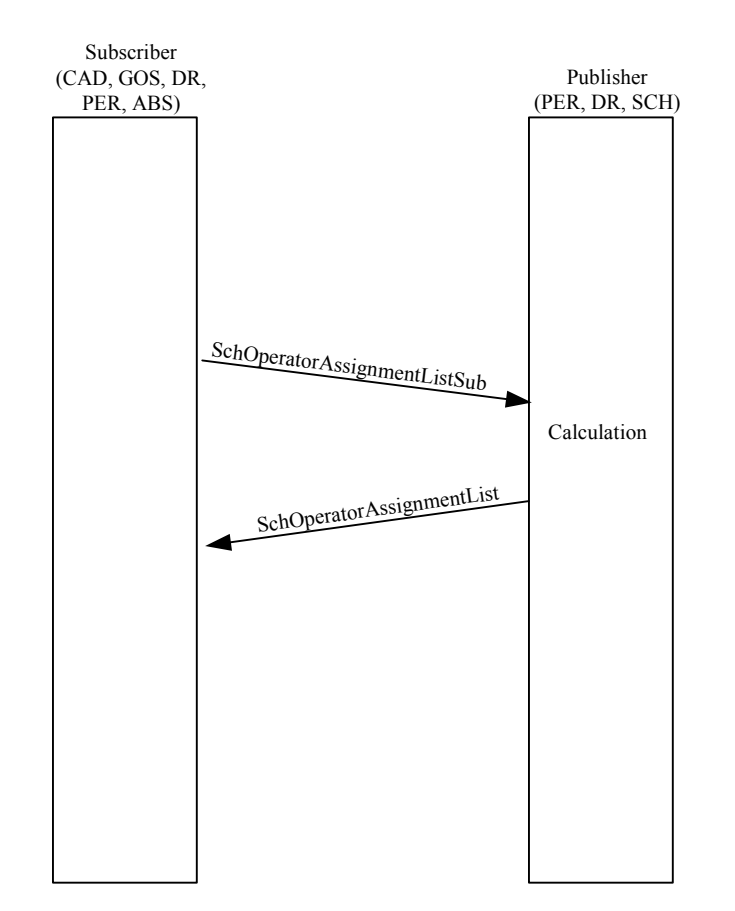

Normal Execution of Query "Subscribe Operator Assignments" Subscription Dialog

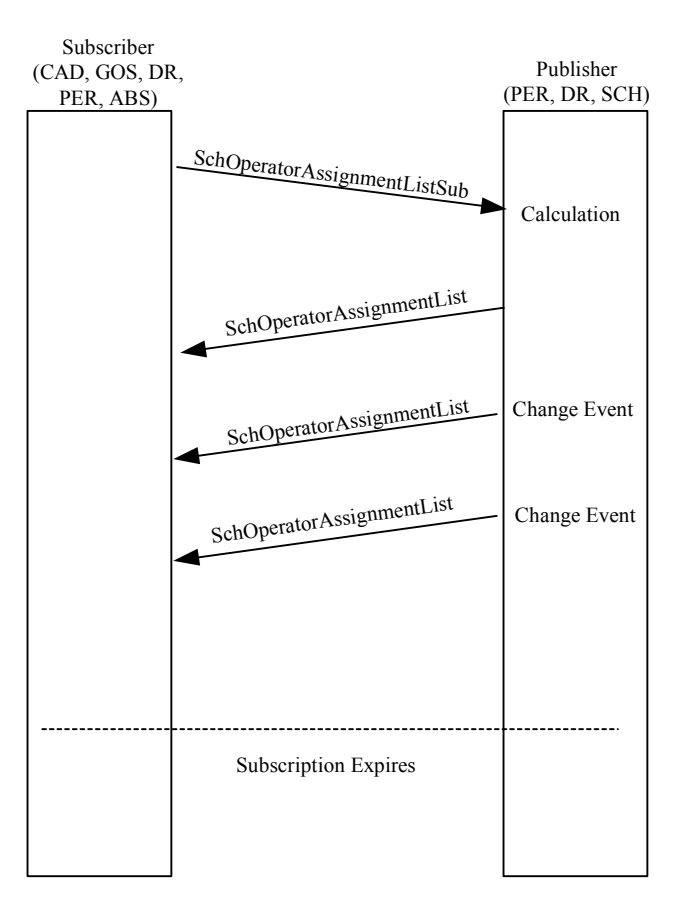

Normal Execution of Event-Driven "Subscribe Operator Assignments" Subscription Dialog

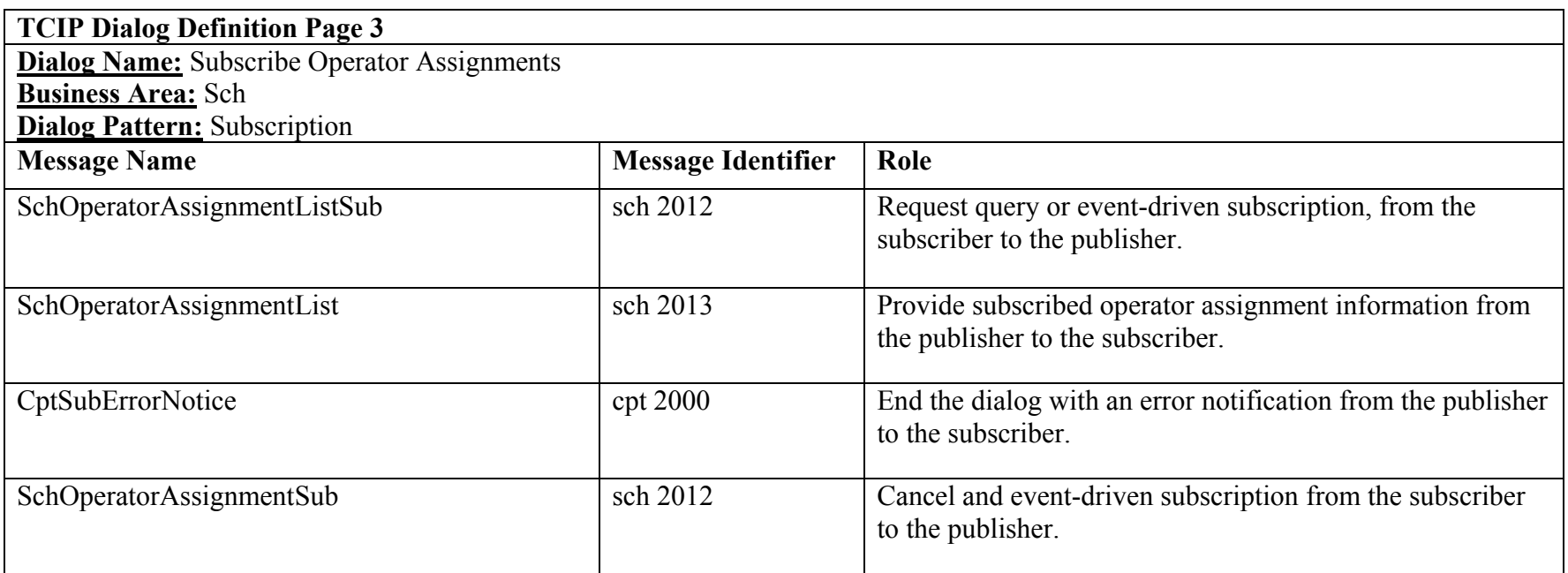

**Notes:** Query-based subscriptions will normally be used to "pull-down" unbounded operator assignments, and event-driven subscriptions will normally be used to provide bounded operator assignments (due to the frequent changes), however the final decision on which subscription type to use for what interactions are based on agency architectures.

#### **Subscribe Pattern List**

**TCIP Dialog Definition Page 1** 

**Dialog Name:** Subscribe Pattern List

**Business Area:** Sch

**Dialog Pattern:** Subscription

**Purpose:** Allows a subscriber to obtain pattern information for a specified pattern version number. The subscriber can determine the required pattern version number using the Subscribe Master Schedule Version dialog.

#### **Assumptions:**

- 1. This should be a query subscription. In the event that the subscriber needs to deal with schedule updates (version changes), the Subscribe Master Schedule Version dialog should be used to obtain notification of the availability of new schedule information (including pattern changes). Incremental (row) changes to a version can be obtained by querying for changes since the pattern list was last obtained for a given version number.
- 2. The publisher may be used with a Scheduling System (SCH), Data Repository (DR) or Geographical Information System (GIS).
- 3. The subscriber may be Customer Service System (CSS), Garage Operations System (GOS), Traveler Information System (TRV), Personnel Management System (PER), Authorized Business System (ABS), Maintenance Management System (MM), Fare System (FAR), Data Repository (DR), Cad/AVL System (CAD) or a Scheduling System (SCH).
- 4. TimePoint, and StopPoint information is necessary to interpret the pattern information properly. This information can be obtained using the Subscribe TimePoint List, and Subscribe StopPoint List dialogs.
- 5. This dialog may be used to request updates to a pattern list since a specified date/time, if the subscriber has previously obtained the complete pattern list with the specified version number ("Row Versioning").

## **Narrative:**

1.The subscriber determines the version of the pattern list required. The Subscribe Master Schedule Version dialog facilitates this determination. The subscriber sends a SchPatternListSub message to the publisher with the subscription type indicating query.

2. The scheduling system (or alternate schedule repository) ("Publisher") validates the request and determines:

 A. The request is invalid, unauthorized or cannot be serviced. The publisher then generates a CptSubErrorNotice to the subscriber and the dialog ends.

B. The request can be serviced. The publisher prepares a SchPatternList message in response to the subscription request.

3. The dialog ends after the publisher generates a CptSubErrorNotice for the subscription request, or a SchPatternList in response to the request.

Message Sequence Diagram Page 2

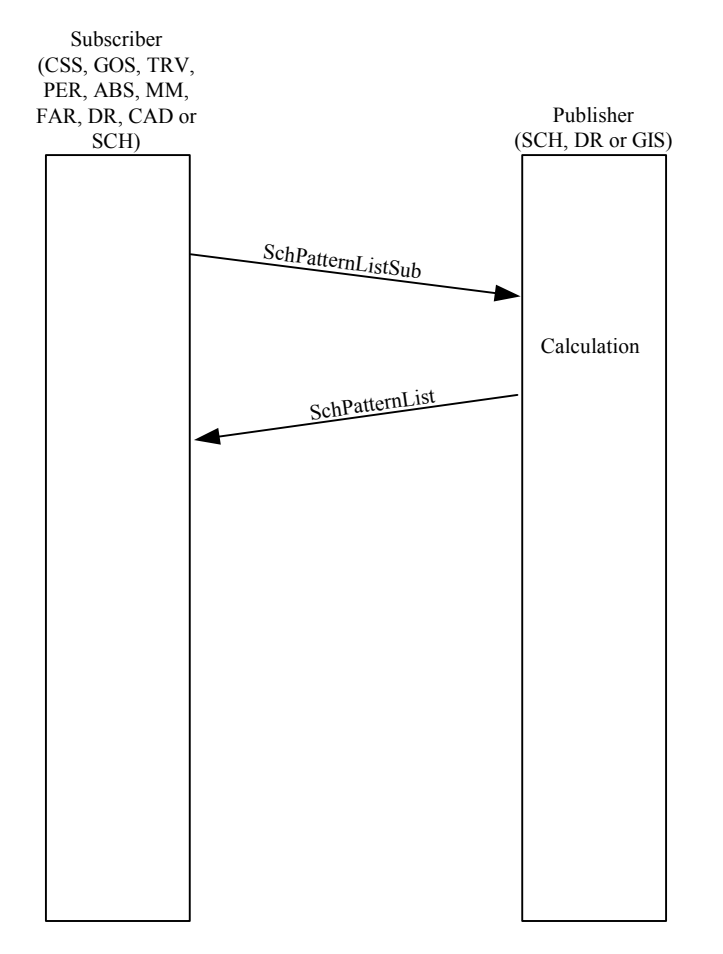

Normal Execution of Query "Subscribe Pattern List" Subscription Dialog

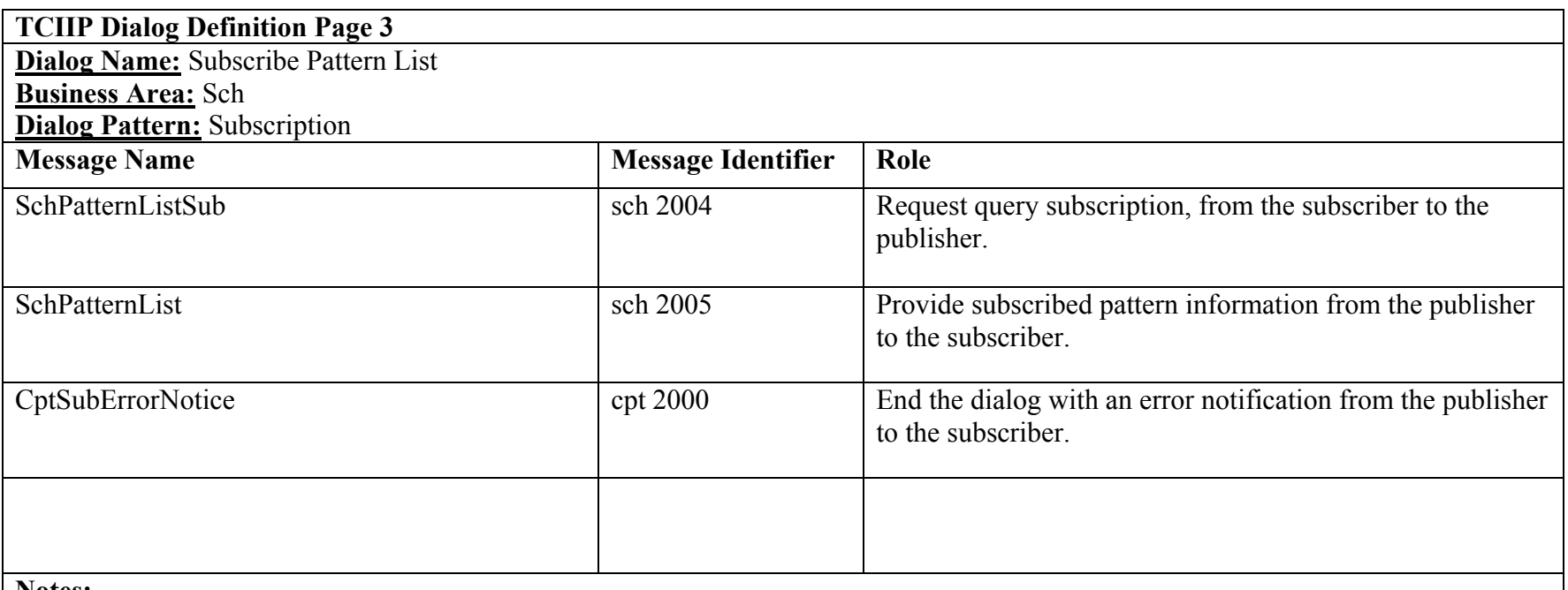

**Notes:**

## **Subscribe Pull In List (Deprecated)**

**TCIP Dialog Definition Page 1** 

**Dialog Name:** Subscribe Pull In List (Deprecated) **Business Area:** Sch **Dialog Pattern:** Subscription

**Purpose:** Allows a subscriber to obtain pull in information for a specified time interval for specified vehicles, routes, or garages.

#### **Assumptions:**

- 1. This should be a query subscription.
- 2. The publisher may be a Garage Operations System (GOS), Authorized Business System (ABS), Data Repository (DR).
- 3. The subscriber may be a Garage Operations System (GOS), Transit Employee Interface (TEI), or an Authorized Business System (ABS).

#### **Narrative:**

1.The subscriber determines the routes, vehicles, or garages required. The subscriber sends a SchPullInListSub message to the publisher with the subscription type indicating query.

2. The scheduling system (or alternate schedule repository) ("Publisher") validates the request and determines:

 A. The request is invalid, unauthorized or cannot be serviced. The publisher then generates a CptSubErrorNotice to the subscriber and the dialog ends.

B. The request can be serviced. The publisher prepares a SchPullInList message in response to the subscription request.

3. The dialog ends after the publisher generates a CptSubErrorNotice for the subscription request, or a SchPullInList in response to the request.

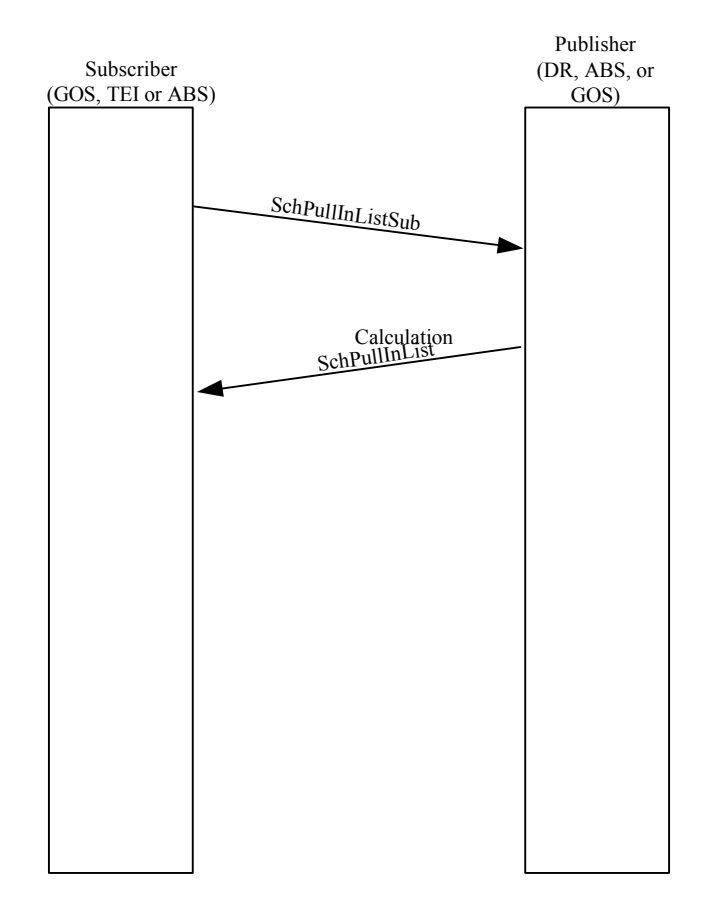

# Message Sequence Diagram Page 2

Normal Execution of Query "Subscribe Pull In List" Subscription Dialog

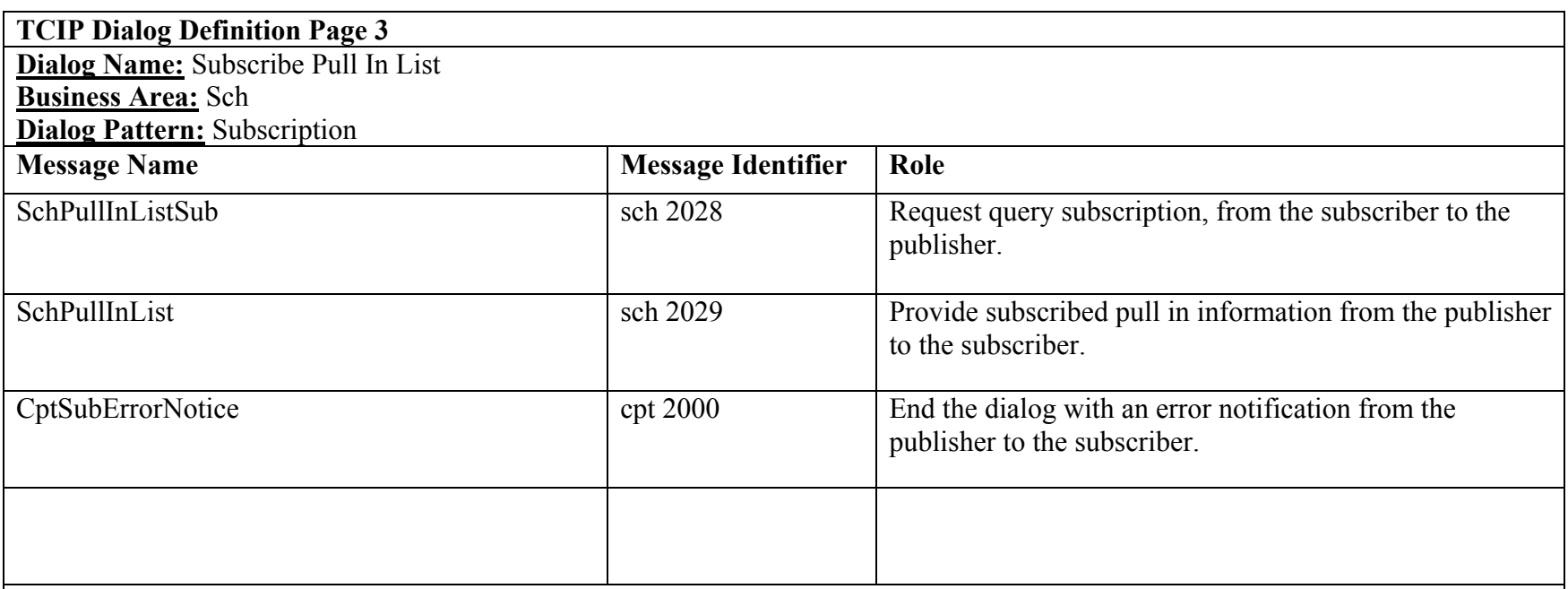

**Notes:**

## **Subscribe Pull Out List (Deprecated)**

**TCIP Dialog Definition Page 1** 

**Dialog Name**: Subscribe Pull Out List (Deprecated)

**Business Area:** Sch

**Dialog Pattern**: Subscription

**Purpose:** Allows a subscriber to obtain pull out information for a specified time interval for specified vehicles, routes, or garages.

#### **Assumptions:**

- 1. This should be a query subscription.
- 2. The publisher may be Data Repository (DR), Authorized Business System (ABS), or a Garage Operations System (GOS).
- 3. The subscriber may be a Garage Operations System (GOS), Transit Employee Interface (TEI), or an Authorized Business System (ABS).

#### **Narrative:**

1.The subscriber determines the routes, vehicles, or garages required. The subscriber sends a SchPullOutListSub message to the publisher with the subscription type indicating query.

2. The scheduling system (or alternate schedule repository) ("Publisher") validates the request and determines:

 A. The request is invalid, unauthorized or cannot be serviced. The publisher then generates a CptSubErrorNotice to the subscriber and the dialog ends.

B. The request can be serviced. The publisher prepares a SchPullOutList message in response to the subscription request.

3. The dialog ends after the publisher generates a CptSubErrorNotice for the subscription request, or a SchPullOutList in response to the request.

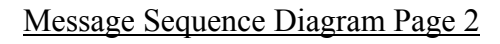

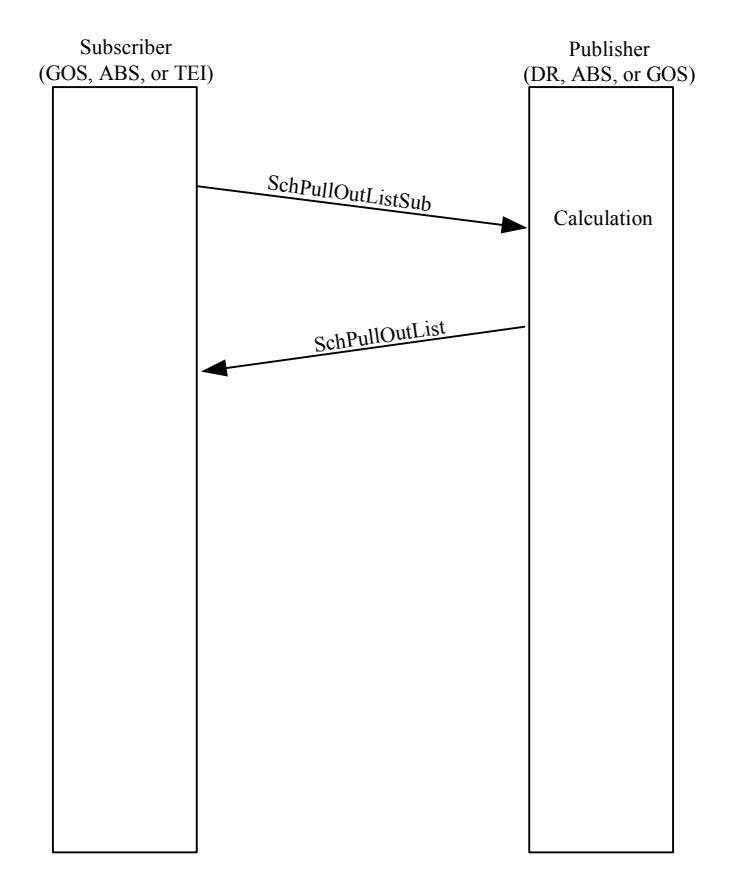

Normal Execution of Query "Subscribe Pull Out List" Subscription Dialog

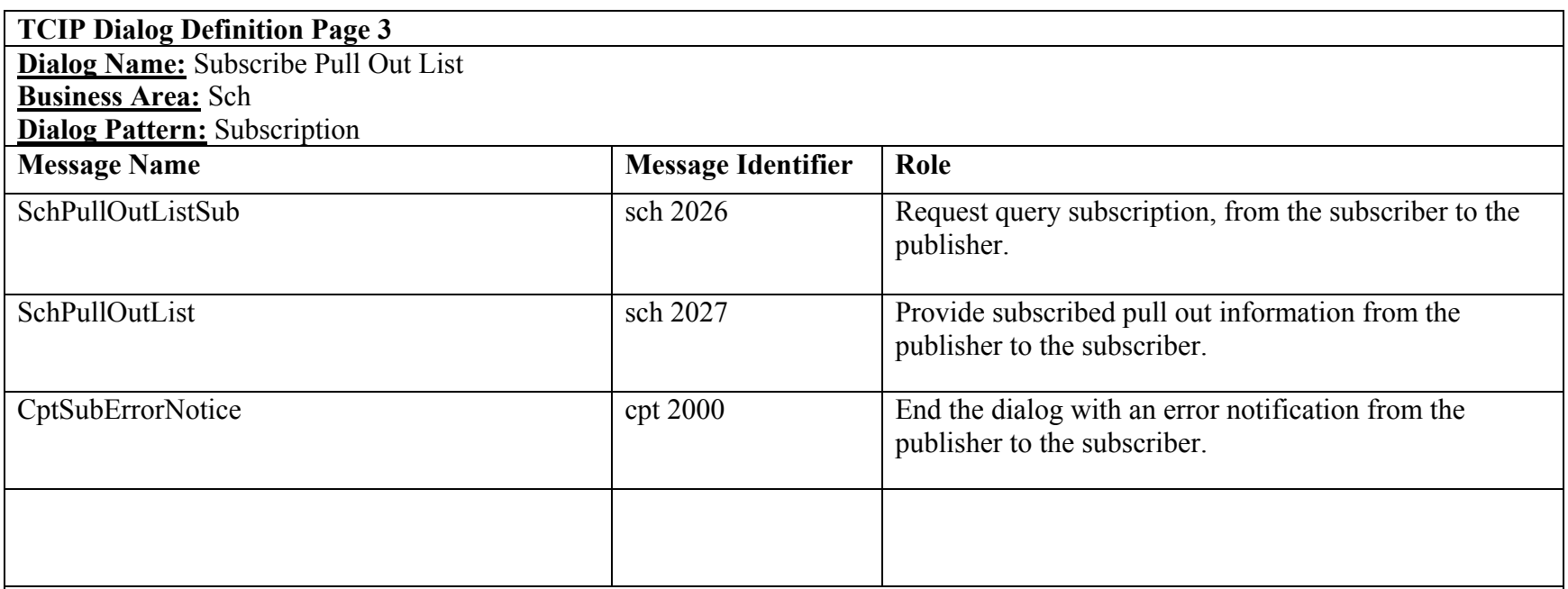

**Notes:**

#### **Subscribe Roster**

**TCIP Dialog Definition Page 1** 

**Dialog Name:** Subscribe Roster **Business Area:** SCH **Dialog Pattern:** Subscription-Query

**Purpose:** Provide a list of operator assignments (runs) grouped into a weekly work package.

#### **Assumptions:**

- 1. Operator assignments are obtained separately using the "Subscribe Operator Assignments" dialog.
- 2. The subscription type is query.
- 3. The publisher may be a Scheduling System (SCH), Personnel Management System (PER) or a Data Repository (DR).
- 4. The subscriber may be a Data Repository (DR), CAD/AVL System (CAD), Garage Operations System (GOS) or an Authorized Business System (ABS).

#### **Narrative:**

- 1. The subscriber determines the rosters needed and sends a SchRosterListSub message to the publisher.
- 2. The publisher validates the request and determines:
	- A. The request is invalid, unauthorized, or cannot be serviced. The publisher generates a CptSubErrorNotice to the subscriber and the dialog ends.
	- B. The request can be partially serviced (not all requested routes, operators, or garages). The publisher downgrades the request and continues with C below.
	- C. The request can be serviced. The publisher sends a SchRosterList message to the subscriber and the dialog ends.

## **Message Sequence Diagram Page 2**

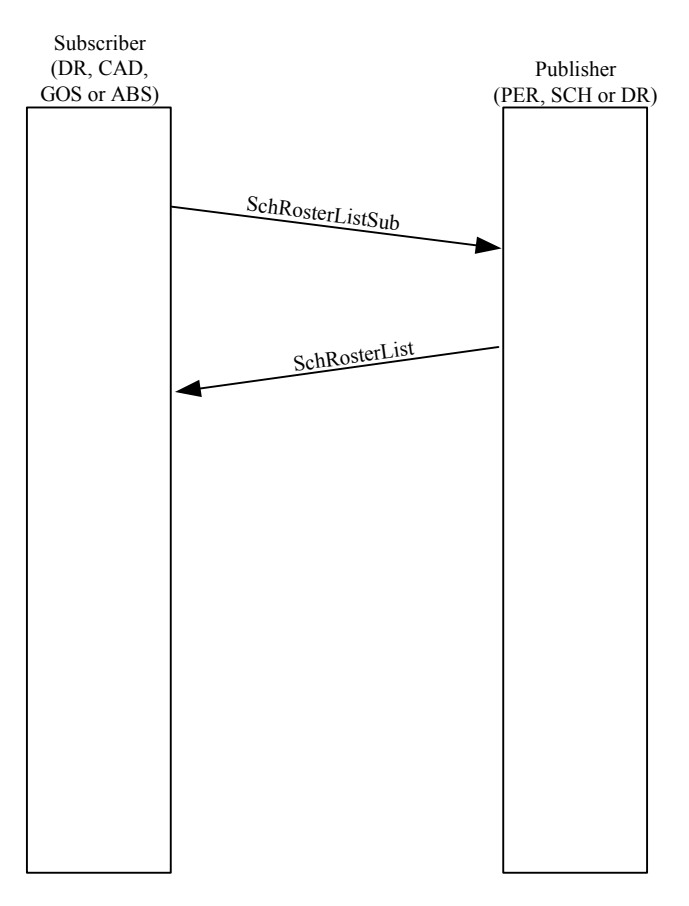

Normal Execution of Query "Subscribe Roster"

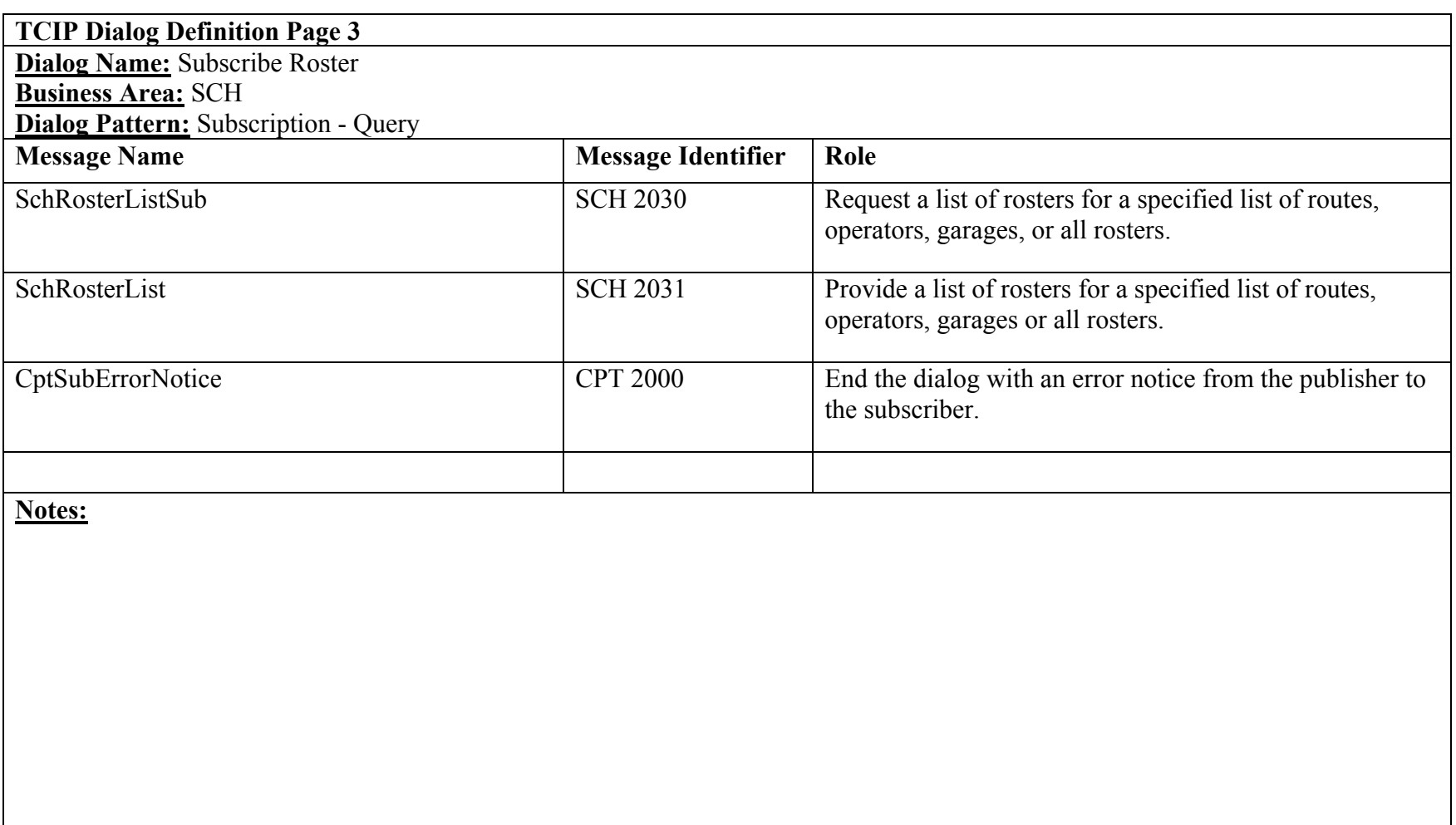

## **Subscribe Route Schedule**

## **TCIP Dialog Definition Page 1**

**Dialog Name:** Subscribe Route Schedule

#### **Business Area:** Sch

**Dialog Pattern:** Subscription

**Purpose:** Allows a subscriber to obtain schedule information for a specified route and schedule version number. The subscriber can determine the appropriate version number for a route and day using the Subscribe Master Schedule Version dialog.

#### **Assumptions:**

- 1. This should be a query subscription. In the event that the subscriber needs to deal with schedule updates (version changes), the Subscribe Master Schedule Version dialog should be used to obtain notification of the availability of a complete new schedule version. Incremental changes (row changes) can be obtained by a query for updates since the last received update to a specified version.
- 2. Pattern, TimePoint, and StopPoint information is necessary to interpret the schedule information properly. This information can be obtained using the Subscribe Pattern List, Subscribe TimePoint List, and Subscribe StopPoint List dialogs.
- 3. Some subscribers require event information for trips (e.g. when bus signs should be changed, when announcements should be made), while others do not need this information. The include-events field in the SchRouteScheduleSub message indicates whether the SchRouteSchedule should include this information.
- 4. This dialog may be used to request update to a route schedule since a specified date/time, if the subscriber has previously obtained the complete route schedule with the specified version number.
- 5. The publisher may be a Scheduling System (SCH) or a Data Repository (DR).
- 6. The subscriber may be an Authorized Business System (ABS), Personnel Management System (PER), Fare System (FAR), Data Repository (DR), Customer Service System (CSS), Maintenance Management (MM), Traveler Information System (TRV) or Garage Operations System (GOS).
#### **Narrative:**

1.The subscriber determines the route and version of the schedule required. The Subscribe Master Schedule Version dialog facilitates this determination. The subscriber sends a SchRouteScheduleSub message to the publisher with the subscription type indicating query.

2. The scheduling system (or alternate schedule repository) ("Publisher") validates the request and determines:

 A. The request is invalid, unauthorized or cannot be serviced. The publisher then generates a CptSubErrorNotice to the subscriber and the dialog ends.

B. The request can be serviced. The publisher prepares a SchRouteSchedule message in response to the subscription request.

3. The dialog ends after the publisher generates a CptSubErrorNotice for the subscription request, or a SchRouteSchedule in response to the request.

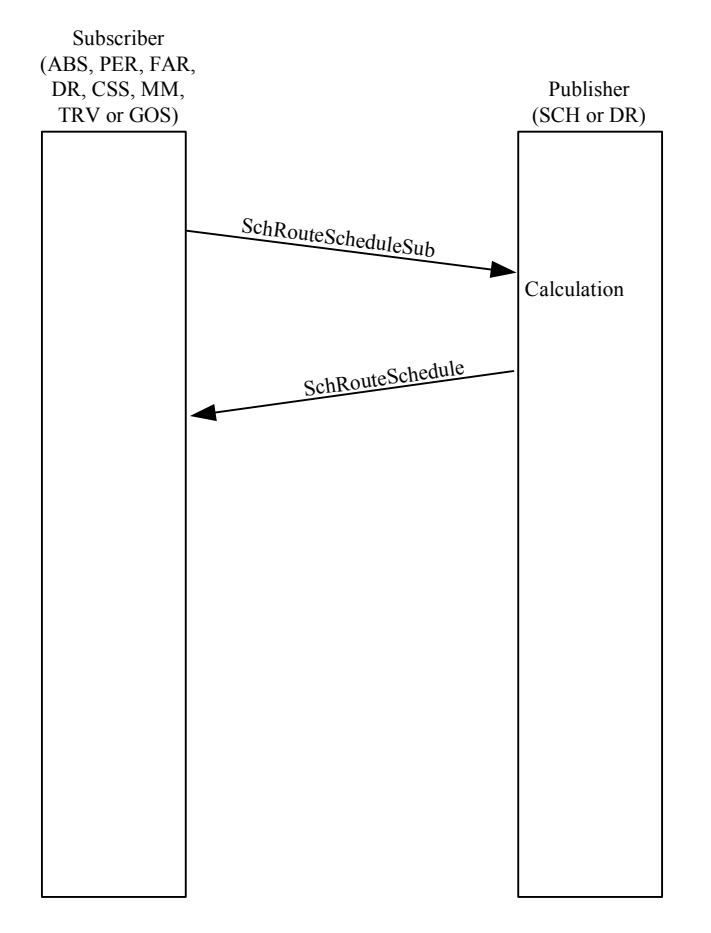

Normal Execution of Query "Subscribe Route Schedule" Subscription Dialog

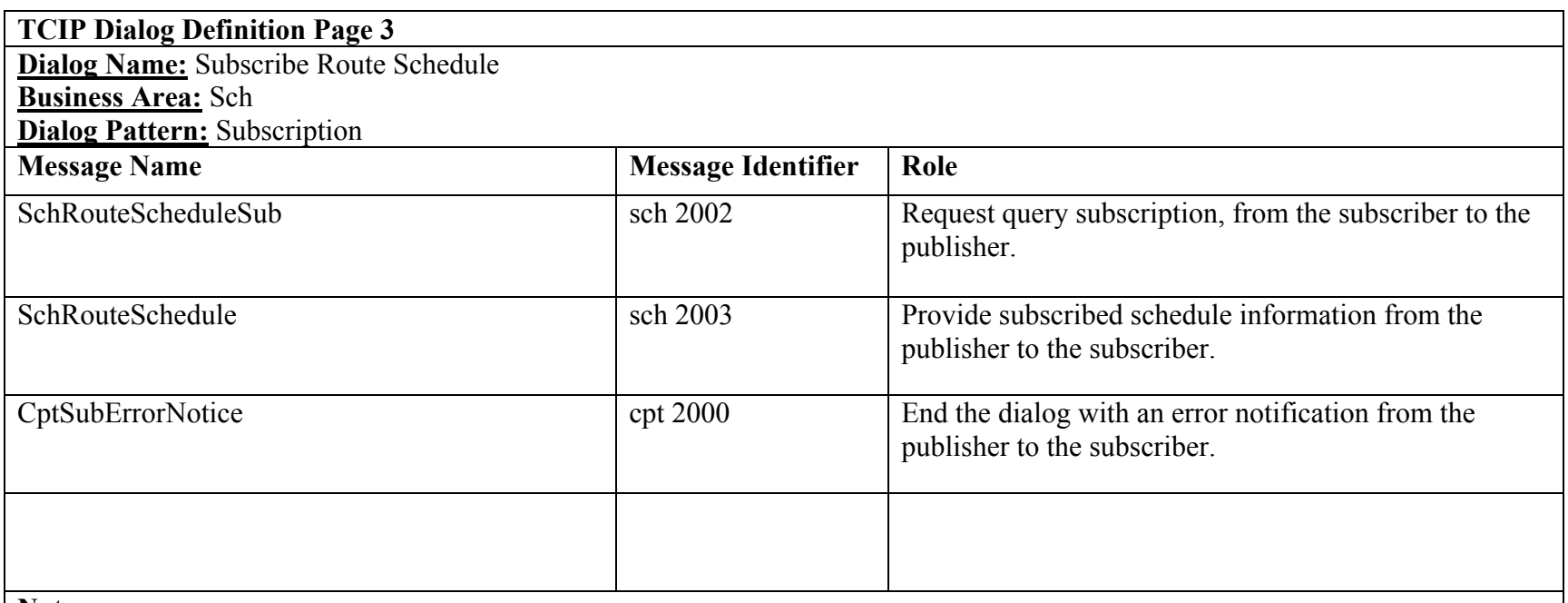

**Notes:**

# **Subscribe Stop Service**

# **TCIP Dialog Definition Page 1**

**Dialog Name:** Subscribe Stop Service **Business Area:** Sch **Dialog Pattern:** Subscription

**Purpose:** Allows a subscriber to obtain a list of the service at stops scheduled for a specified time interval for specified transit  $stop(s)$ .

#### **Assumptions:**

- 1. This should be a query subscription.
- 2. The publisher may be a Data Repository (DR), or a Scheduling System (SCH).
- 3. The subscriber may be an Authorized Business System (ABS), Data Repository (DR), Traveler Information System (TRV), or a Customer Service System (CSS).

# **Narrative:**

1.The subscriber determines the transit stops required. The subscriber sends a SchStopServiceListSub message to the publisher with the subscription type indicating query.

2. The scheduling system (or alternate schedule repository) ("Publisher") validates the request and determines:

 A. The request is invalid, unauthorized or cannot be serviced. The publisher then generates a CptSubErrorNotice to the subscriber and the dialog ends.

B. The request can be serviced. The publisher prepares a SchStopServiceList message in response to the subscription request.

3. The dialog ends after the publisher generates a CptSubErrorNotice for the subscription request, or a SchStopServiceList in response to the request.

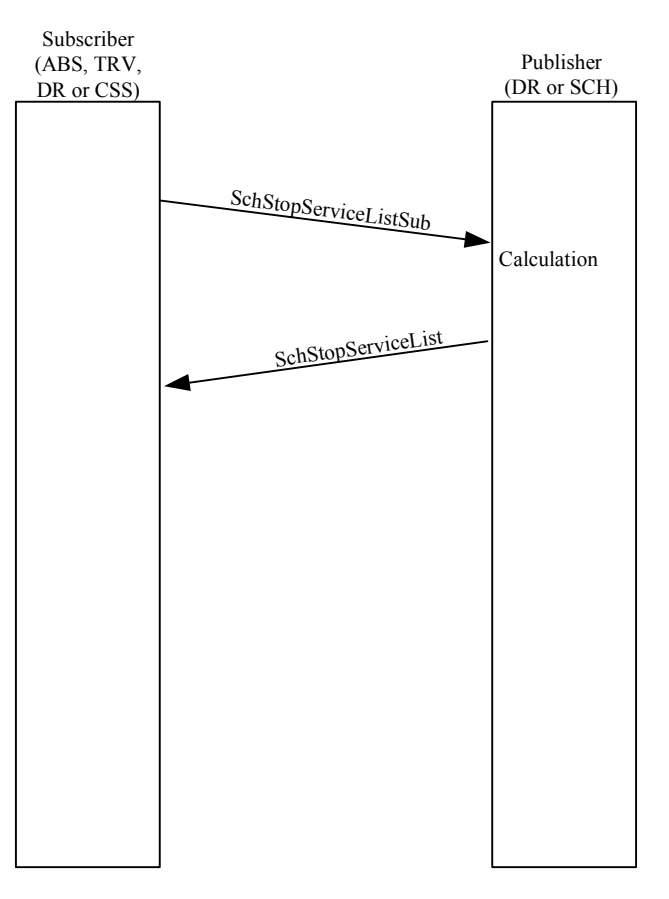

Normal Execution of Query "Subscribe Stop Service" Subscription Dialog

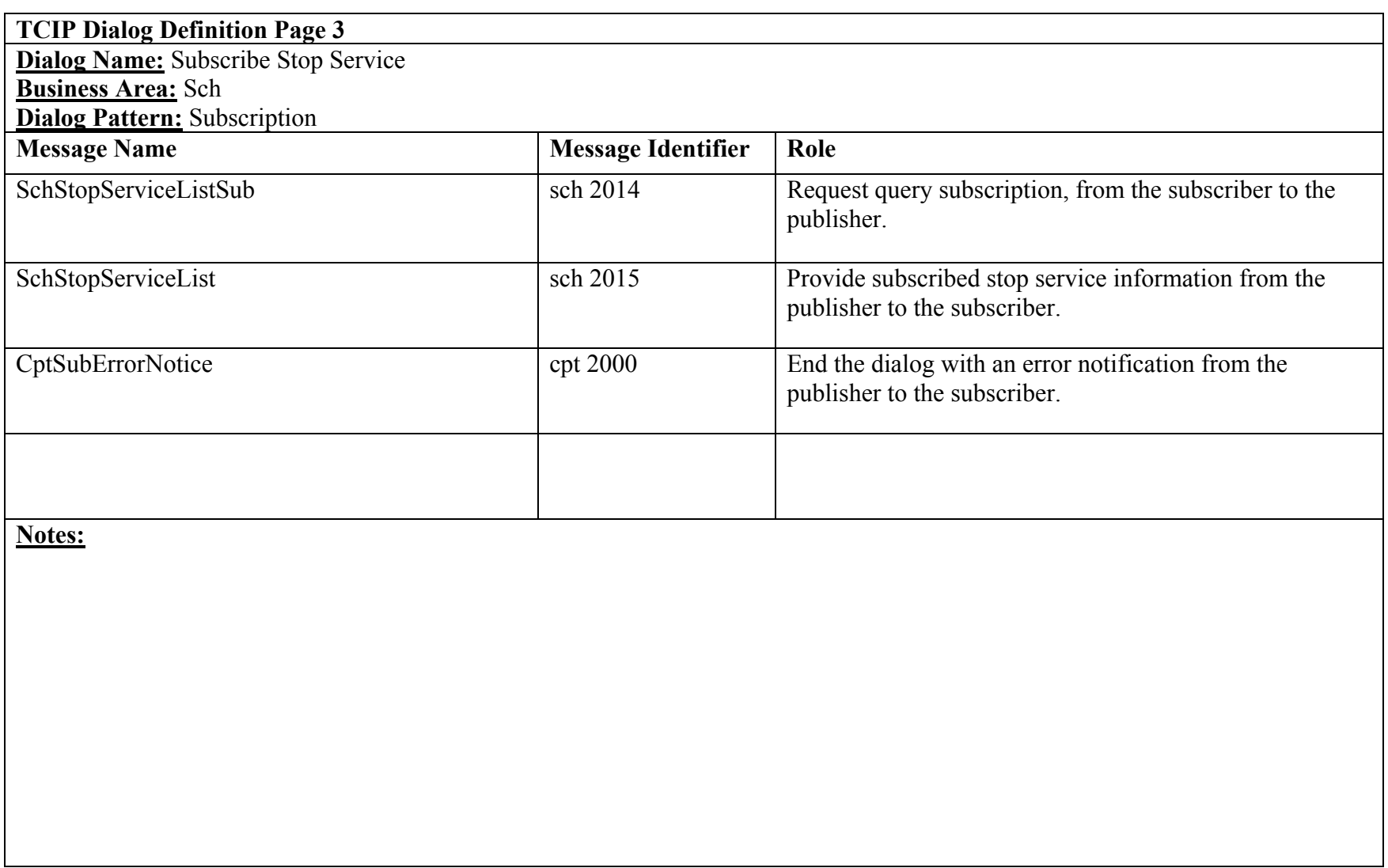

# **Subscribe Timepoint List**

# **TCIP Dialog Definition Page 1**

**Dialog Name:** Subscribe Timepoint List

**Business Area:** Sch

**Dialog Pattern:** Subscription

**Purpose:** Allows a subscriber to obtain timepoint information for a specified timepoint version number. The subscriber can determine the required timepoint version number using the Subscribe Master Schedule Version dialog.

#### **Assumptions:**

- 1. This should be a query subscription. In the event that the subscriber needs to deal with schedule updates (version changes), the Subscribe Master Schedule Version dialog should be used to obtain notification of the availability of a complete new schedule version. Incremental changes (row changes) can be obtained by a query for updates since the last received update to a specified version.
- 2. The dialog may be used to request updates to a timepoint list since a specified date/time if the subscriber has previously obtained the complete timepoint list with the specified version number.
- 3. The publisher may be a Scheduling System (SCH), Data Repository (DR) or a Geographic Information System (GIS).
- 4. The subscriber may be an Authorized Business System (ABS), Garage Operations System (GOS), Personnel Management System (PER), Traveler Information System (TRV), Maintenance Management System (MM), Data Repository (DR), Fare System (FAR), Customer Service System (CSS) or a CAD/AVL System (CAD).

#### **Narrative:**

1.The subscriber determines the version of the timepoints required. The Subscribe Master Schedule Version dialog facilitates this determination. The subscriber sends a SchTimepointListSub message to the publisher with the subscription type indicating query.

2. The scheduling system (or alternate schedule repository) ("Publisher") validates the request and determines:

 A. The request is invalid, unauthorized or cannot be serviced. The publisher then generates a CptSubErrorNotice to the subscriber and the dialog ends.

B. The request can be serviced. The publisher prepares a SchTimepointList message in response to the subscription request.

3. The dialog ends after the publisher generates a CptSubErrorNotice for the subscription request, or a SchTimepointList in response to the request.

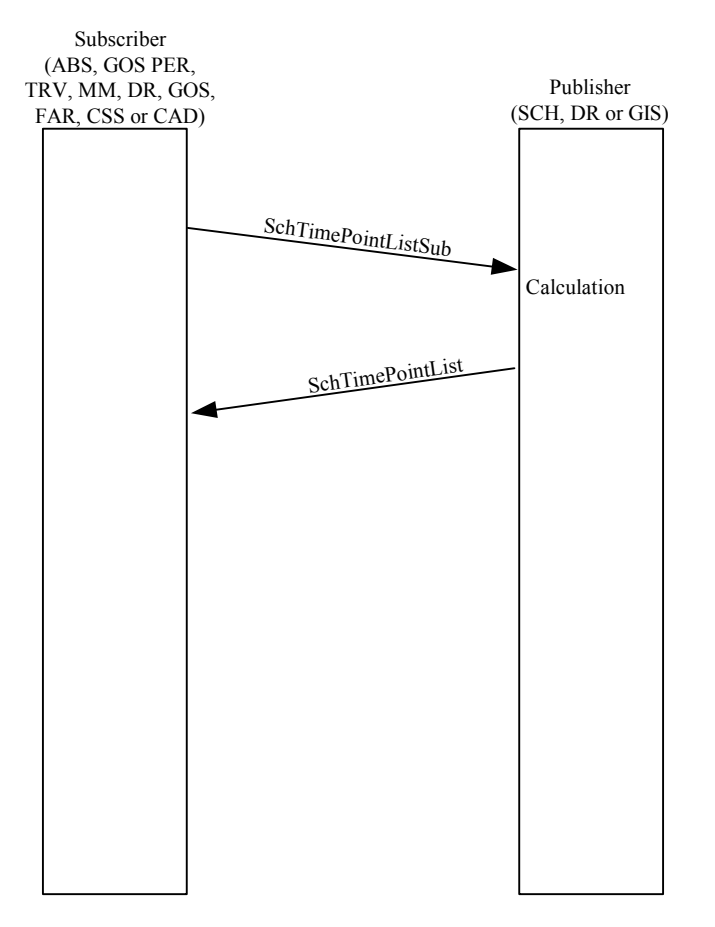

Normal Execution of Query "Subscribe Timepoint List" Subscription Dialog

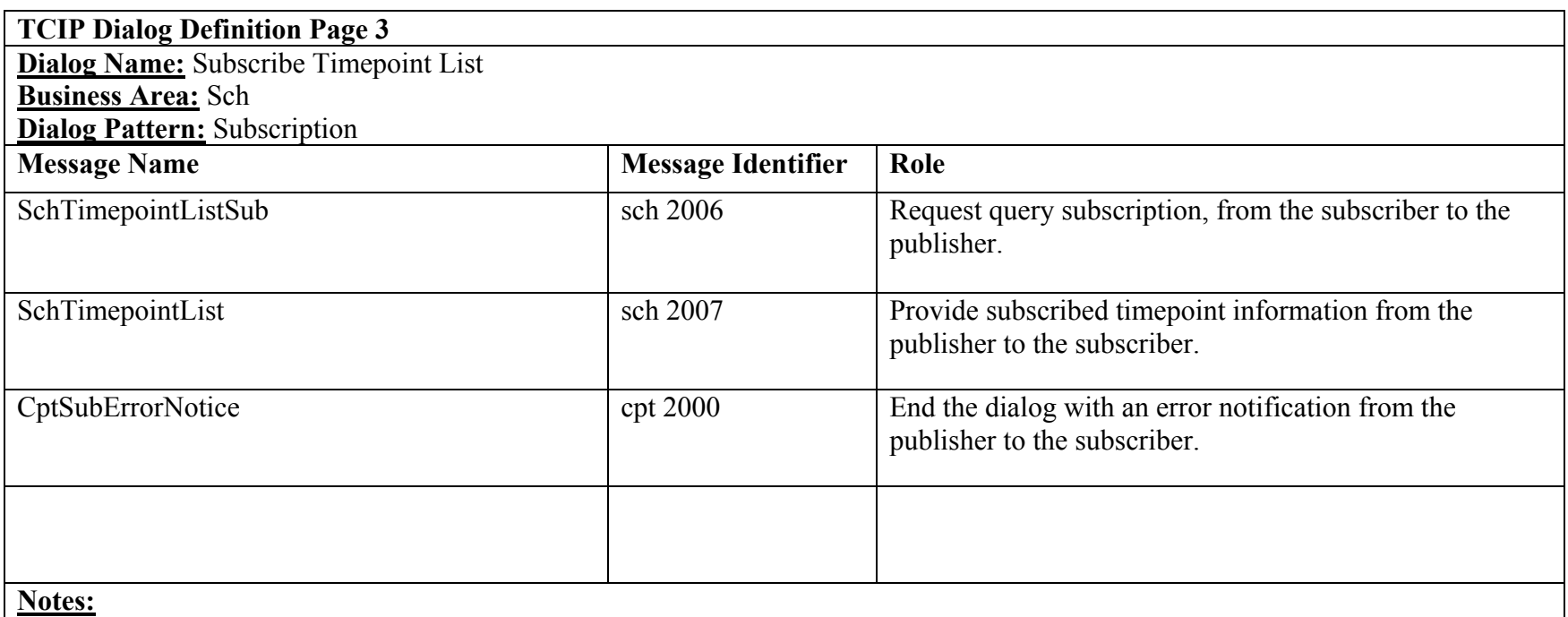

# **Subscribe Transfers**

**TCIP Dialog Definition Page 1** 

**Dialog Name:** Subscribe Transfers

**Business Area:** Sch

**Dialog Pattern:** Subscription

**Purpose:** Allows a subscriber to obtain a list of the transfers scheduled for a specified time interval for specified transit stop(s) routes, or route pairs.

### **Assumptions:**

- 1. This should be a query subscription.
- 2. This dialog may be used to query for updates to a previously obtained transfer list.
- 3. The publisher may be a Data Repository (DR) or a Scheduling System (SCH).
- 4. The subscriber may be a Traveler Information System (TRV), Fare System (FAR), Authorized Business System (ABS), Customer Service System (CSS), Data Repository (DR) or a CAD/AVL System (CAD).

# **Narrative:**

1.The subscriber determines the transit stops, routes, or route pairs of interest. The subscriber sends a SchTransferListSub message to the publisher with the subscription type indicating query.

2. The scheduling system (or alternate schedule repository) ("Publisher") validates the request and determines:

 A. The request is invalid, unauthorized or cannot be serviced. The publisher then generates a CptSubErrorNotice to the subscriber and the dialog ends.

B. The request can be serviced. The publisher prepares a SchTransferList message in response to the subscription request.

3. The dialog ends after the publisher generates a CptSubErrorNotice for the subscription request, or a SchTransferList in response to the request.

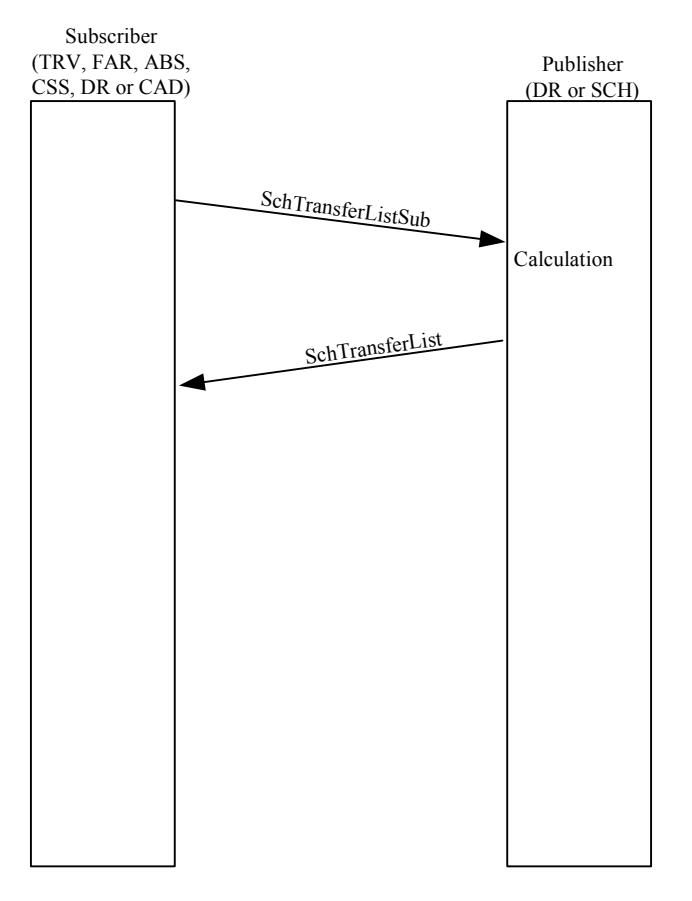

Normal Execution of Query "Subscribe Transfers" Subscription Dialog

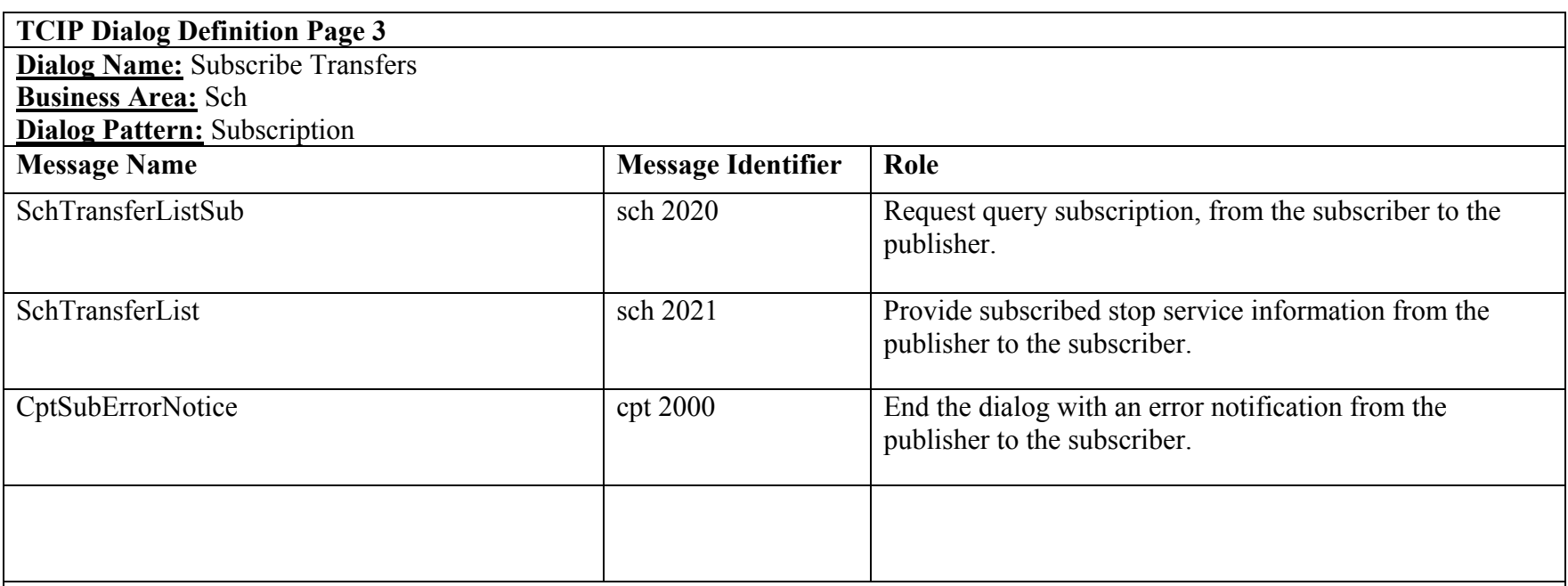

**Notes:**

# **Subscribe Trip Detail**

# **TCIP Dialog Definition Page 1**

**Dialog Name:** Subscribe Trip Detail

**Business Area:** Sch

**Dialog Pattern:** Subscription

**Purpose:** Allows a subscriber to obtain detailed trip information for a specified time interval for specified trips, routes, timepoints, or stoppoints.

#### **Assumptions:**

- 1. This should be a query subscription.
- 2. The publisher may be a Data Repository (DR) or a Scheduling System (SCH).
- 3. The subscriber may be a Traveler Information System (TRV), Authorized Business System (ABS), Data Repository (DR) or a Customer Service System (CSS).

# **Narrative:**

1.The subscriber determines the routes, trips, timepoints, or stoppoints required. The subscriber sends a SchTripDetailListSub message to the publisher with the subscription type indicating query.

2. The scheduling system (or alternate schedule repository) ("Publisher") validates the request and determines:

 A. The request is invalid, unauthorized or cannot be serviced. The publisher then generates a CptSubErrorNotice to the subscriber and the dialog ends.

B. The request can be serviced. The publisher prepares a SchTripDetailList message in response to the subscription request.

3. The dialog ends after the publisher generates a CptSubErrorNotice for the subscription request, or a SchTripDetailList in response to the request.

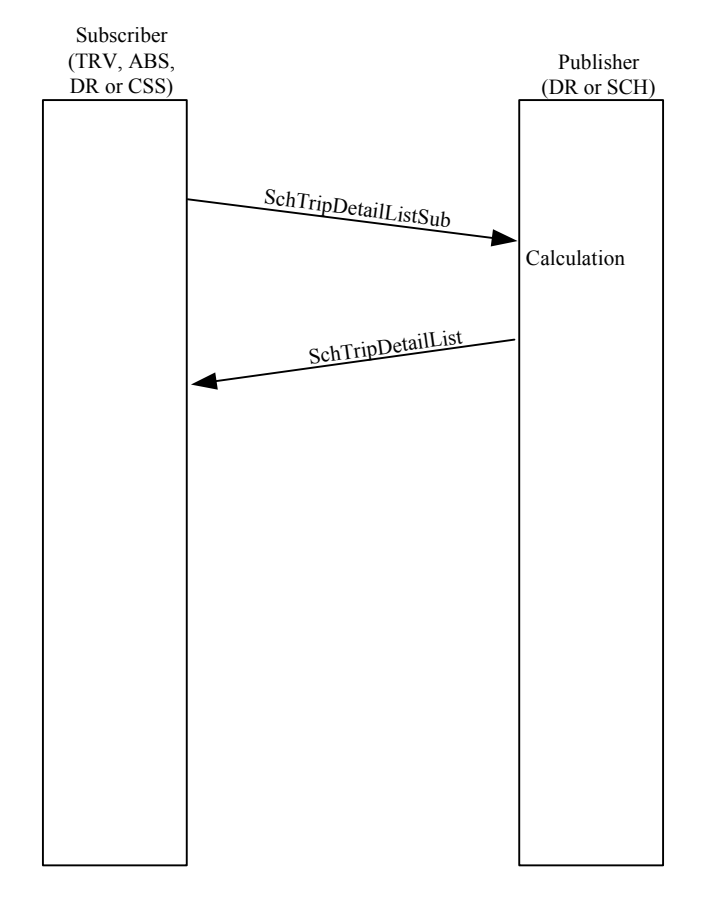

Normal Execution of Query "Subscribe Trip Detail" Subscription Dialog

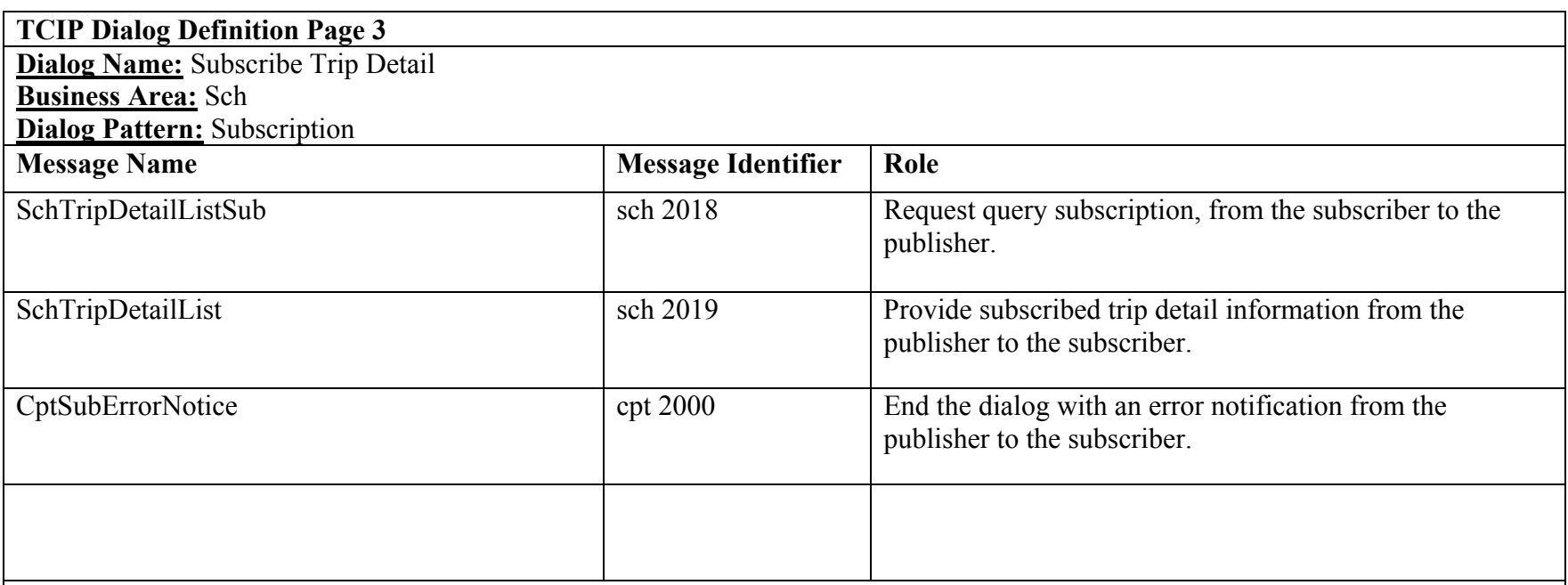

**Notes:**

# **Subscribe Unassigned Operators (Deprecated)**

# **TCIP Dialog Definition Page 1**

**Dialog Name:** Subscribe Unassigned Operators (Deprecated)

**Business Area:** Sch

**Dialog Pattern:** Subscription

**Purpose:** Allows a subscriber to obtain a list of unassigned operators for a specified time interval for specified operators, routes or bases. The subscriber can obtain a list of all unassigned operators for the specified by not specifying a list of operators, garages, or routes.

# **Assumptions:**

- 1. This should be a query or event subscription.
- 2. This dialog may be used with a schedule repository (other than the scheduling/runcutting system) as the publisher.
- 3. The publisher may be a Personnel Management System (PER), or a Data Repository (DR).
- 4. The subscriber may be Garage Operations System (GOS), CAD/AVL System (CAD), Transit Employee Interface (TEI), Data Repository (DR), or an Authorized Business System (ABS).

#### **Narrative:**

1.The subscriber determines the operators, garages, routes, required (or all). The subscriber sends a SchUnassignedOperatorListSub message to the publisher with the subscription type indicating query or event.

2. The scheduling system (or alternate schedule repository) ("Publisher") validates the request and determines:

 A. The request is invalid, unauthorized or cannot be serviced. The publisher then generates a CptSubErrorNotice to the subscriber and the dialog ends.

 B. The request can be serviced. The publisher prepares a SchUnassignedOperatorList message in response to the subscription request.

3. The dialog ends after the publisher generates a CptSubErrorNotice for the subscription request, or a SchUnassignedOperatorList in response to the request.

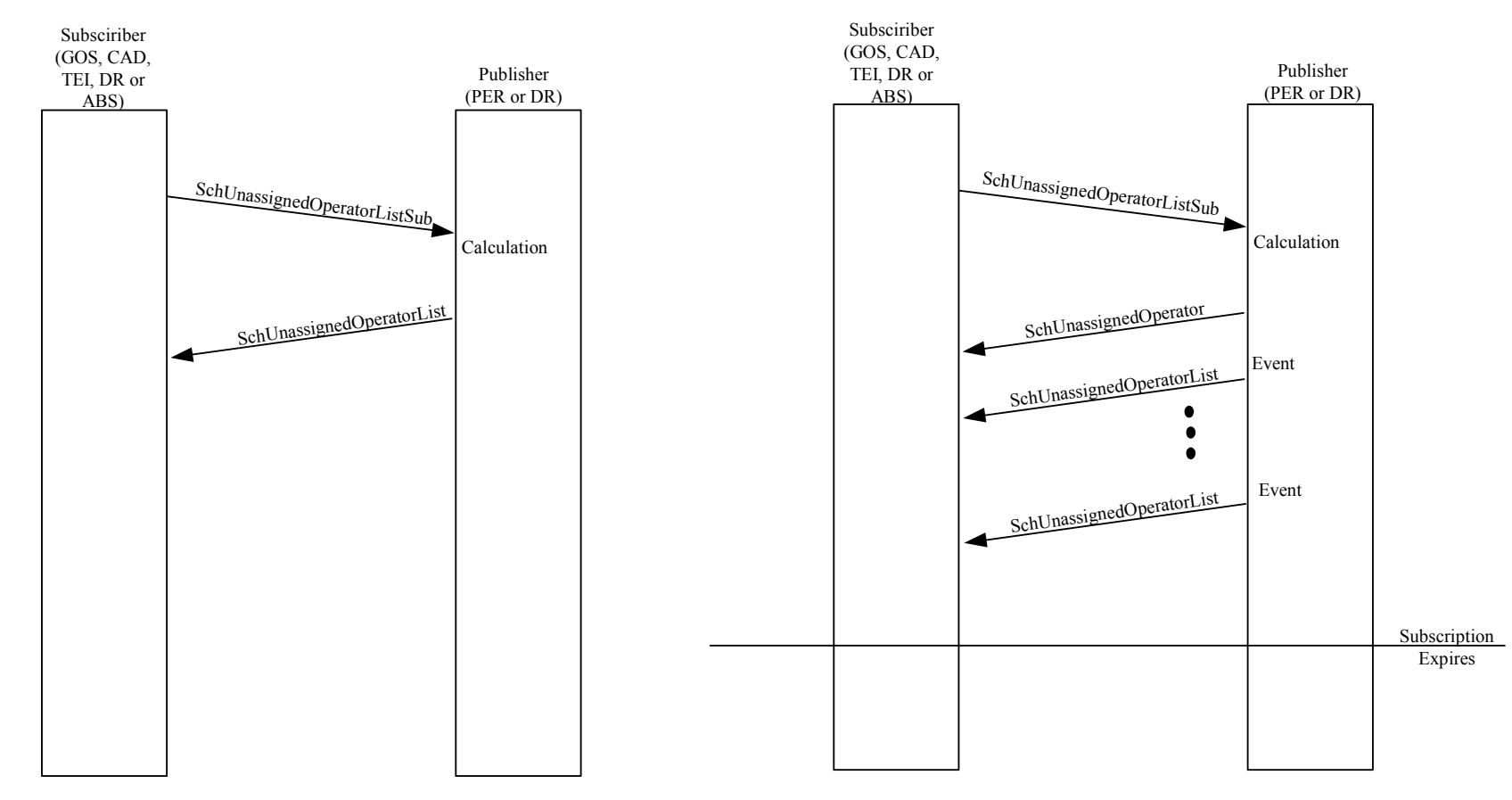

Normal Execution of Query "Subscribe Unassigned Operators" Subscription Dialog

Normal Execution of Query "Subscribe Unassigned Operators" Subscription Dialog

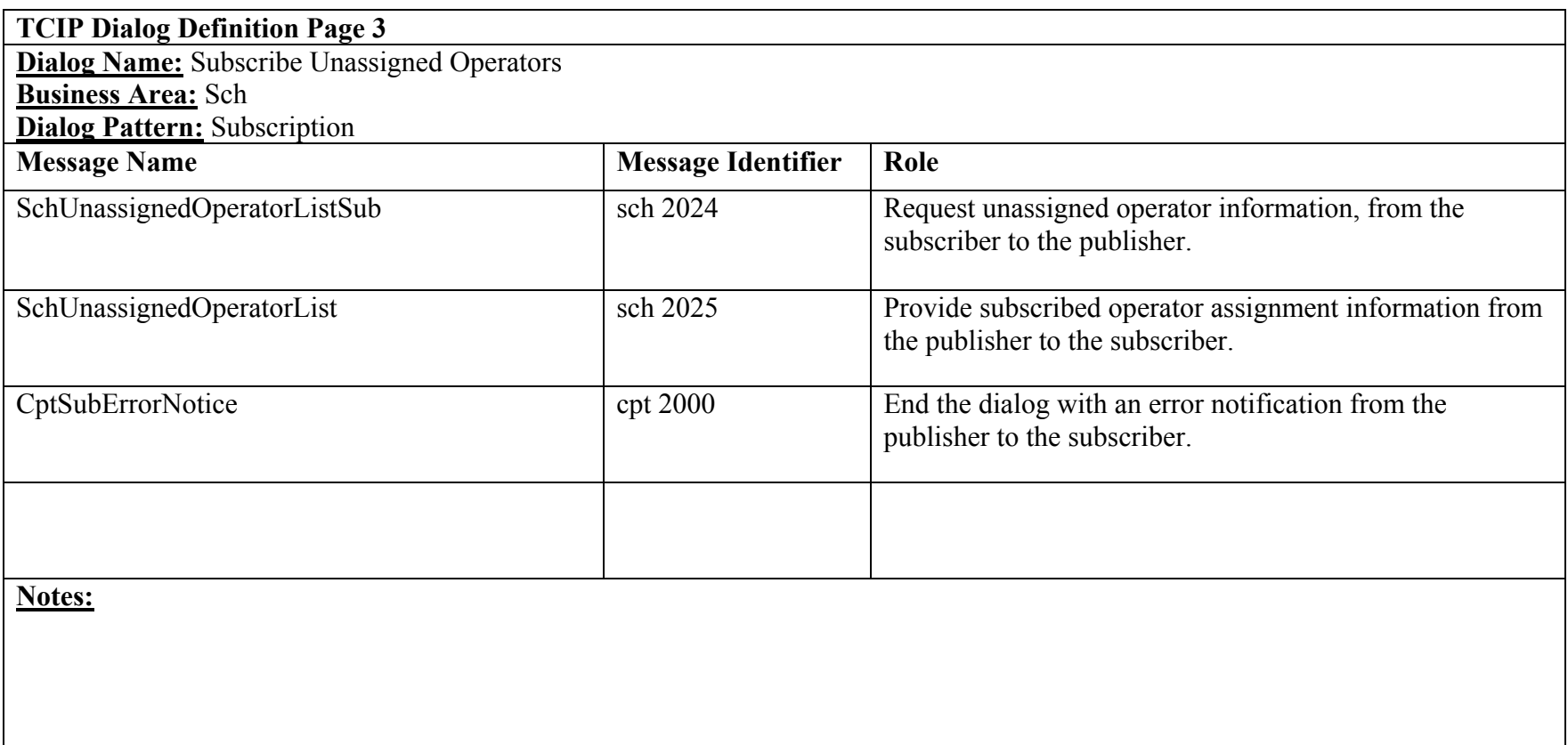

# **Subscribe Unassigned Vehicles (Deprecated)**

# **TCIP Dialog Definition Page 1**

**Dialog Name:** Subscribe Unassigned Vehicles

**Business Area:** Sch

**Dialog Pattern:** Subscription

**Purpose:** Allows a subscriber to obtain a list of unassigned Vehicles for a specified time interval for specified vehicles, vehicle types, vehicle-attributes, or garages. The subscriber can obtain a list of all unassigned vehicles for the specified interval by not specifying a list of vehicles, vehicle types, vehicle attributes, or garages.

# **Assumptions:**

- 1. This should be a query subscription.
- 2. The publisher may be a Data Repository (DR), Maintenance Management System (MM), Garage Operations System (GOS).
- 3. The subscriber may be Garage Operations System (GOS). Authorized Business System (ABS), Data Repository (DR), or a Maintenance Management System (MM).

# **Narrative:**

1.The subscriber determines the vehicles, vehicle attributes, vehicle types or garages required (or all). The subscriber sends a SchUnassignedVehicleListSub message to the publisher with the subscription type indicating query.

2. The scheduling system (or alternate schedule repository) ("Publisher") validates the request and determines:

 A. The request is invalid, unauthorized or cannot be serviced. The publisher then generates a CptSubErrorNotice to the subscriber and the dialog ends.

B. The request can be serviced. The publisher prepares a SchUnassignedVehicleList message in response to the subscription request.

3. The dialog ends after the publisher generates a CptSubErrorNotice for the subscription request, or a SchUnassignedVehicleList in response to the request.

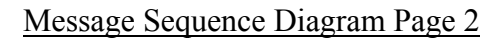

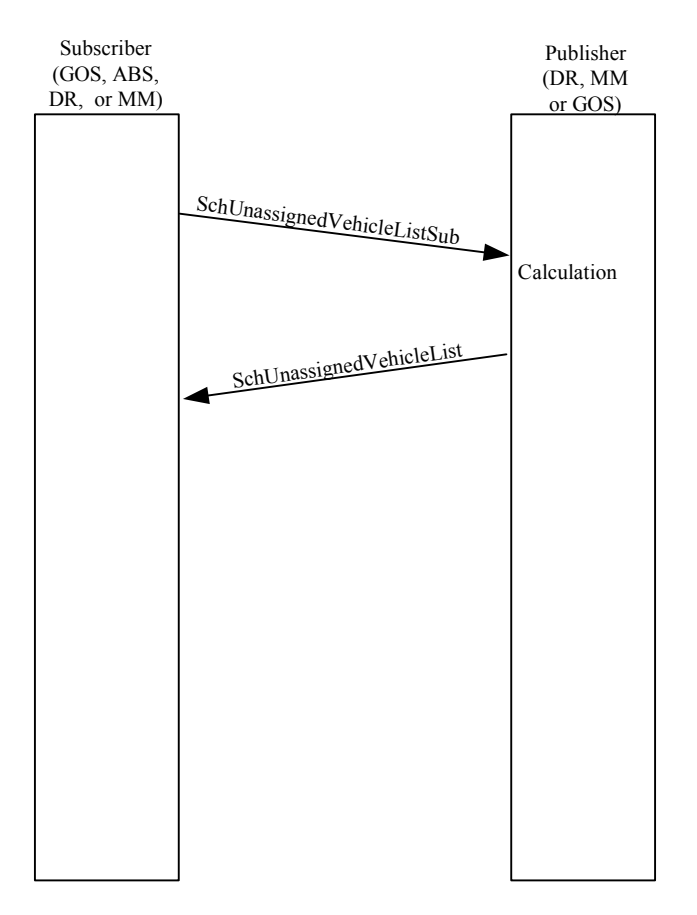

Normal Execution of Query "Subscribe Unassigned Vehicle"

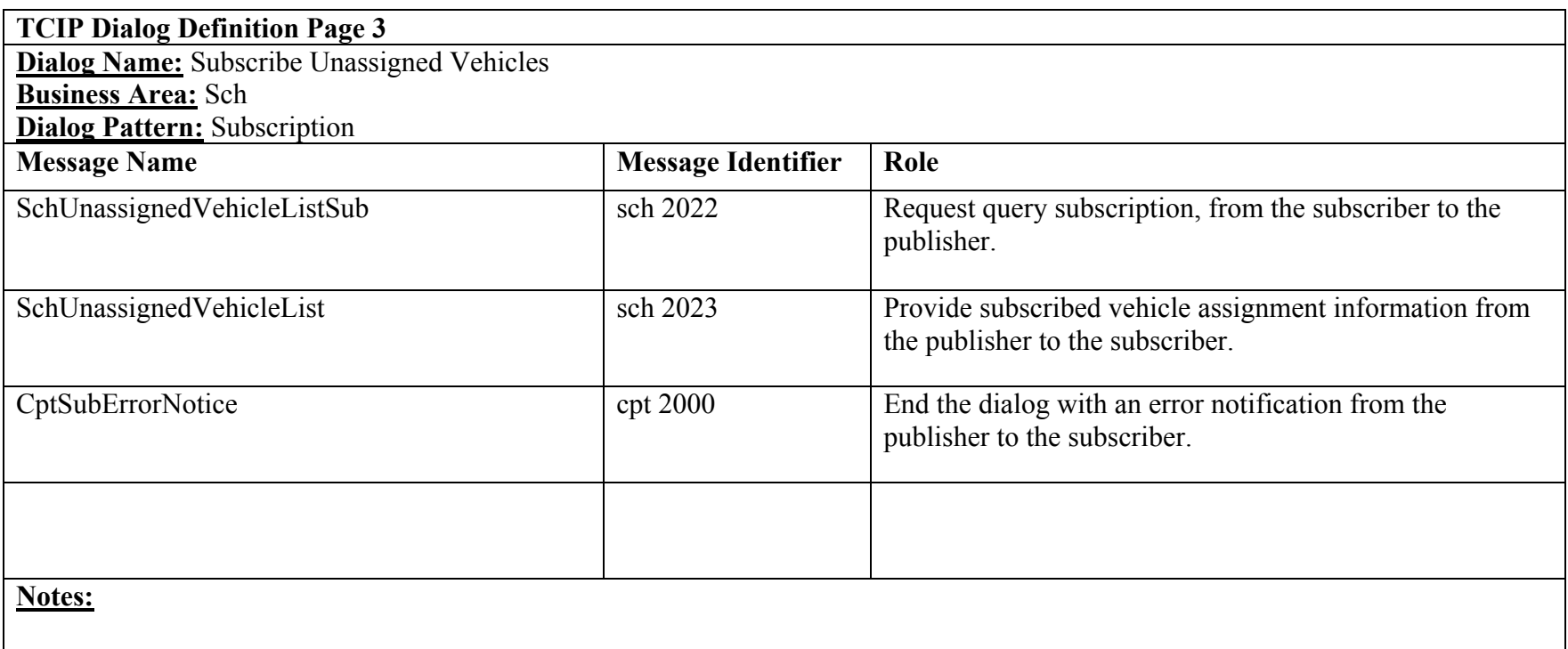

# **Subscribe Vehicle Assignments**

# **TCIP Dialog Definition Page 1**

**Dialog Name:** Subscribe Vehicle Assignments

**Business Area:** Sch

**Dialog Pattern:** Subscription

**Purpose:** Allows a subscriber to obtain vehicle assignments for a specified time interval for specified vehicles, routes or garages. The subscriber can obtain assignments for the specified interval for all vehicles by not specifying a list of vehicles, garages, or routes. Work assignments may be "unbound" (no vehicle assigned to the work) or "bound" (with specific vehicle(s) assigned).

### **Assumptions:**

- 1. This may be a query or an event-driven subscription.
- 2. The publisher may be a Data Repository (DR), Scheduling System (SCH), or a Garage Operations System (GOS).
- 3. The subscriber may be a Maintenance Management System (MM), Garage Operations System (GOS), Data Repository (DR), Authorized Business System (ABS) or CAD/AVL System (CAD).
- 4. The update since field in the SchVehicleAssignment and the SchVehicleAssignmentListSub message can be used to request and obtain updates since a specific date-time. In the event-driven case, the publisher has the option to send updates only after sending the initial list.

#### **Narrative:**

1.The subscriber determines the vehicles, garages routes, required (or all). The subscriber sends a SchVehicleAssignmentListSub message to the publisher with the subscription type indicating query, or event-driven.

2. The scheduling system (or alternate schedule repository) ("Publisher") validates the request and determines:

 A. The request is invalid, unauthorized or cannot be serviced. The publisher then generates a CptSubErrorNotice to the subscriber and the dialog ends.

B. The request can be serviced. The publisher prepares a SchVehicleAssignmentList message in response to the subscription request.

C. If the request is event-driven, the publisher provides updates as the work assignments are bound to vehicles or changed.

3. The dialog ends after the publisher generates a CptSubErrorNotice for the subscription request, or a SchVehicleAssignmentList in response to the request, if the subscription type is query. The dialog ends after the publisher generates a CptSubErrorNotice, or the subscription expires, or the subscriber sends a cancellation request if the subscription type is event-driven.

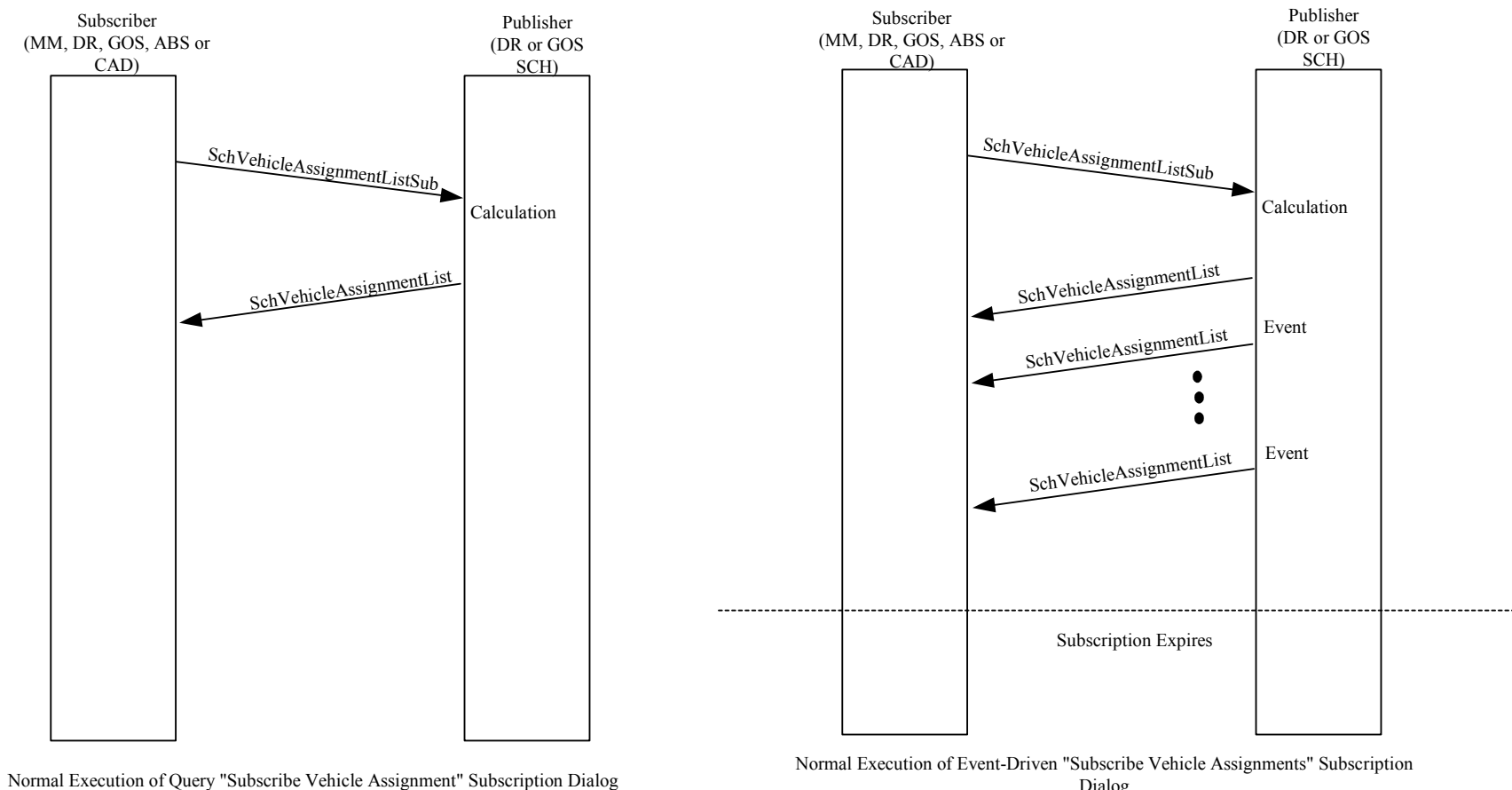

Dialog

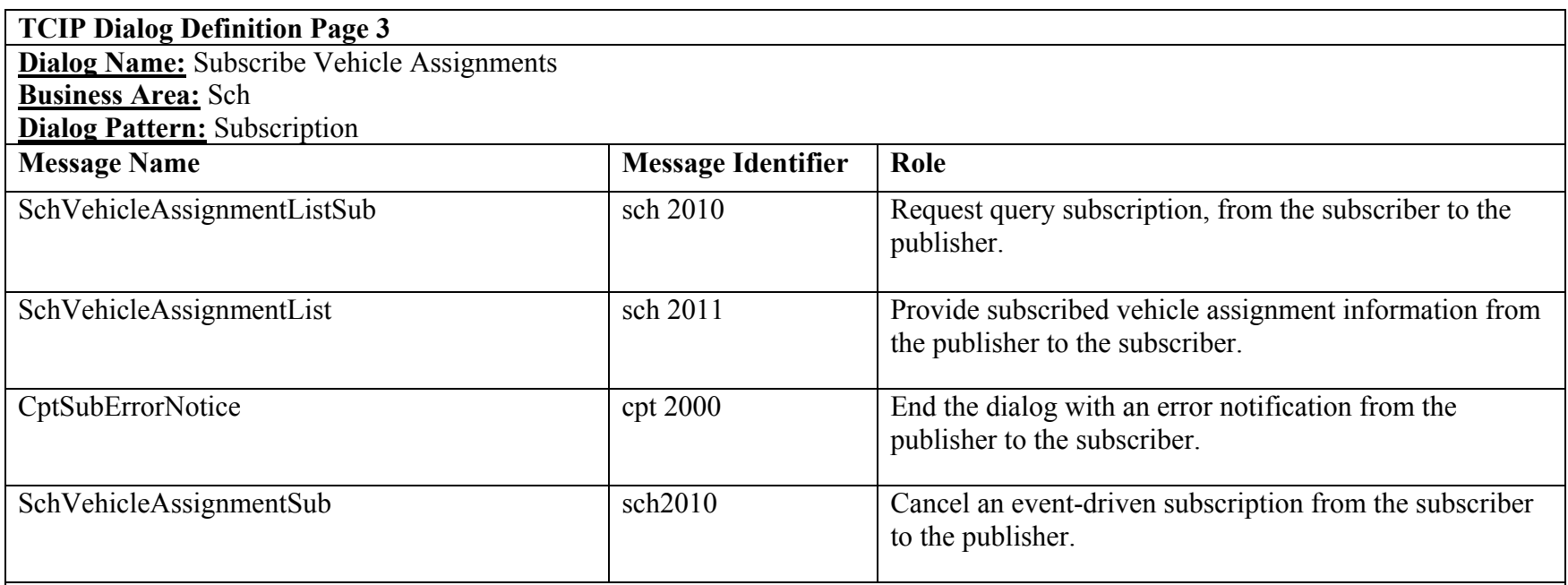

**Notes:** Query-based subscriptions will normally be used to "pull down" unbounded vehicle assignments, and event-driven subscriptions will normally be used to provide bounded vehicle assignments (due to frequent changes), however the final decision on which subscription type to use for what interactions are based on agency architectures.

# **Report Schedule Validation Error**

**TCIP Dialog Definition Page 1** 

**Dialog Name:** Report Schedule Validation Error **Business Area:** Sch **Dialog Pattern:** Report

**Purpose:** Notify a data repository, scheduling system, or other agency-specified business system receiver of a schedule validation failure.

#### **Assumptions:**

- 1. Used by a schedule consumer application to report a defect in a schedule.
- 2. The reporter may be a Garage Operations System (GOS), Data Repository (DR), Customer Service System (CSS), Authorized Business System (ABS), PTV Manage VLU Data (PTVDAT), Fare System (FAR), Maintenance Management System (MM), Personnel Management System (PER), Traveler Information System (TRV) or a CAD/AVL System (CAD).
- 3. The receiver may be a Scheduling System (SCH), Authorized Business System (ABS) or a Data Repository (DR).

# **Narrative:**

- 1. The schedule consumer application validates the schedule in preparation for use and detects one or more errors.
- 2. The schedule consumer application (reporter) sends a SchReportValidationErrors message to the agency-specified business system (receiver).
- 3. The receiver sends a SchReportValidationErrorsAck message to the reporter.
- 4. The dialog ends.

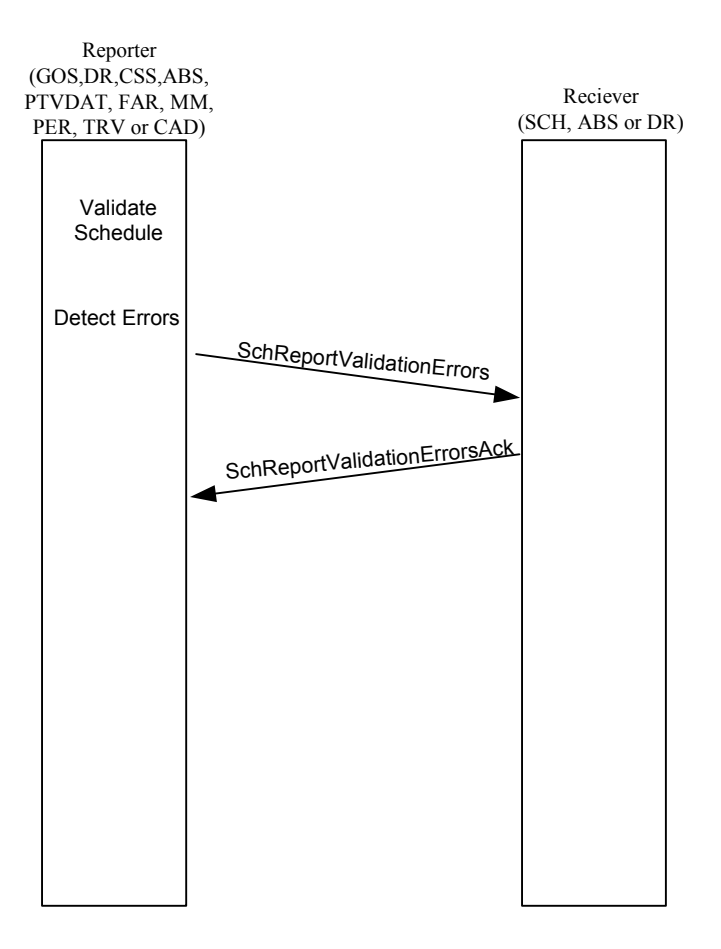

Normal Execution of the "Report Schedule Validation Error" Dialog

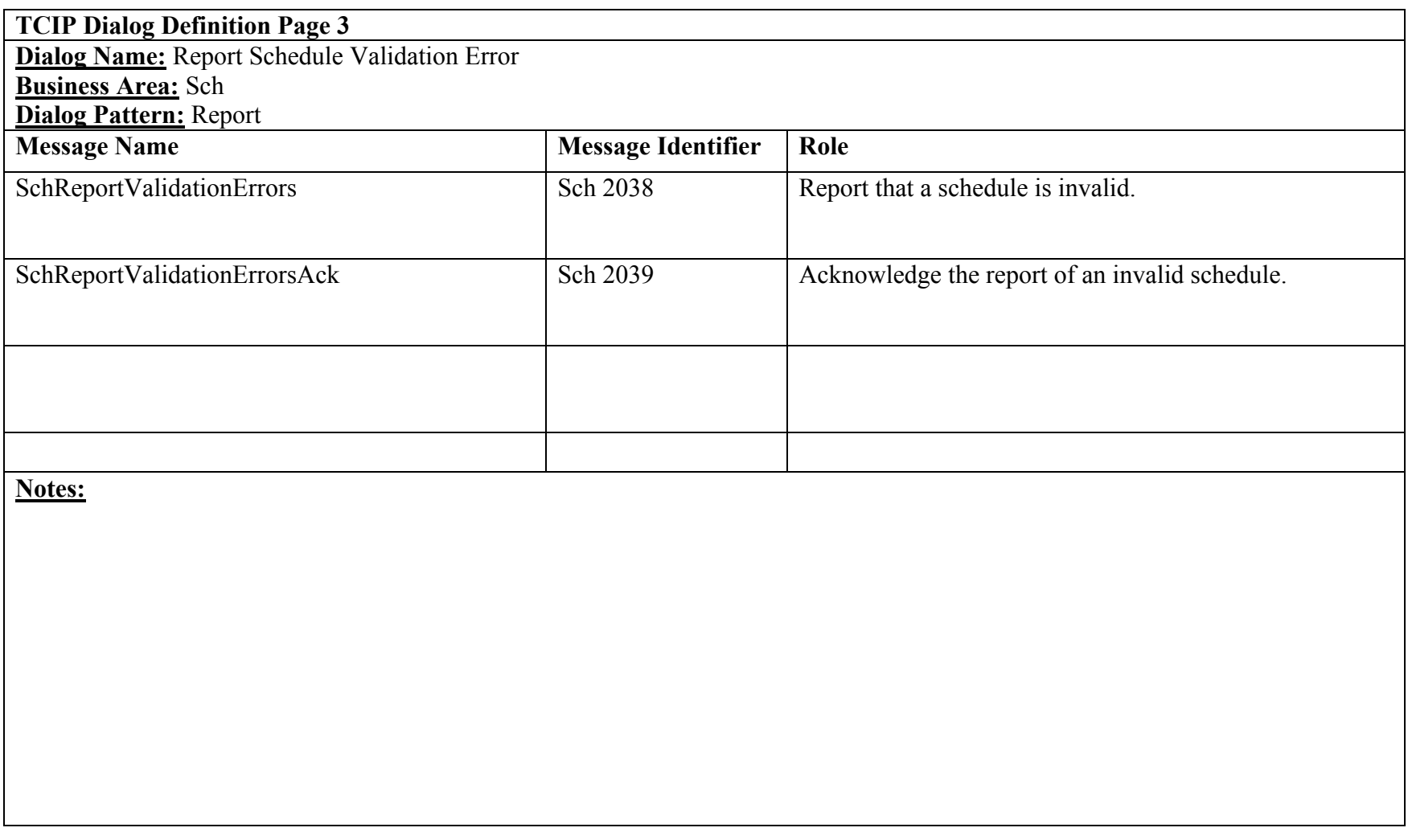

# **Subscribe Running Times**

**TCIP Dialog Definition Page 1** 

**Dialog Name:** Subscribe Running Times **Business Area:** Sch **Dialog Pattern:** Subscription-Query

Purpose: Provides an authorized subscriber with the scheduled or expected running times for a route or part of a route.

#### **Assumptions:**

- 1. The publisher may be a Data Repository (DR), Scheduling System (SCH) or Geographical Information System (GIS).
- 2. The subscriber may be Customer Service System (CSS), Traveler Information System (TRV), Data Repository (DR), Authorized Business System (ABS) or Scheduling System (SCH).

#### **Narrative:**

- 1. The subscriber determines the routes, patterns, pattern segments, timepoint pairs or stoppoint pairs of interest and sends a SchRunningTimeListSub message to the publisher.
- 2. The publisher validates the message and determines:
	- a. The request is invalid or from an unauthorized user. The publisher sends a CptSubErrorNotice to the subscriber and the dialog ends.
	- b. The request is valid and the subscriber is authorized. The publisher sends a SchRunningTimeList message to the subscriber and the dialog ends.

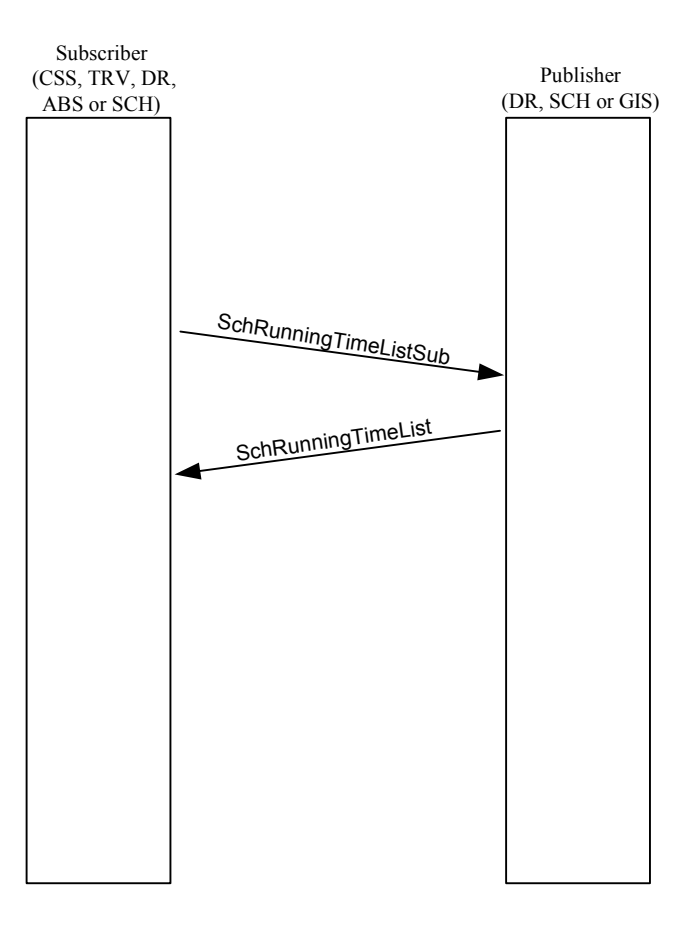

Normal Execution of the "Subscribe Running Times" Dialog

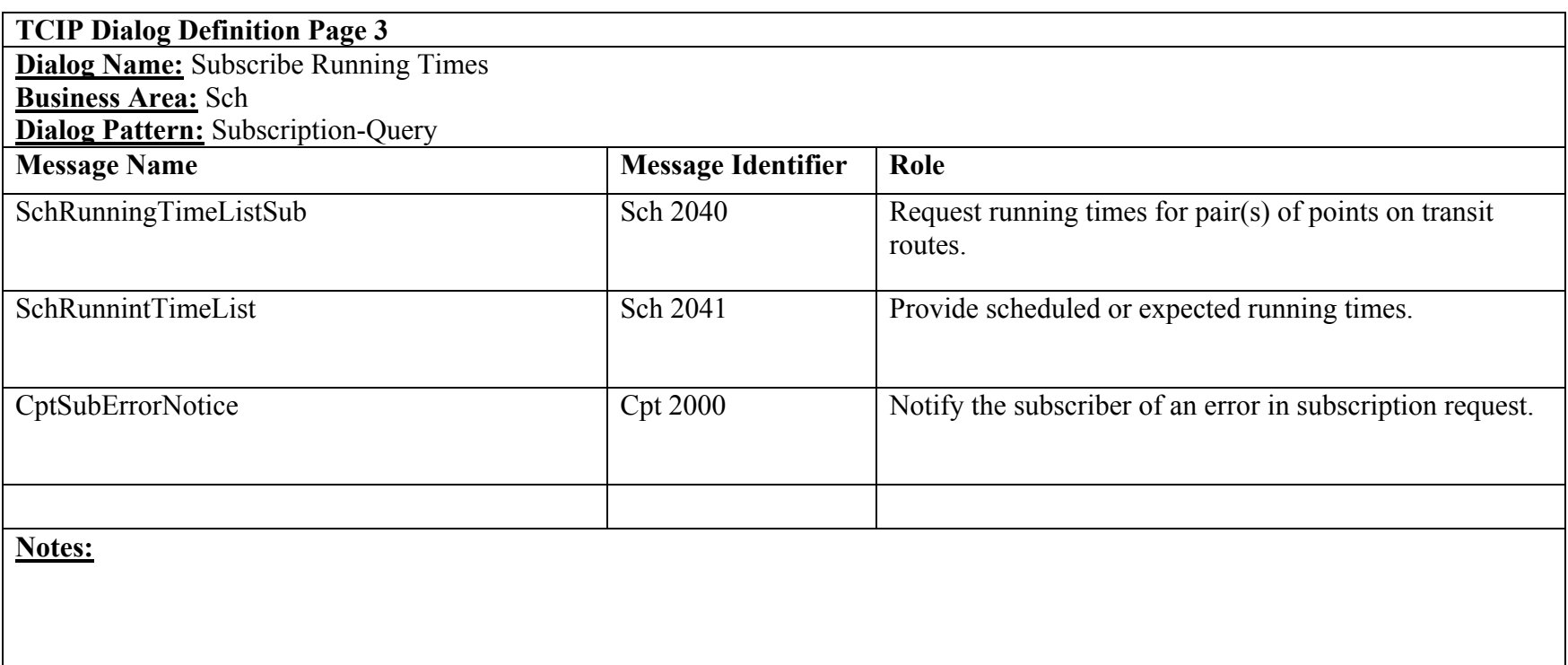